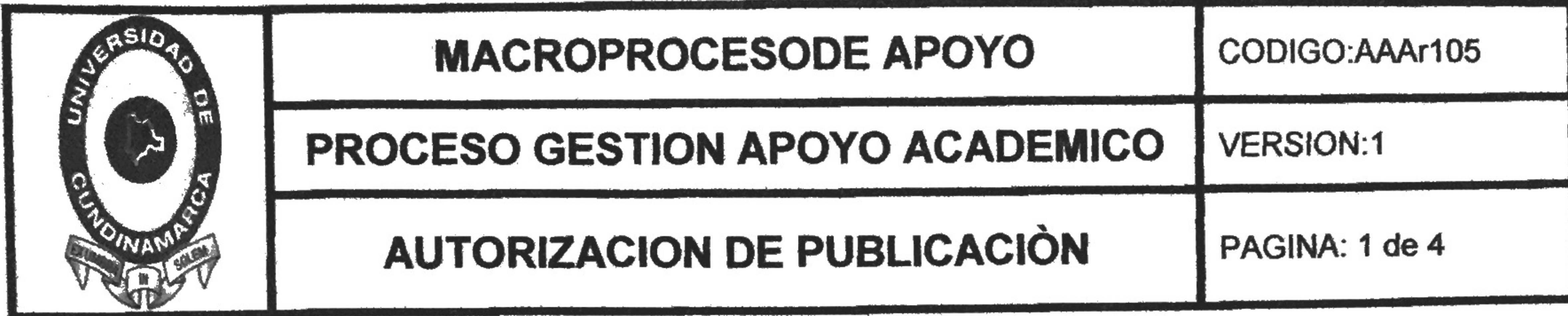

# Ciudad y Fecha: Fusagasuga, 07 De Junio Del 2016

**Señores Biblioteca Central** Universidad de Cundinamarca Cuidad

Los suscritos: Kelly Johanna Manrique Bermudez, con C.C. No 1069734292

En mí (nuestra) calidad de autor(es) exclusivo(s) de la obra titulada: APOYO "LOGÍSTICO Y ADMINISTRATIVO AL EQUIPO DE AUTOEVALUACIÓN Y ACREDITACIÓN DEL PROGRAMA DE ADMINISTRACIÓN DE EMPRESAS SEDE FUSAGASUGA-UDEC.

APOYO EN LA ACTUALIZACIÓN Y MANTENIMIENTO DE LOS PROCESOS DEL SISTEMA DE GESTIÓN DE CALIDAD EN LA BIBLIOTECA CENTRAL DE LA UNIVERSIDAD DE CUNDINAMARCA."

(Por favor Señale con una "x" las opciones que apliquen para el caso).

Tesis: Trabajo de Grado: \_\_\_ Otro:  $X$ Cual: Pasantía

Presentado y aprobado en el año 2016, por medio del presente escrito autorizo (Autorizamos) a la universidad de Cundinamarca para que, en desarrollo de la presente licencia de uso parcial, pueda ejercer sobre mí (nuestra) obra las atribuciones que se indican a continuación, teniendo en cuenta que en cualquier caso, la finalidad perseguida será facilitar, difundir y promover el aprendizaje, la enseñanza y la investigación.

En consecuencia, las atribuciones de usos temporales y parciales que por virtud de la presente licencia se autoriza a la Universidad de Cundinamarca, a los usuarios de la Biblioteca de la universidad., así como a los usuarios de las redes,

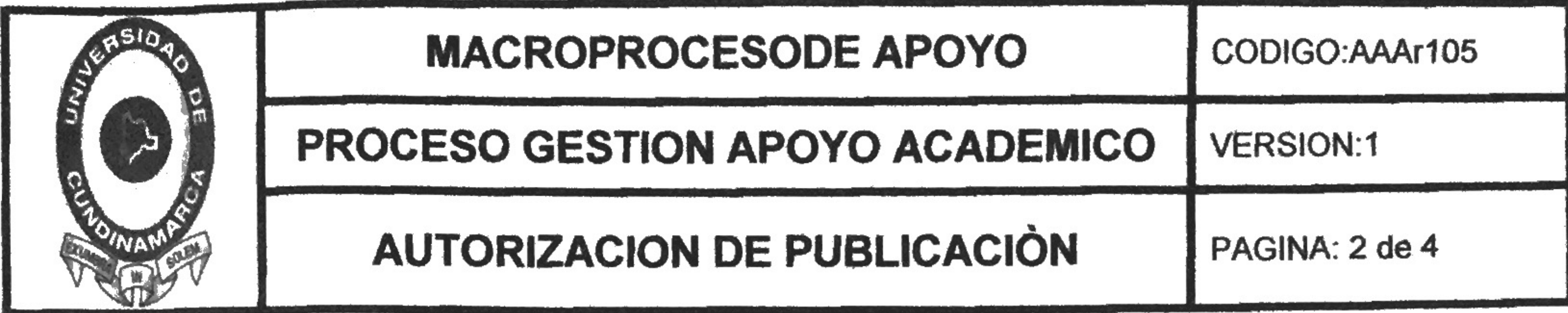

bases de datos y demás sitios web con los que la Universidad tenga perfeccionado un convenio, son:

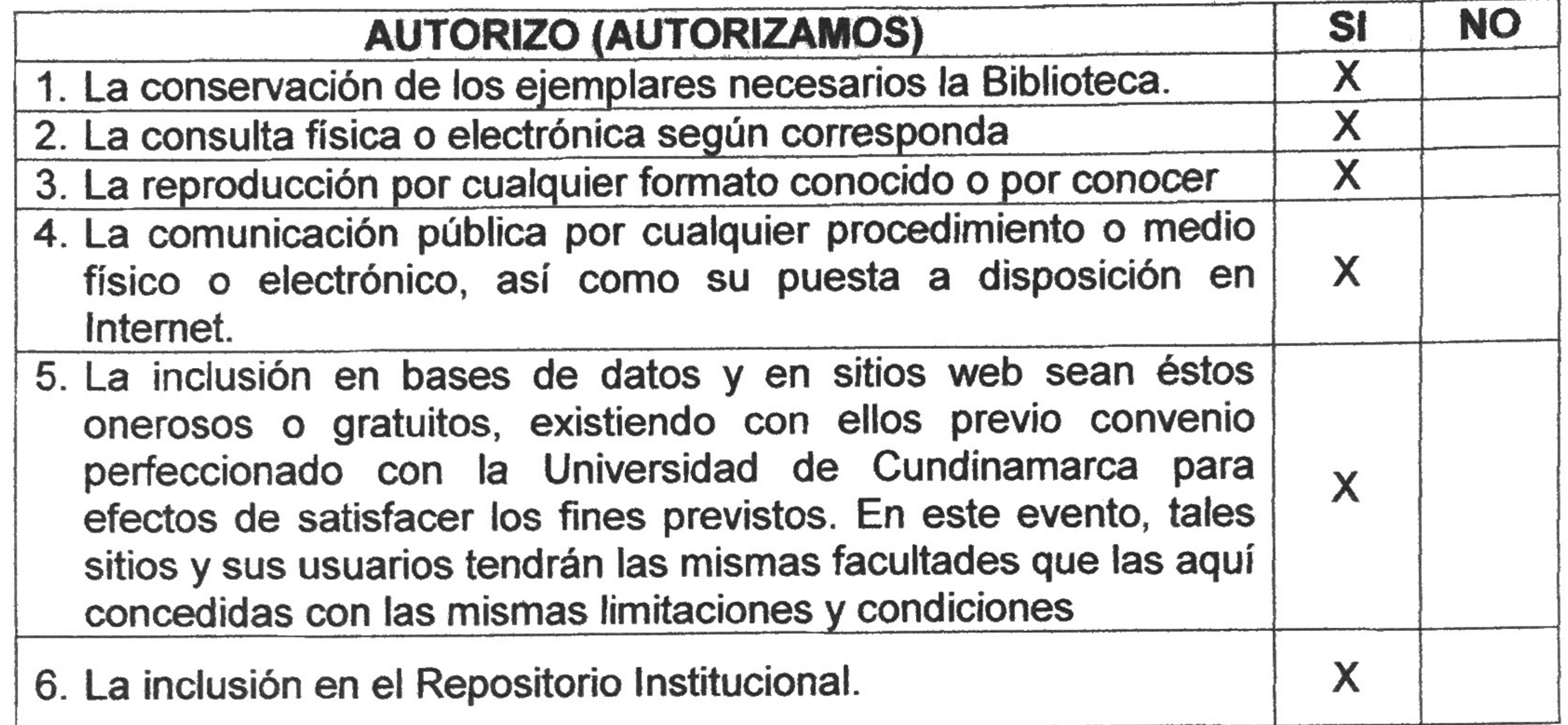

De acuerdo con la naturaleza del uso concedido, la presente licencia parcial se otorga a título gratuito por el máximo tiempo legal colombiano, con el propósito de que en dicho lapso mi (nuestra) obra sea explotada en las condiciones aquí estipuladas y para los fines indicados, respetando siempre la titularidad de los derechos patrimoniales y morales correspondientes, de acuerdo con los usos honrados, de manera proporcional y justificada a la finalidad perseguida, sin ánimo de lucro ni de comercialización.

Para el caso de las Tesis o Trabajos de Grado, de manera complementaria, garantizo (garantizamos) en mi (nuestra) calidad de estudiante (s) y por ende autor (es) exclusivo (s), que la Tesis o Trabajo de Grado en cuestión, es producto de mi (nuestra) plena autoría, de mi (nuestro) esfuerzo personal intelectual, como consecuencia de mi (nuestra) creación original particular y, por tanto, soy (somos)

el (los) único (s) titular (es) de la misma. Además, aseguro (aseguramos) que no contiene citas, ni transcripciones de otras obras protegidas, por fuera de los límites autorizados por la ley, según los usos honrados, y en proporción a los fines previstos; ni tampoco contempla declaraciones difamatorias contra terceros; respetando el derecho a la imagen, intimidad, buen nombre y demás derechos constitucionales. Adicionalmente, manifiesto (manifestamos) que no se incluyeron expresiones contrarias al orden público ni a las buenas costumbres. En

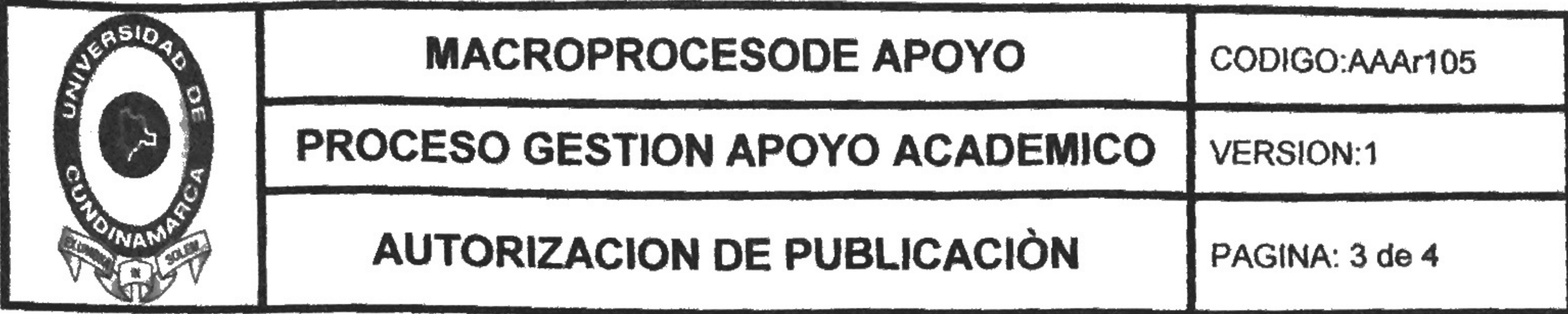

consecuencia, la responsabilidad directa en la elaboración, presentación, investigación y, en general, contenidos de la Tesis o Trabajo de Grado es de mí (nuestro) competencia exclusiva, eximiendo de toda responsabilidad a la Universidad de Cundinamarca por tales aspectos.

Sin perjuicio de los usos y atribuciones otorgadas en virtud de este documento, continuaré (continuaremos) conservando los correspondientes derechos patrimoniales sin modificación o restricción alguna, puesto que de acuerdo con la legislación colombiana aplicable, el presente es un acuerdo jurídico que en ningún caso conlleva la enajenación de los derechos patrimoniales derivados del régimen del Derecho de Autor.

De conformidad con lo establecido en el artículo 30 de la Ley 23 de 1982 y el artículo 11 de la Decisión Andina 351 de 1993, "Los derechos morales sobre el trabajo son propiedad de los autores", los cuales son irrenunciables, imprescriptibles, inembargables e inalienables. En consecuencia, la Universidad de Cundinamarca está en la obligación de RESPETARLOS Y HACERLOS RESPETAR, para lo cual tomará las medidas correspondientes para garantizar su observancia.

NOTA: (Para Tesis o Trabajos de Grado):

### Información Confidencial:

Esta Tesis o trabajo de grado, contiene información privilegiada, estratégica, secreta, confidencial y demás similar, o hace parte de la investigación que se adelanta y cuyos resultados finales no se han publicado. SI NOX. En caso afirmativo expresamente indicaré (indicaremos), en carta adjunta tal situación con el fin de que se mantenga la restricción de acceso.

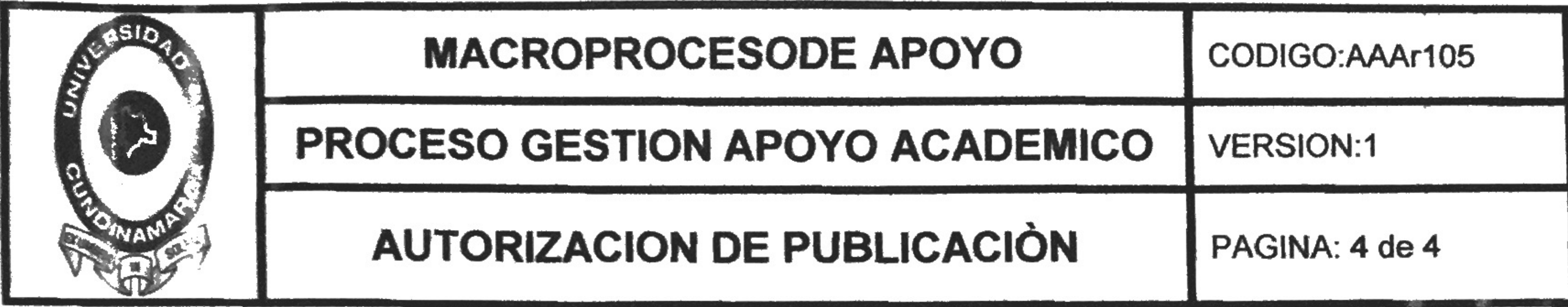

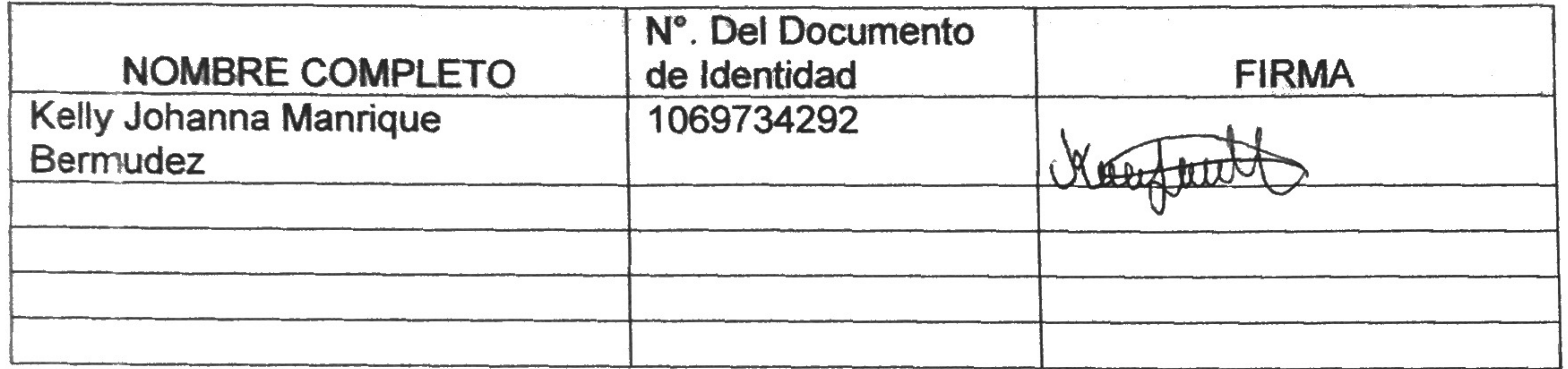

# FACULTAD: FACULTAD DE CIENCIAS ADMINISTRATIVAS ECONÓMICAS Y **CONTABLES**

# PROGRAMA ACADÉMICO: ADMINISTRACIÓN DE EMPRESAS

**B** 

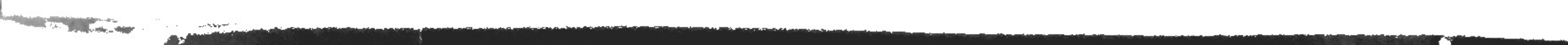

 $\sim 10^{11}$ 

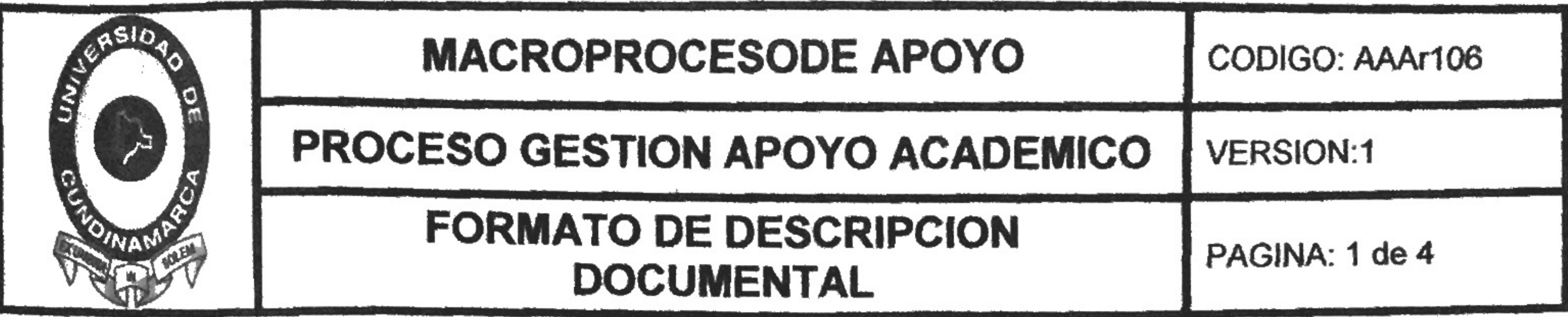

### TITULO COMPLETO DEL DOCUMENTO:

APOYO LOGÍSTICO Y ADMINISTRATIVO AL EQUIPO DE AUTOEVALUACIÓN Y ACREDITACIÓN DEL PROGRAMA DE ADMINISTRACIÓN DE EMPRESAS SEDE FUSAGASUGA-UDEC.

APOYO EN LA ACTUALIZACIÓN Y MANTENIMIENTO DE LOS PROCESOS DEL SISTEMA DE GESTIÓN DE CALIDAD EN LA BIBLIOTECA CENTRAL DE LA UNIVERSIDAD DE CUNDINAMARCA.

**SUBTITULO, SI LO TIENE:** 

### **AUTOR O AUTORES:**

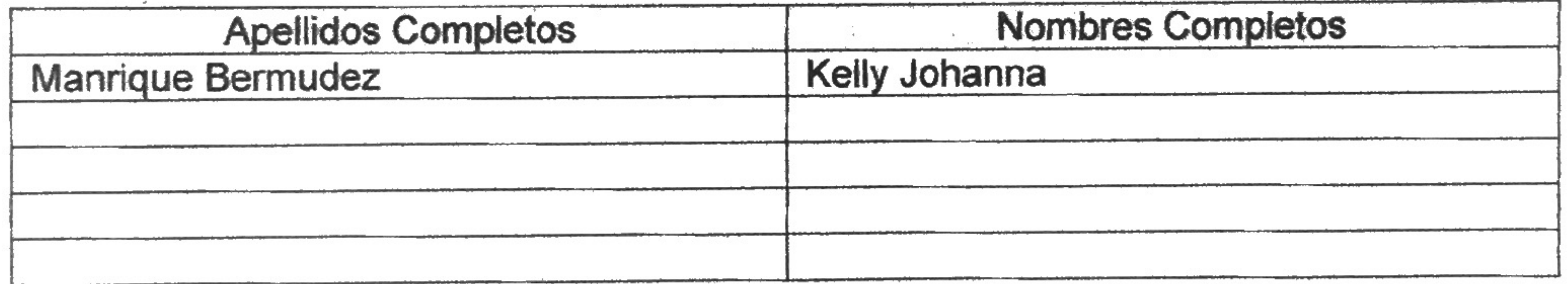

## DIRECTOR (ES) DEL TRABAJO DE GRADO O TESIS

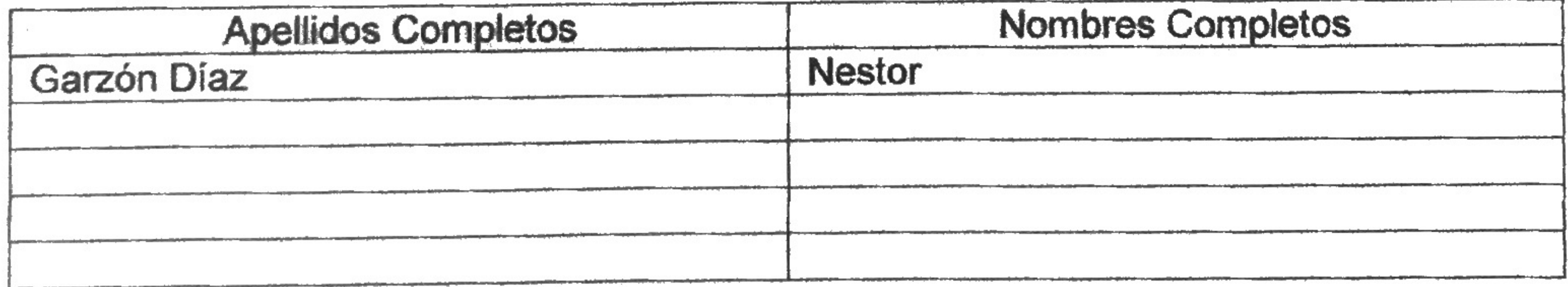

(En caso que el Documento sea Trabajo de Grado)

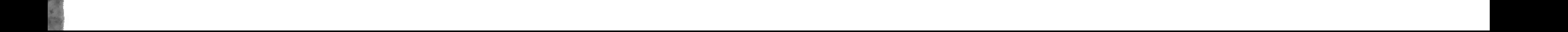

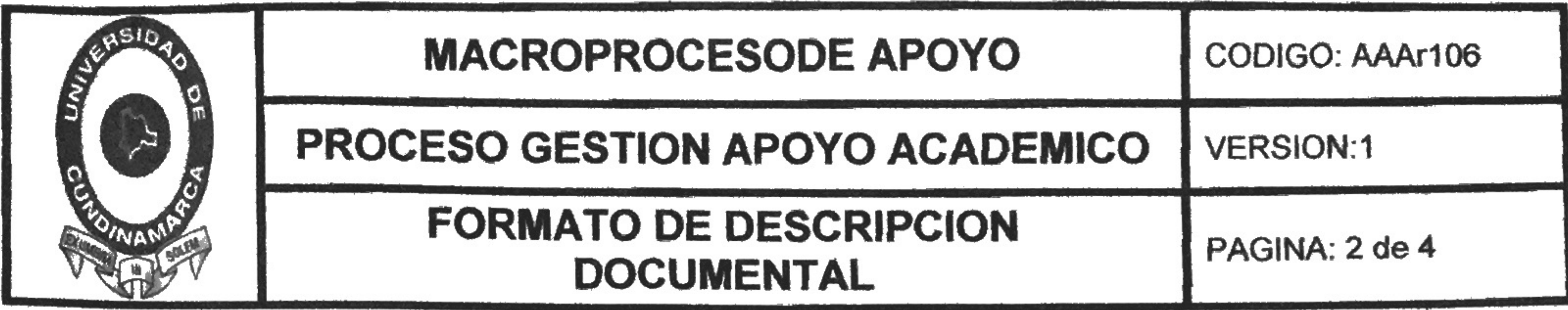

### TRABAJO PARA OPTAR AL TITULO DE (Opcional): Administrador de Empresas

### **FACULTAD:**

Facultad de ciencias administrativas económicas y contables

### **PROGRAMA O PROCESO:**

Pregrado  $\boldsymbol{\mathsf{x}}$ Especialización **Maestría** Doctorado Administrativo

## NOMBRE DEL PROGRAMA O ÁREA ADMINISTRATIVA: Administración de Empresas

**NOMBRES Y APELLIDOS DEL DIRECTOR DE PROGRAMA (Opcional):** Marlon Jonathan Rodríguez Gutiérrez

NOMBRES Y APELLIDOS DEL DIRECTOR DE LA PUBLICACIÓN:

Kelly Johanna Manrique Bermudez

**CIUDAD: Fusagasuga** 

# AÑO DE PRESENTACIÓN DEL DOCUMENTO: 2016

NÚMERO DE PÁGINAS (Opcional): 74

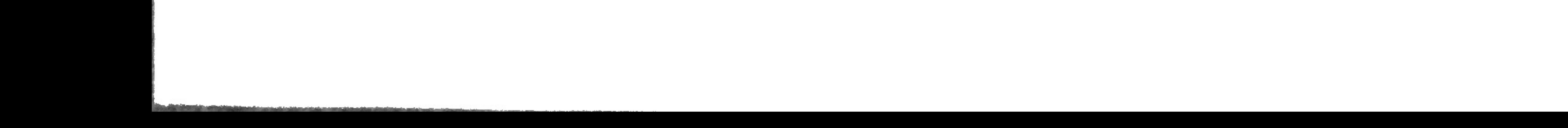

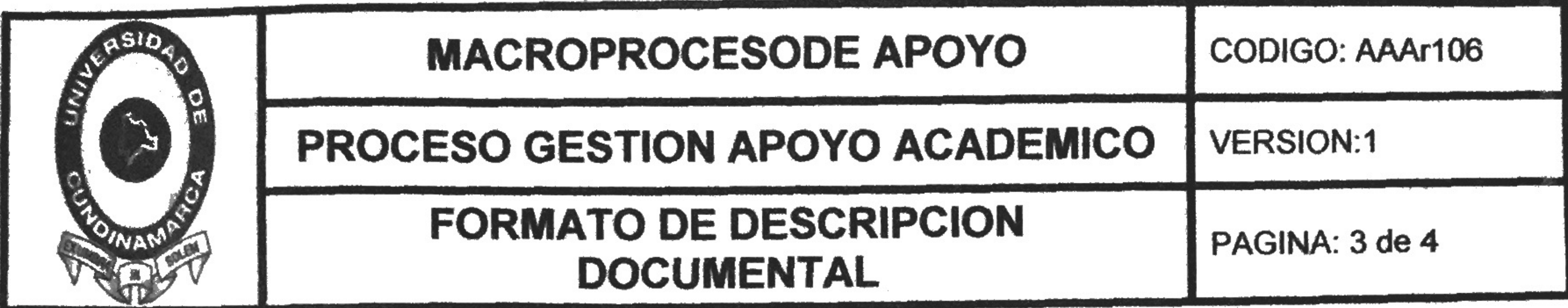

DESCRIPTORES O PALABRAS CLAVES EN ESPAÑOL E INGLES: (Usar como mínimo 10 descriptores)

# **ESPAÑOL**

## **INGLES**

**AUTOEVALUACIÓN ACREDITACION EDUCACION SUPERIOR CALIDAD** PEI. **FORMATO MANUAL REFERENCIA LINEAMIENTOS LEY** 

SELF-ASSESSMENT **ACCREDITATION HIGHER EDUCATION QUALITY PEI** FORMAT **MANUAL REFERENCE GUIDELINES LAW** 

# RESUMEN DEL CONTENIDO EN ESPAÑOL E INGLES: (Máximo 250 palabras -1530 caracteres):

La Universidad de Cundinamarca ha iniciado el proceso para entrar al Sistema Nacional de Acreditación y así poder ofrecer programas académicos de alta calidad. diseñando un plan de mejoramiento continuo; Es así como se propuso ante la Coordinación del programa académico la posibilidad de vincular una pasante para brindar apoyo y seguimiento en algunos de los procesos que se desarrollan en la parte de autoevaluación con fines de adquirir la acreditación; también en su deber como pasante llevo a cabo algunos objetivos en la Biblioteca Central de la Universidad de Cundinamarca cumpliendo diferentes tareas como son: seguimiento a los procedimiento, manejo de documentos que se solicitaban y actualización permanente de manuales. Por lo anterior se llevó a cabo dicho apoyo evidenciando mensualmente la realización de las diferentes tareas solicitadas y como resultado final se sustentó dicha labor por medio de una socialización y entrega de trabajo donde se muestran los objetivos planteados para y el cumplimiento de las actividades realizadas.

The University of Cundinamarca has initiated the process to enter the National Accreditation System and offer you high quality academic programs. designing a plan of continuous improvement; Thus it was proposed to the Academic program the ability to link an intern to support and follow up on some of the processes that develop in the part of self-assessment purposes to acquire accreditation; also in his duty as an intern I carry out some objectives in the Central Library of the University of Cundinamarca fulfilling different tasks such as: monitoring the

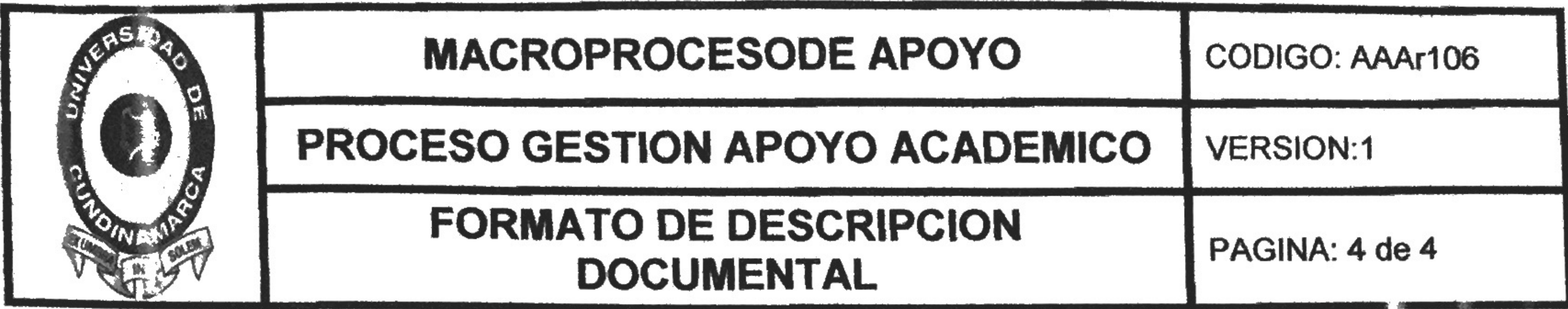

procedure, document management as requested and continuous ut dating of manuals. Therefore it was held that support showing monthly implementa ion of the various requested tasks and as a final result this work was suppo ted by a socialization and delivery of work where the objectives are displaye I for and compliance activities.

the contract of the contract of the contract of the 

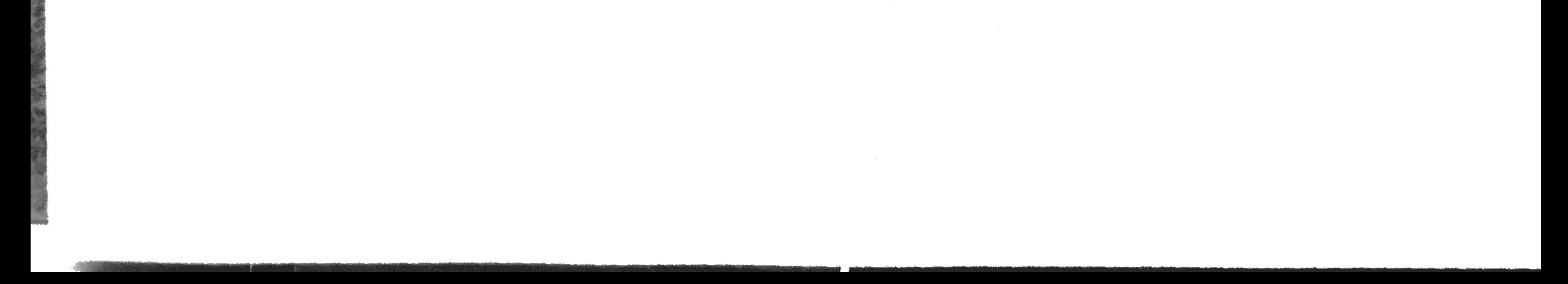

 $\sim 10$ 

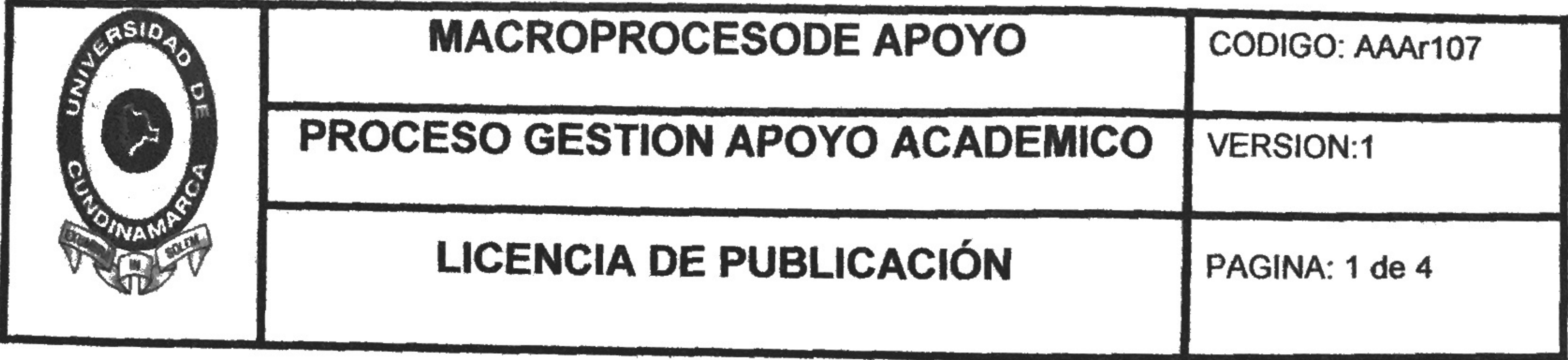

## Fusagasugá, 07 De Mayo Del 2016

Los suscritos:

Kelly Johanna Manrique Bermudez, con C.C. No 1069734292,

En mí (nuestra) calidad de autor (es) exclusivo (s) de la obra titulada:

"APOYO LOGÍSTICO Y ADMINISTRATIVO AL EQUIPO DE AUTOEVALUACIÓN Y ACREDITACIÓN DEL PROGRAMA DE ADMINISTRACIÓN DE EMPRESAS SEDE FUSAGASUGA-UDEC.

APOYO EN LA ACTUALIZACIÓN Y MANTENIMIENTO DE LOS PROCESOS DEL SISTEMA DE GESTIÓN DE CALIDAD EN LA BIBLIOTECA CENTRAL DE LA UNIVERSIDAD DE CUNDINAMARCA."

Como titular (es) del derecho de autor, confiero (erimos) a la Universidad de Cundinamarca una licencia no exclusiva, limitada y gratuita sobre la obra que se integrará en el Repositorio Institucional, que se ajusta a las siguientes características:

a) Estará vigente a partir de la fecha de inclusión en el repositorio, por un plazo de 5 años, que serán prorrogables indefinidamente por el tiempo que dure el derecho patrimonial del autor. El autor podrá dar por terminada la licencia solicitándolo a la Universidad por escrito. (Para el caso de los Recursos Educativos Digitales, la Licencia de Publicación será permanente).

 $\overline{15}$  and  $\overline{15}$  and  $\overline{15}$  and  $\overline{15}$ 

 $\begin{picture}(130,10) \put(0,0){\vector(1,0){15}} \put(15,0){\vector(1,0){15}} \put(15,0){\vector(1,0){15}} \put(15,0){\vector(1,0){15}} \put(15,0){\vector(1,0){15}} \put(15,0){\vector(1,0){15}} \put(15,0){\vector(1,0){15}} \put(15,0){\vector(1,0){15}} \put(15,0){\vector(1,0){15}} \put(15,0){\vector(1,0){15}} \put(15,0){\vector(1,0){15}} \put(15,0){\vector($ 

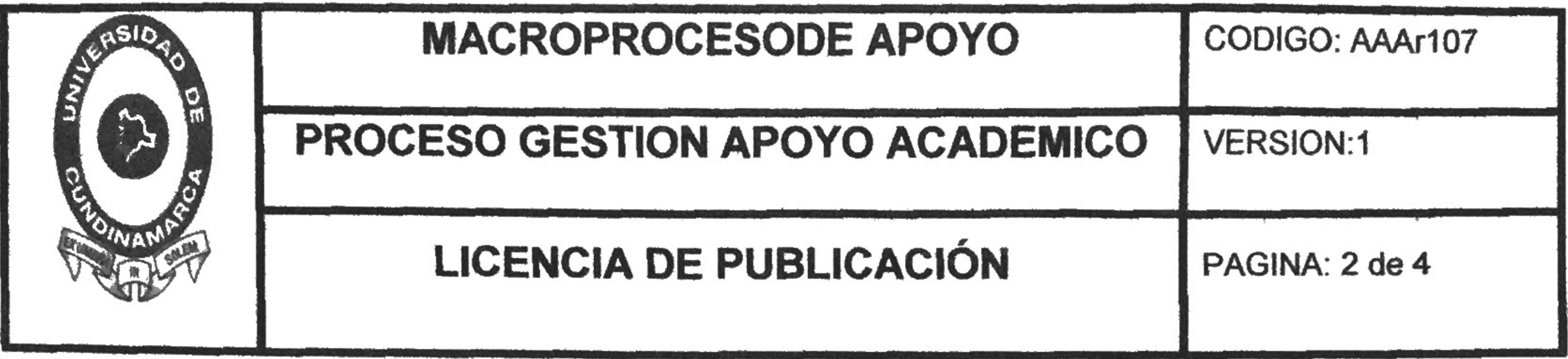

b) Autoriza a la Universidad de Cundinamarca a publicar la obra en formato y/o soporte digital, conociendo que, dado que se publica en Internet, por este hecho circula con un alcance mundial.

c) Los titulares aceptan que la autorización se hace a título gratuito, por lo tanto renuncian a recibir beneficio alguno por la publicación, distribución, comunicación pública y cualquier otro uso que se haga en los términos de la presente licencia y de la licencia de uso con que se publica.

d) El(Los) Autor(es), garantizo (garantizamos) que el documento en cuestión, es producto de mi (nuestra) plena autoría, de mi (nuestro) esfuerzo personal intelectual, como consecuencia de mi (nuestra) creación original particular y, por tanto, soy (somos) el (los) único (s) titular (es) de la misma. Además, aseguro (aseguramos) que no contiene citas, ni transcripciones de otras obras protegidas, por fuera de los límites autorizados por la ley, según los usos honrados, y en proporción a los fines previstos; ni tampoco contempla declaraciones difamatorias contra terceros; respetando el derecho a la imagen, intimidad, buen nombre y demás derechos constitucionales. Adicionalmente, manifiesto (manifestamos) que no se incluyeron expresiones contrarias al orden público ni a las buenas costumbres. En consecuencia, la responsabilidad directa en la elaboración, presentación, investigación y, en general, contenidos es de mí (nuestro) competencia exclusiva, eximiendo de toda responsabilidad a la Universidad de Cundinamarca por tales aspectos.

e) En todo caso la Universidad de Cundinamarca se compromete a indicar siempre la autoría incluyendo el nombre del autor y la fecha de publicación.

f) Los titulares autorizan a la Universidad para incluir la obra en los índices y buscadores que estimen necesarios para promover su difusión.

g) Los titulares aceptan que la Universidad de Cundinamarca pueda convertir el documento a cualquier medio o formato para propósitos de preservación digital.

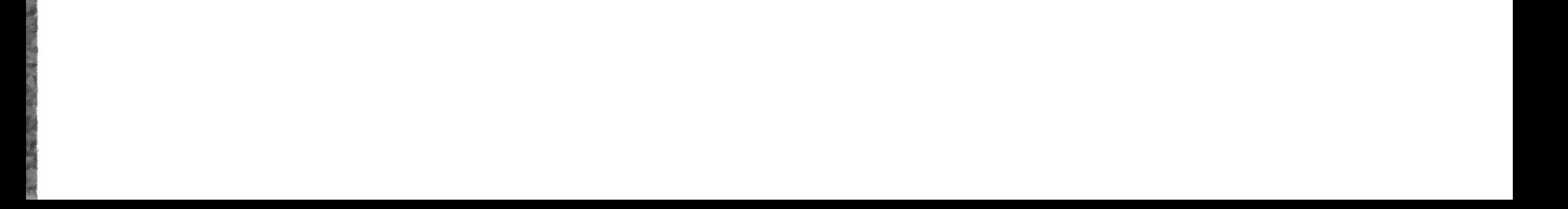

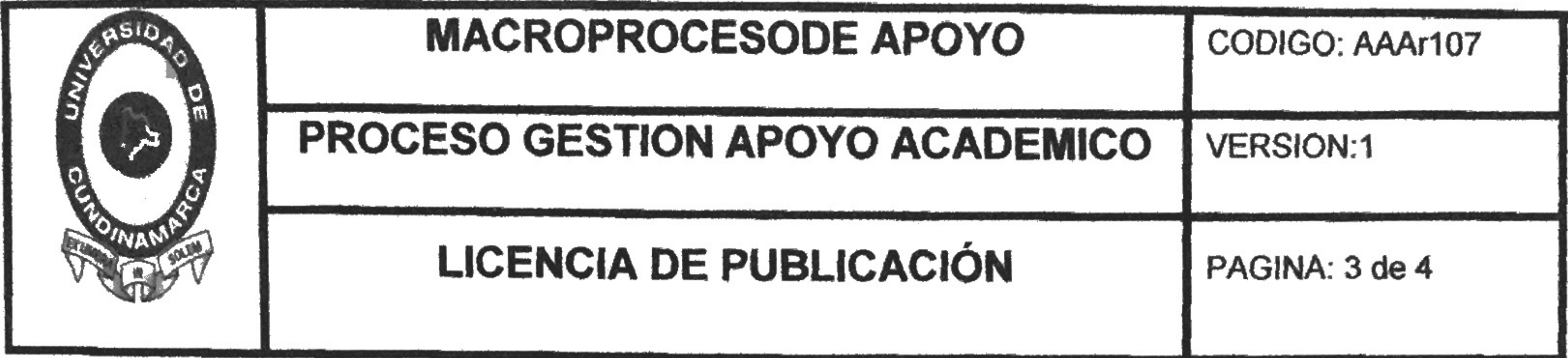

h) Los titulares autorizan que la obra sea puesta a disposición del público en los términos autorizados en los literales anteriores bajo los límites definidos por la universidad en las "Condiciones de uso de estricto cumplimiento" de los recursos publicados en Repositorio Institucional, cuyo texto completo se puede consultar en biblioteca.unicundi.edu.co

i) Para el caso de los Recursos Educativos Digitales producidos por la Oficina de Educación Virtual, sus contenidos de publicación se rigen bajo la Licencia Creative Commons : Atribución- No comercial- Compartir Igual.

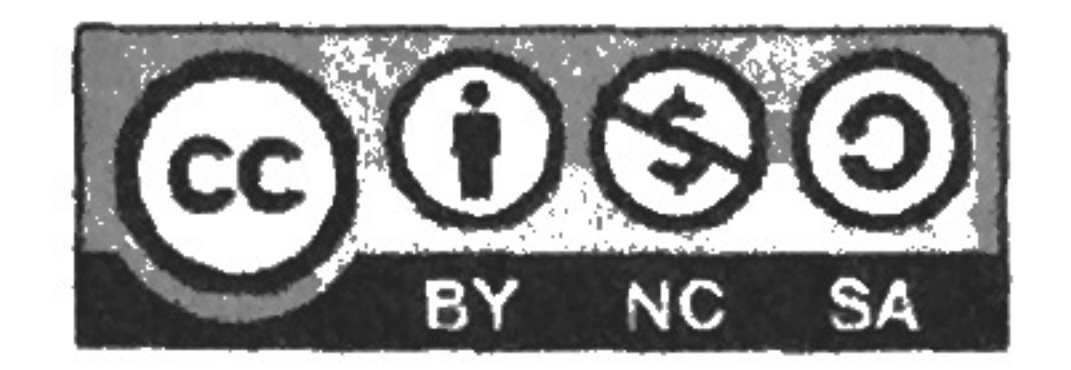

j) Para el caso de los Artículos Científicos y Revistas, sus contenidos se rigen bajo la Licencia Creative Commons Atribución- No comercial- Sin derivar.

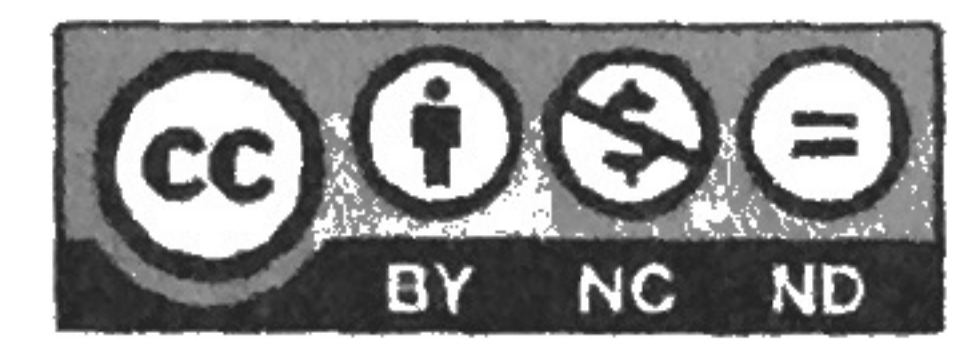

Si el documento se basa en un trabajo que ha sido patrocinado o apoyado por una entidad, con excepción de Universidad de Cundinamarca, los autores garantizan que se ha cumplido con los derechos y obligaciones requeridos por el respectivo contrato o acuerdo.

La obra que se integrará en el Repositorio Institucional, está en el (los) siguiente(s)  $archivo(s)$ .

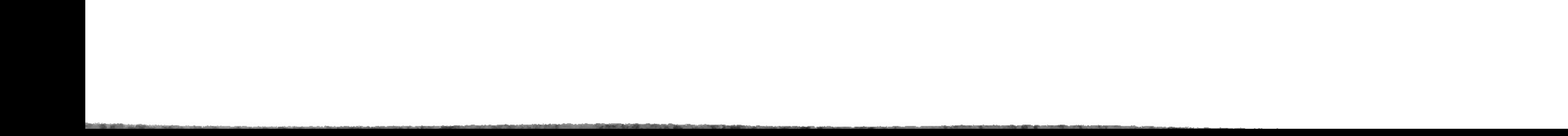

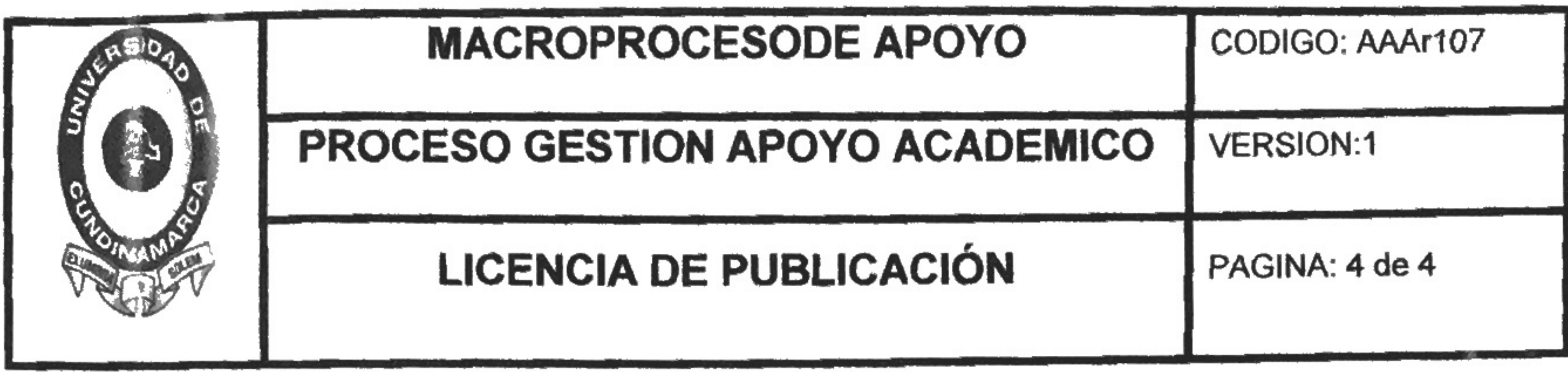

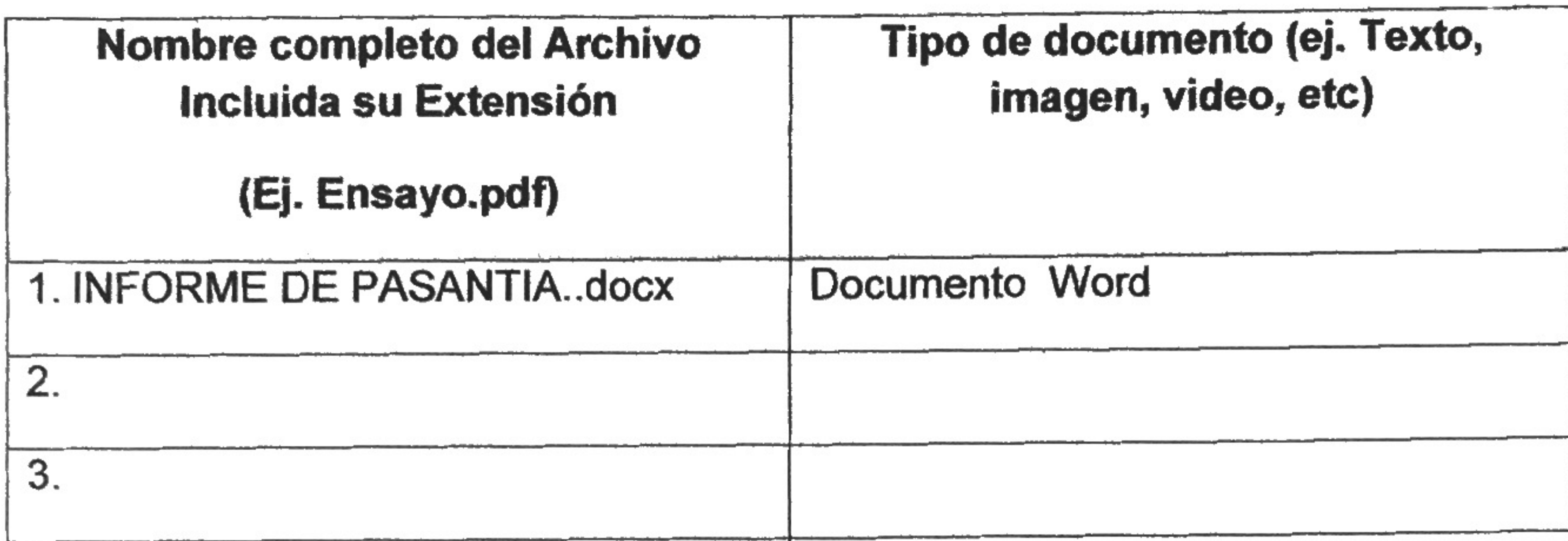

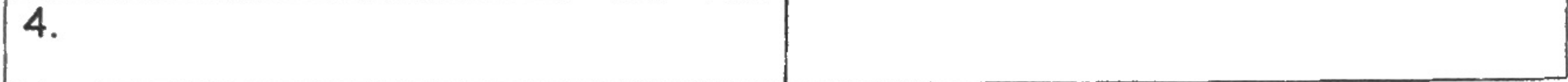

En constancia de lo anterior, firmo (amos) el presente documento:

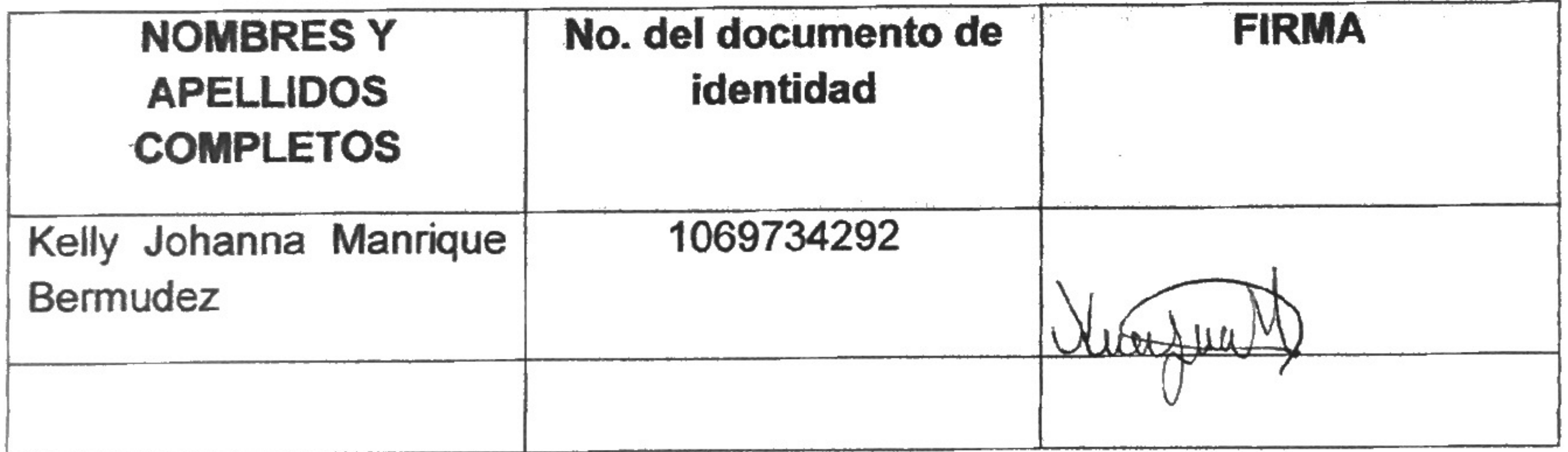

#### APOYO LOGÍSTICO Y ADMINISTRATIVO AL EQUIPO DE AUTOEVALUACIÓN Y ACREDITACIÓN DEL PROGRAMA DE ADMINISTRACIÓN DE EMPRESAS SEDE FUSAGASUGA-UDEC.

APOYO EN LA ACTUALIZACIÓN Y MANTENIMIENTO DE LOS PROCESOS DEL SISTEMA DE GESTIÓN DE CALIDAD EN LA BIBLIOTECA CENTRAL DE LA UNIVERSIDAD DE CUNDINAMARCA.

KELLY JOIHANNA MANRIQUE BERMUDEZ

#### UNIVERSIDAD DE CUNDINAMARCA FACULTAD DE CIENCIAS ADMINISTRATIVAS ECONÓMICAS Y CONTABLES ADMINISTRACIÓN DE EMPRESAS FUSAGASUGÁ

2016

#### INFORME DE LA PASANTÍA APOYO LOGÍSTICO Y ADMINISTRATIVO AL EQUIPO DE AUTOEVALUACIÓN Y ACREDITACIÓN DEL PROGRAMA DE ADMINISTRACIÓN DE EMPRESAS

#### APOYO EN ACTUALIZACIÓN Y MANTENIMIENTO DE LOS PROCESOS DEL SISTEMA DE GESTIÓN DE CALIDAD EN LA BIBLIOTECA CENTRAL DE LA UNIVERSIDAD DE CUNDINAMARCA.

#### KELLY JOHANNA MANRIQUE BERMÚDEZ

Informe final de la pasantía para optar el título de Administrador de Empresas

Asesor: Nestor Díaz Garzón Docente

UNIVERSIDAD DE CUNDINAMARCA FACULTAD DE CIENCIAS ADMINISTRATIVAS ECONÓMICAS Y CONTABLES ADMINISTRACIÓN DE EMPRESAS FUSAGASUGÁ FUSAGASUGA 2016

#### *AGRADECIMIENTOS*

*En momentos como este, es donde se quedan cortas las palabras para expresar agradecimiento a todas aquellas personas que aportaron en mi crecimiento no sólo personal sino también profesional.*

*Agradezco primeramente a Dios por ser mí guía, mi fuerza y permitirme culminar esta etapa de mi vida que no fue fácil, pero se ha logrado con satisfacción. Le doy gracias a mis padres Jaime Manrique y Astrid Bermudez que han sido mi motor y mi fortaleza para seguir adelante, es por ellos que no he desistido de la idea de sacar adelante mi carrera, a mi hermana que me ha dado los mejores consejos que me guían para ser una mejor persona, me siento en este momento con una responsabilidad muy grande pues soy un ejemplo para ella. También quiero agradecer a todos los profesores que dejaron a un lado el papel de docente para convertirse en amigos de conocimiento y de alegrías, aportaron a mi formación profesional contribuyeron con ello al buen nombre de la Universidad de Cundinamarca.*

*Por último y no menos importante quiero agradecer y resaltar la amistad de estos 5 años de Michael Rivas por sus consejos, regaños y por siempre estar cuando más los necesitaba. Dios nos bendiga a todos y nos permita cumplir cada una de las metas que nos propongamos en la vida.*

Ni los autores, ni la institución, ni el jurado serán responsables de las ideas expuestas por los autores del presente trabajo. **ACUERDO 00171 DE DICIEMBRE 14 DE 1989**

#### **TABLA DE CONTENIDO**

#### Contenido

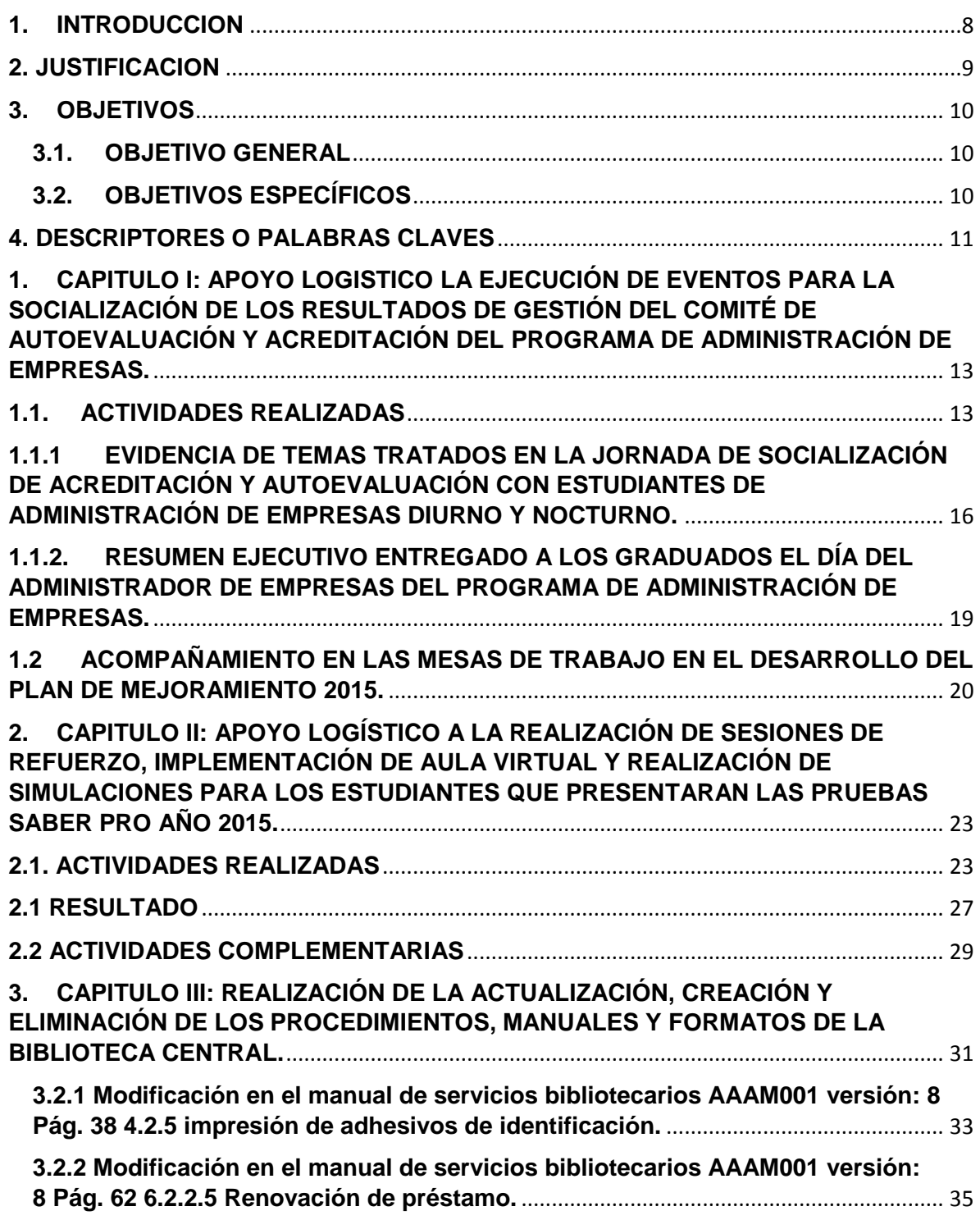

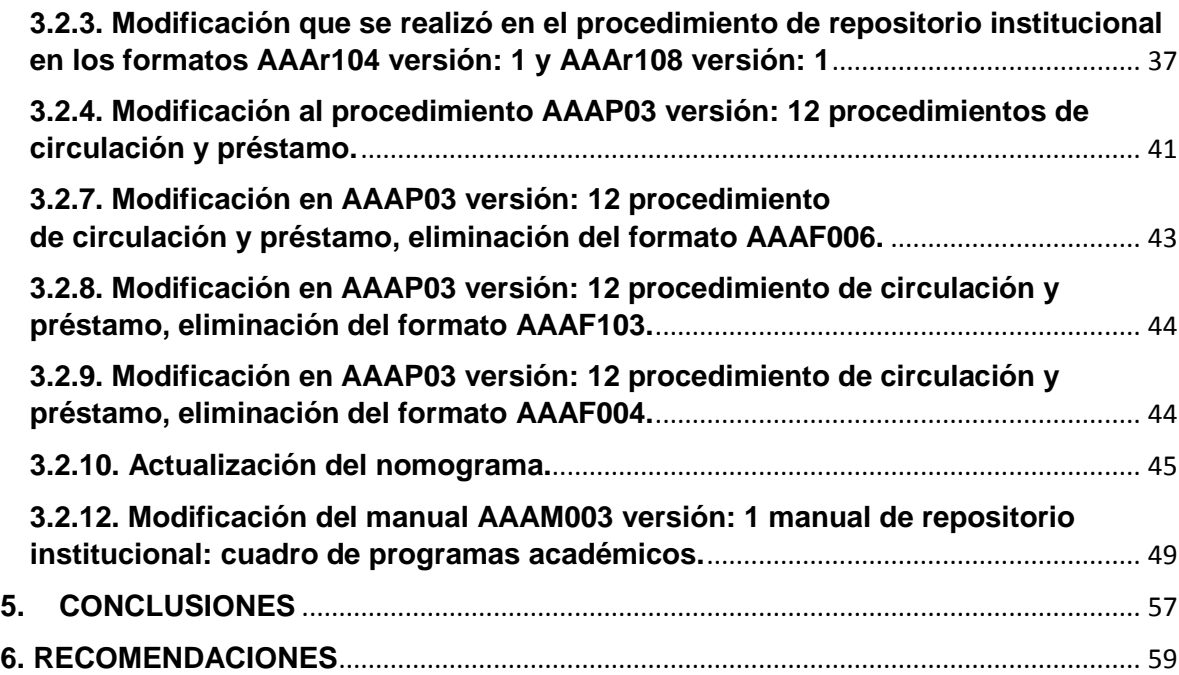

#### **TABLA DE ILUSTRACIONES**

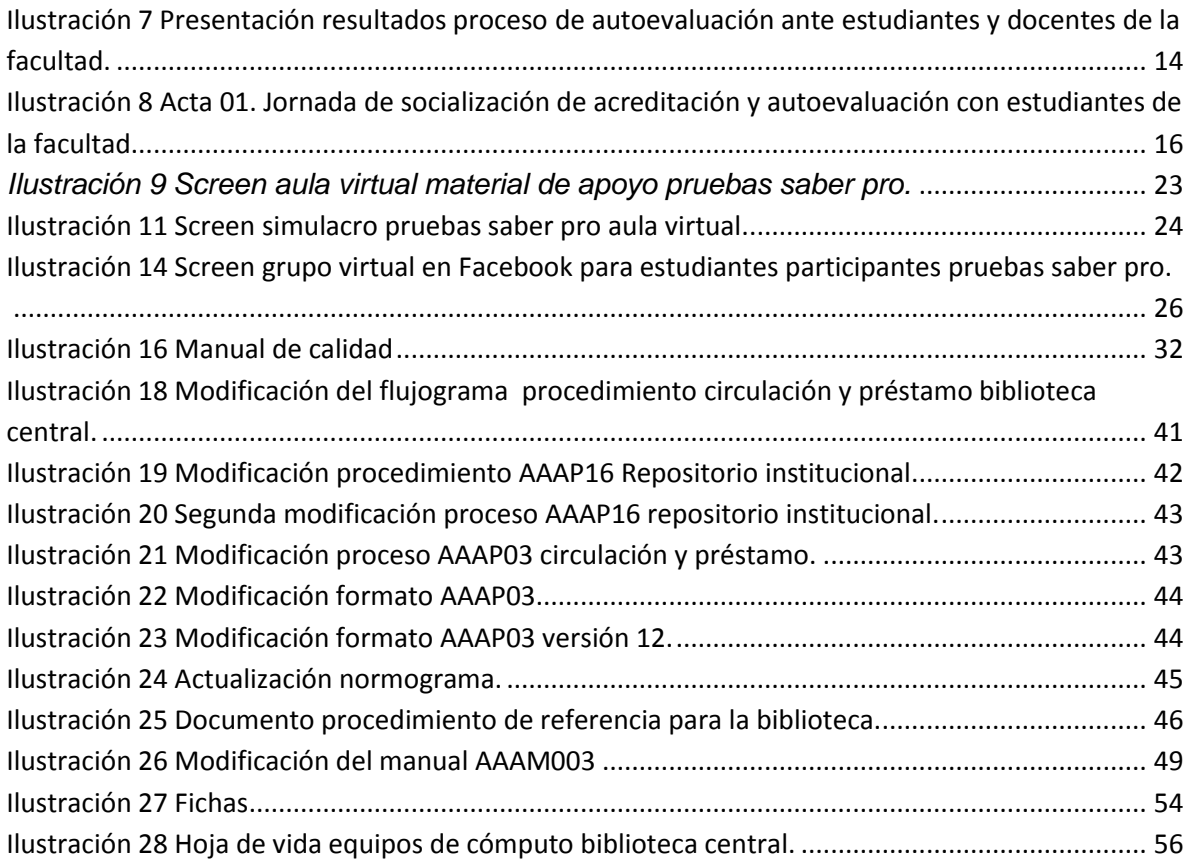

#### **1. INTRODUCCION**

<span id="page-19-0"></span>La Universidad de Cundinamarca ha iniciado el proceso para entrar al Sistema Nacional de Acreditación SNA y poder adelantar los procesos de acreditación de alta calidad para sus programas académicos. Es por ello, que desde el año 2014 ha venido aplicando el modelo de autoevaluación en los diferentes programas ofertados como primera fase del proceso

Fruto de la autoevaluación del programa de Administración de Empresas se construyó el Plan de Mejoramiento, el cual contemplaba los proyectos y acciones a seguir para mantener las fortalezas y disminuir las debilidades encontradas

De otra parte, la institución obtuvo de ICONTEC la Certificación del Sistema de Gestión de la Calidad bajo la Norma Técnica NTC GP 1000:2009, lo cual implica estar continuamente en la mejora de los procesos de la Universidad, donde se incluyen todas las dependencias. La gestión de calidad debe proporcionar elementos que sirven de soporte para el mantenimiento y mejora de estos.

Así mismo, dentro de la normatividad vigente en el Programa de Administración de Empresas, de la Universidad de Cundinamarca, se encuentra vigente la Pasantía como una opción entre los requisitos de grado que deben cumplir los estudiantes finalizando su proceso de formación.

#### **2. JUSTIFICACION**

<span id="page-20-0"></span>La Universidad de Cundinamarca ha contemplado la posibilidad de contar con el apoyo de estudiantes, que se han venido formando en diferentes programas académicos para fortalecer, mediante la pasantía como práctica académica, el mejoramiento de sus diferentes procesos y actividades.

Es así como se propuso ante la Coordinación del programa académico la posibilidad de vincular una pasante para brindar apoyo y seguimiento en algunos de los procesos que se desarrollan en la autoevaluación con fines de acreditación del programa de Administración de Empresas, y en una segunda fase, apoyar la actualización de los procedimientos, formatos, instructivos y manuales que la Biblioteca Central tiene a su cargo. Durante el desarrollo de la pasantía, se dará apoyo a la Biblioteca central, acogiendo los nuevos lineamientos de la institución, buscando simplificación, estandarización e integración en los procesos para hacer más ágil y prestar un mejor servicio a toda la comunidad Udecina.

La finalidad de la pasantía reside en adquirir experiencia laboral y poner en práctica todos los conocimientos y habilidades adquiridas en el transcurso de la carrera Administración de Empresas y de esta forma optar por el título profesional.

#### **3. OBJETIVOS**

#### <span id="page-21-1"></span><span id="page-21-0"></span>**3.1. OBJETIVO GENERAL**

Brindar apoyo logístico y administrativo al equipo de autoevaluación y acreditación del programa de Administración de Empresas durante el periodo IIPA 2015.

Actualización y mantenimiento de los procesos del Sistema de Gestión de Calidad en la Biblioteca Central de la Universidad de Cundinamarca.

#### <span id="page-21-2"></span>**3.2. OBJETIVOS ESPECÍFICOS**

- 1. Apoyar logísticamente la ejecución de eventos para la socialización de los resultados de gestión del Comité de autoevaluación y acreditación del programa de Administración de Empresas, así como las mesas de trabajo en el desarrollo del plan de mejoramiento 2015.
- 2. Apoyar logísticamente la realización de sesiones de refuerzo, implementación de aula virtual y realización de simulaciones para los estudiantes que presentaran las pruebas SABER PRO año 2015.
- 3. Realizar la actualización, creación y eliminación de los procedimientos, manuales y formatos de la biblioteca central, dentro del macro proceso de apoyo académico del sistema de gestión de calidad de la Universidad de Cundinamarca.

#### **4. DESCRIPTORES O PALABRAS CLAVES**

- <span id="page-22-0"></span> **AUTOEVALUACION:** En la Educación Superior, es la política institucional que promueve continuamente la cultura del autorreflexión en la comunidad académica con el fin de proyectar y garantizar calidad en los procesos y procedimientos que permiten la formación integral de los estudiantes en el desarrollo de la docencia, la investigación y la extensión a la comunidad o proyección social.
- **MEJORAMIENTO CONTINUO:** Es el producto de las actividades valorativas en el desarrollo auto evaluativo del proceso y/o procedimientos acordes a las acciones de mejora planteadas para fortalecer y mantener el programa según los requerimientos de la Educación Superior.
- **ACREDITACION:** La Acreditación es el acto por el cual el Estado adopta y hace público el reconocimiento que los pares académicos hacen de la comprobación que efectúa una institución sobre la calidad de sus programas académicos, su organización y funcionamiento y el cumplimiento de su función social.
- **CALIDAD:** se refiere a un grupo de características deseables en el funcionamiento ideal de cualquier sistema, en este caso de un programa o institución educativa.
- **EDUCACION SUPERIOR:** es un proceso permanente que posibilita el desarrollo de las potencialidades del ser humano de una manera integral, se realiza con posterioridad a la educación media o secundaria y tiene por objeto el pleno desarrollo de los alumnos y su formación académica o profesional.
- **CONSEJO NACIONAL DE ACREDITACIÓN (CNA):** Organismo creado para promover y ejecutar la política de acreditación adoptada por el Cesu y coordinar los respectivos procesos; por consiguiente, orienta a las Instituciones de Educación Superior para que adelanten su autoevaluación; adopta los criterios de calidad, instrumentos e indicadores técnicos que se aplican en la evaluación externa, designa los pares externos que la practican y hace la evaluación final.
- **PEI:** Es el proyecto educativo institucional que elabora cada institución y en el cual se establecen sus componentes teleológicos, curriculares y administrativos.
- **LEY:** Regla o norma establecida por una autoridad superior para regular, de acuerdo con la justicia, algún aspecto.
- **SABER PRO:** Es el examen de Estado de Calidad de la Educación Superior aplicado directamente por el ICFES a los estudiantes de últimos semestres de un programa de educación superior y que se constituye en requisito para graduación.
- **REFERENCIA BIBLIOTECARIA:** es una de las tareas principales que se desarrollan en las bibliotecas, donde los bibliotecarios instruyen y ayudan a los usuarios a encontrar y elegir aquellos materiales que estos requieren. Consiste en la asistencia personal al usuario en la búsqueda de información.
- **FORMATO**: El formato es el conjunto de las características técnicas y de presentación de un texto, objeto o documento en distintos ámbitos, tanto reales como virtuales.
- **PROCEDIMIENTOS:** Un procedimiento es un conjunto de acciones u operaciones que tienen que realizarse de la misma forma, para obtener siempre el mismo resultado bajo las mismas circunstancias.
- **MANUAL:** Se denomina manual a toda guía de instrucciones que sirve para el uso de un dispositivo, la corrección de problemas o el establecimiento de procedimientos de trabajo.
- **LINEAMIENTOS**: es el programa o plan de acción que rige a cualquier institución. De acuerdo a esta aceptación, se trata de un conjunto de medidas, normas y objetivos que deben respetarse dentro de una organización

#### <span id="page-24-0"></span>**1. CAPITULO I: APOYO LOGISTICO LA EJECUCIÓN DE EVENTOS PARA LA SOCIALIZACIÓN DE LOS RESULTADOS DE GESTIÓN DEL COMITÉ DE AUTOEVALUACIÓN Y ACREDITACIÓN DEL PROGRAMA DE ADMINISTRACIÓN DE EMPRESAS.**

Apoyar logísticamente la ejecución de eventos para la socialización de los resultados de gestión del Comité de autoevaluación y acreditación del programa de Administración de Empresas, así como las mesas de trabajo en el desarrollo del plan de mejoramiento 2015.

#### <span id="page-24-1"></span>**1.1. ACTIVIDADES REALIZADAS**

El día 05 de agosto de 2015 se había llevado a cabo la reunión de presentación de los resultados de la autoevaluación a los docentes del programa académico. Por ello, ya con el apoyo de la pasante, se acordaron las fechas para la realización de las respectivas socializaciones con estudiantes y egresados.

A los estudiantes se les convocó en dos sesiones diferentes según la jornada. El jueves 03 de septiembre de 2015 en el Aula Máxima se congregaron los estudiantes de la jornada diurna y con la participación de los docentes Rafael Cubillos Figueredo, Néstor Díaz y la Coordinadora del Programa Marisol Ruíz se llevó a cabo la jornada. Posteriormente, el día martes 09 se realizó la misma actividad para los estudiantes de la jornada nocturna.

Con los graduados del programa se consideró oportuno tomar otra estrategia, y por ello se diseñó un documento resumen ejecutivo para entregarles el viernes 13 de noviembre cuando se celebraría el Día del Administrador de Empresas de la UDEC. Dada las restricciones presupuestales que surgieron para su reproducción, se determinó remitirle el documento a los correos electrónicos que aparecían en la base de datos actualizada de graduados del programa.

A continuación, se presentan algunas evidencias de las actividades mencionadas:

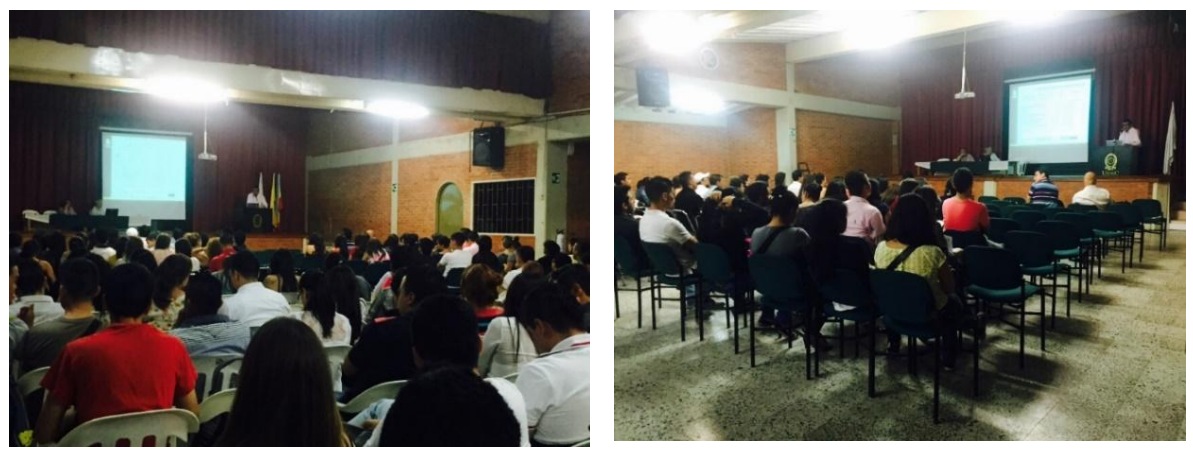

*Ilustración 1 Socialización autoevaluación ante docentes y estudiantes de la facultad.*

<span id="page-25-0"></span>*Ilustración 2 Presentación resultados proceso de autoevaluación ante estudiantes y docentes de la facultad.*

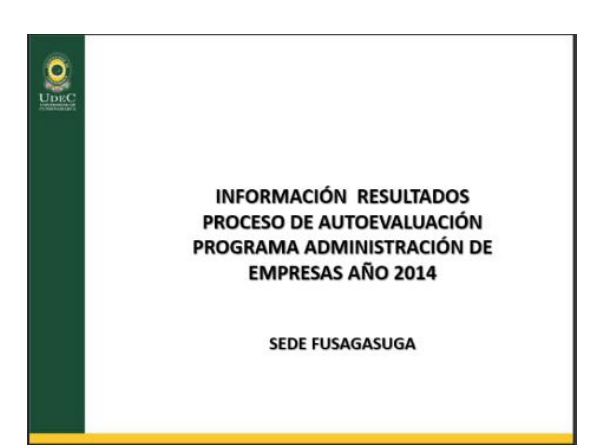

#### PARTICIPANTES PROCESO DE AUTOEVALUACIÓN 2014

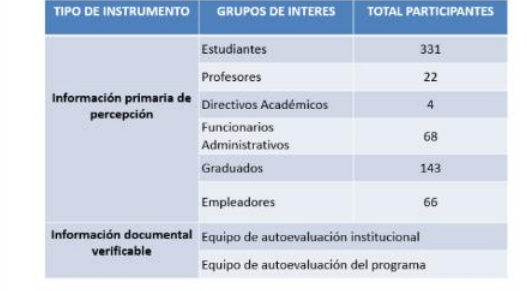

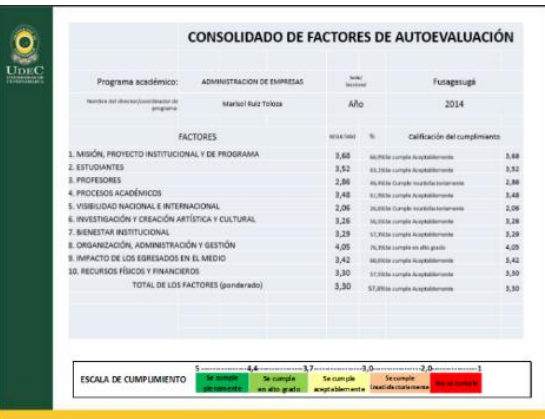

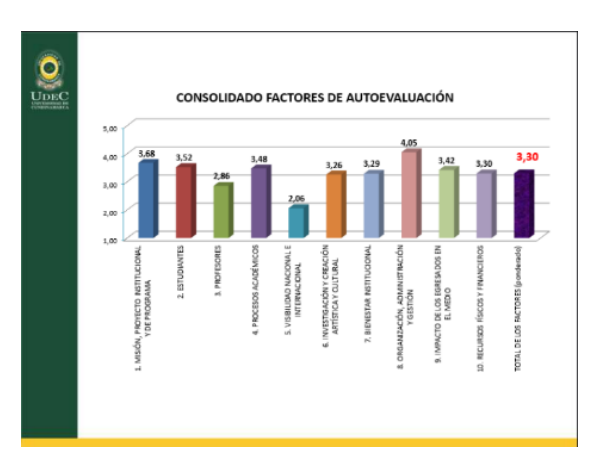

<span id="page-27-0"></span>**1.1.1 EVIDENCIA DE TEMAS TRATADOS EN LA JORNADA DE SOCIALIZACIÓN DE ACREDITACIÓN Y AUTOEVALUACIÓN CON ESTUDIANTES DE ADMINISTRACIÓN DE EMPRESAS DIURNO Y NOCTURNO.** 

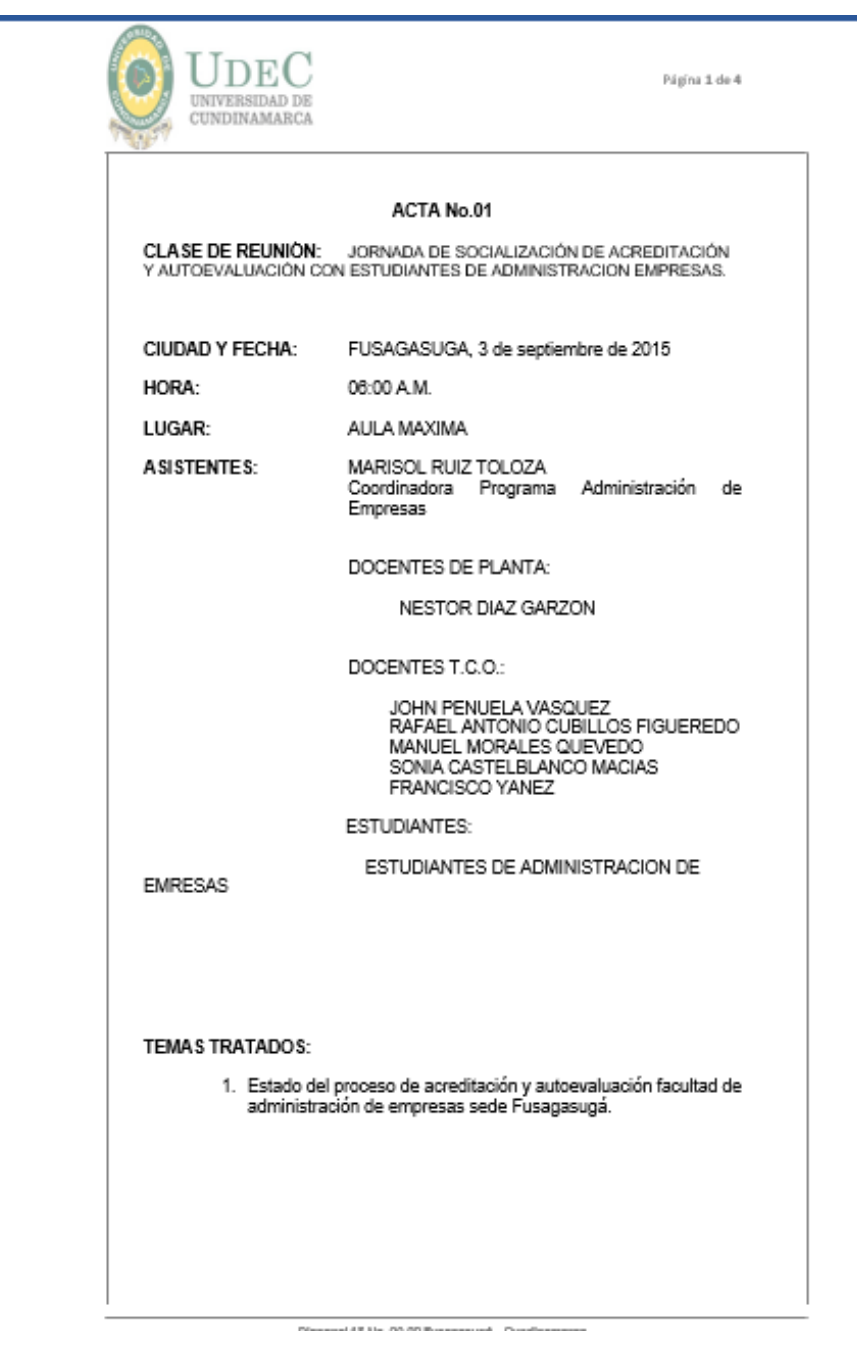

<span id="page-27-1"></span>*Ilustración 3 Acta 01. Jornada de socialización de acreditación y autoevaluación con estudiantes de la facultad.*

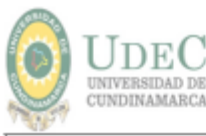

Página 2 de 4

#### DESARROLLO DE LA SESIÓN

1. La coordinadora del Programa de Administración de Empresas, Dra. MARISOL RUIZ TOLOSA hace una introducción de lo que ha sido este proceso de acreditación de la Universidad en pro de mejorar continuamente para ofrecer los mejores estándares educativos.

Nuestra institución ha iniciado las acciones pertinentes para ingresar al Sistema Nacional de Acreditación. El Consejo Nacional de Acreditación (CNA) es el órgano asesor del Ministerio de Educación Nacional, encargado de validar en las instituciones de educación superior la calidad de sus programas académicos. Acudiendo a las iniciativas emprendidas por nuestra Universidad, el CNA ha confirmado la visita de verificación de condiciones iniciales los días 2 y 3 de diciembre, de los programas académicos Administración de Empresas, Ingeniería Electrónica, Licenciatura en Educación Básica con Enfasis en Ciencias Sociales e Ingeniería Ambiental.

De igual forma el CNA destaca el interés de la Universidad de Cundinamarca en los procesos orientados a fomentar la cultura de la calidad tanto de los programas académicos como de la institución.

Este es un paso muy importante en el presente y futuro de la Universidad, ya que la alta acreditación de los programas implica un reconocimiento académico y social de los estudiantes, a su vez el cumplimiento de los objetivos trazados en el Plan Rectoral el cual involucra un aseguramiento de la calidad académica y administrativa.

2. intervención del docente NESTOR DIAZ GARZON sobre los resultados del proceso de autoevaluación del programa administración de empresas 2014, la estructura organizativa del modelo, los participantes del proceso de autoevaluación.

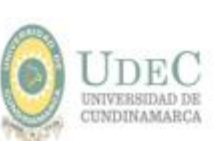

Página 3 de 4

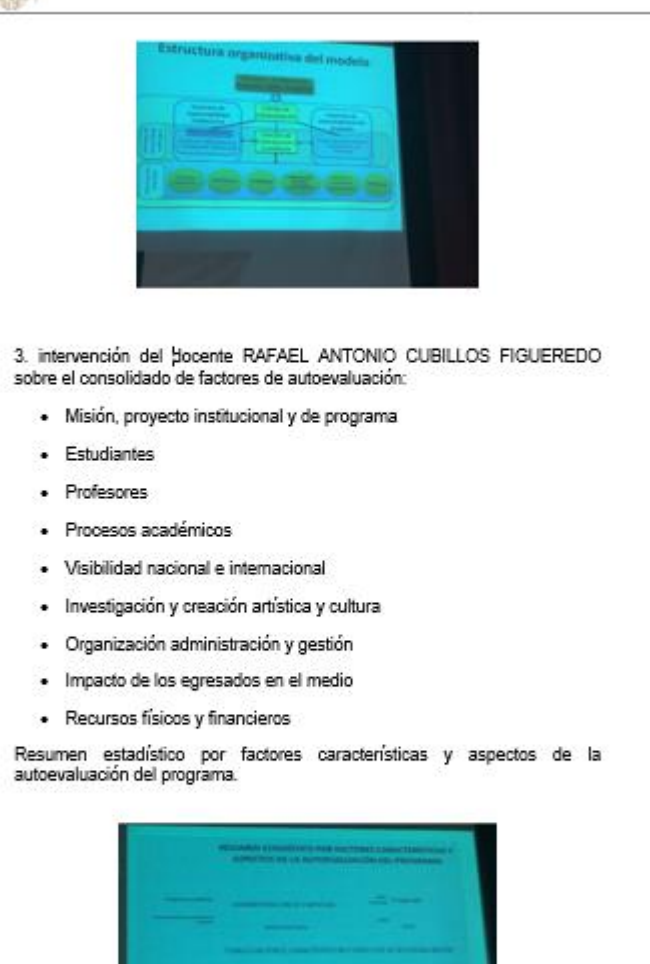

#### <span id="page-30-0"></span>**1.1.2. RESUMEN EJECUTIVO ENTREGADO A LOS GRADUADOS EL DÍA DEL ADMINISTRADOR DE EMPRESAS DEL PROGRAMA DE ADMINISTRACIÓN DE EMPRESAS.**

INFORME EJECUTIVO SOBRE LOS RESULTADOS DE LA AUTOEVALUACIÓN DEL PROGRAMA DE ADMINISTRACIÓN DE EMPRESAS DE LA SEDE FUSAGASUGÁ En la Universidad de Cundinamarca todos los programas académicos ofertados cuentan con el Registro Calificado, requisito obligatorio establecido por la Ley 1188 de 2008 y Decreto 1295 de 2010. Sin embargo, existe la acreditación de alta calidad, voluntaria, determinada mediante el Decreto 2904 de diciembre 31 de 1994, reglamentario de los artículos 53 y 54 de la Ley 30 de 1992, norma mediante la cual se establecieron en Colombia los parámetros acerca de la acreditación de la educación superior en Colombia. Este proceso se desarrolla en varias fases así: La Autoevaluación, que consiste en el estudio que llevan a cabo las instituciones o programas académicos, sobre la base de los criterios, las características, y los aspectos definidos por el Consejo Nacional de Acreditación; una segunda etapa corresponde a la Evaluación Externa o Evaluación por Pares, que utiliza como punto de partida la autoevaluación, verifica sus resultados, identifica las condiciones internas de operación de la institución o de los programas y concluye con un juicio sobre la calidad. Sigue otro paso consistente en la Evaluación Final que realiza el Consejo Nacional de Acreditación a partir de los resultados de la autoevaluación y de la evaluación externa. Si el resultado es favorable, la siguiente fase será el reconocimiento público de la calidad a través del acto de acreditación que el Ministro de Educación emite con base en el concepto técnico del Consejo Nacional de Acreditación. La Universidad de Cundinamarca, a partir del año 2010 ha venido consolidando esfuerzos para avanzar en el fortalecimiento de los procesos de autoevaluación con miras a la acreditación de alta calidad de los programas académicos. Es así como en el año 2012, en el marco de la re-estructuración orgánica de la UDEC se crea la Dirección de Autoevaluación y Acreditación cuyo objetivo es la coordinación de esfuerzos y recursos para la realización de los procesos de autoevaluación y consecuentes planes de mejoramiento que permitan afrontar con éxito el ingreso al Sistema Nacional de Acreditación y lograr paulatinamente la acreditación de programas académicos. En el año 2014, por decisión del Consejo Académico se seleccionaron 5 programas académicos denominados "Piloto para Acreditación", y entre ellos fue escogido Administración de Empresas de la sede de Fusagasugá. En desarrollo de dicha política institucional, se llevó a cabo su proceso de autoevaluación del cual se presentan a continuación los resultados obtenidos así como los aspectos contemplados en el Plan de Mejoramiento construido a partir de dichos resultados.

*ilustración 4 informe ejecutivo resultados de autoevaluación* 

#### <span id="page-31-0"></span>**1.2 ACOMPAÑAMIENTO EN LAS MESAS DE TRABAJO EN EL DESARROLLO DEL PLAN DE MEJORAMIENTO 2015.**

El Comité de Autoevaluación y Acreditación de Administración de Empresas trabaja bajo un procedimiento establecido en el Sistema de Gestión de Calidad de la universidad. Como resultado del ejercicio de autoevaluación del año 2014, se diseñó el plan de mejoramiento continuo con la apuesta de mejorar su nivel de formación e iniciar el proceso hacia la acreditación de alta calidad cuyos lineamientos fueron establecidos por el Consejo Nacional de Acreditación CNA.

El día 17 de septiembre de 2015 se realiza una reunión de los docentes de Administración de Empresas, en la cual se incluye un punto sobre el avance del plan de mejoramiento. Allí se concluye que hay una debilidad notable en la implementación del plan.

Asumiéndose que había equipos de trabajo en la universidad abocando la propuesta de un nuevo Proyecto Educativo Institucional, y que desde el nuevo Estatuto General aprobado en el mes de julio existe una nueva misión y visión de la UDEC, se consideró pertinente desde la Facultad la realización de acciones que fueran armónicamente planteando los nuevos derroteros que se deberán afrontar en los próximos años. Ello requería la validación de lo que se había hecho para luego si hacer las proyecciones necesarias. Por ello, en común acuerdo con la Dirección de Autoevaluación y Acreditación se estableció la necesidad de llevar a cabo unos talleres para abordar dichas temáticas.

El martes 25 de agosto de 2015, en la Extensión de la Universidad en Chía se llevó a cabo el primer taller para la actualización de los documentos PEF y PEP. Esta actividad contó con la orientación del Ingeniero Olith Duarte Jaimes, quién forma parte del equipo de Autoevaluación y Acreditación de la UDEC, y la docente Cecilia Nelly Carvajal. Posteriormente, en la Extensión de Facatativá se realizó la siguiente jornada, con las siguientes temáticas: Estudios de soporte para el PEF, el PEP, el Registro Calificado y la Autoevaluación: Propuesta metodológica para los estudios de soporte para el PEF, el PEP, el Registro Calificado y la Autoevaluación; Relevancia académica y pertinencia social del programa.

El 14 de octubre, en reunión académico administrativa la Coordinadora del Programa Marisol Ruíz informa que se presentará al Consejo de Facultad, para su estudio y aprobación, la nueva propuesta de Misión y Visión que será incluida en el Proyecto Educativo de Facultad y lógicamente será la base para la

reformulación de la nueva misión y visión del programa académico. Indica que dicha propuesta surgió de un taller con participación de los Coordinadores de los Programas adscritos a la Facultad y algunos docentes invitados. De allí se remitieron las propuestas a una comisión para ajustarlas y unificarlas en una propuesta que será puesta en consideración del pleno del Consejo de Facultad.

Una vez conocida la versión aprobada por el Consejo de Facultad se deberá realizar la sesión de trabajo con los docentes del programa académico para determinar la propuesta de misión y visión del PEP. Se recomienda que para ese taller se invite a egresados del programa, al igual que los estudiantes que conforman los semilleros de investigación. También, que se lean previamente los documentos base para dicha reunión que ha seleccionado la docente Olga Cuervo.

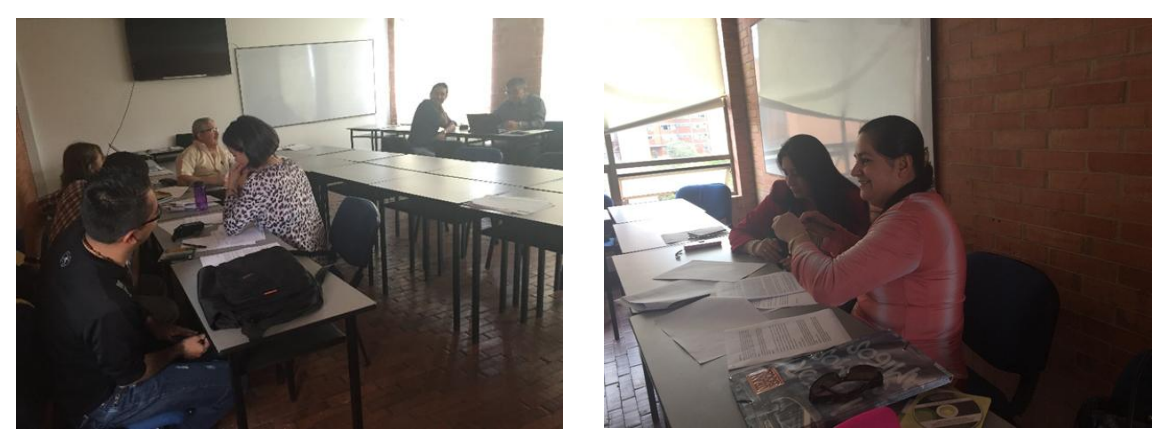

*Ilustración 5 reunión comité curricular* 

A nivel del programa académico de Administración de Empresas de Fusagasugá, la docente Olga Cuervo Nova, quién había venido liderando estas actividades, realizó la actividad el 27 de octubre mediante un taller con participación de los docentes del programa para unificar las propuestas de Misión y Visión del programa.

Posteriormente el 29 de octubre se lleva a cabo en el Club del Comercio de Fusagasugá el tercer taller, cuyo fin es avanzar en la determinación de la nueva Misión y Visión del programa académico. Se llega a un acuerdo en el sentido de que siendo 5 las sedes de la universidad donde se oferta el programa de Administración de Empresas, debe existir un solo Proyecto Educativo de Programa. Con una misión y visión idénticas, un plan de estudios igual, aun cuando los desarrollos a nivel de investigación y extensión o interacción universitaria tengan variaciones como fruto del contexto regional. Al final de la reunión se acuerda que cada programa avanzará en las actividades para ir perfilando unos escenarios apuesta hacia el futuro.

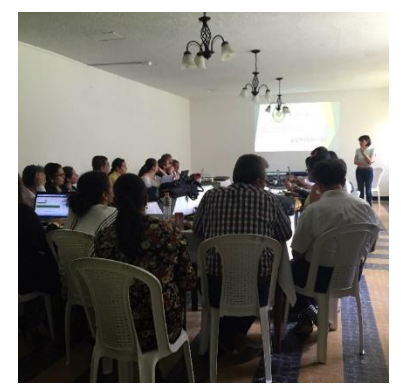

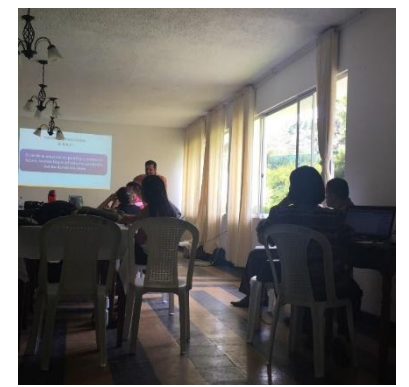

*Ilustración 6 taller de autoevaluación y acreditación club del comercio* 

<span id="page-34-0"></span>**2. CAPITULO II: APOYO LOGÍSTICO A LA REALIZACIÓN DE SESIONES DE REFUERZO, IMPLEMENTACIÓN DE AULA VIRTUAL Y REALIZACIÓN DE SIMULACIONES PARA LOS ESTUDIANTES QUE PRESENTARAN LAS PRUEBAS SABER PRO AÑO 2015.**

Apoyar logísticamente la realización de sesiones de refuerzo, implementación de aula virtual y realización de simulaciones para los estudiantes que presentaran las pruebas SABER PRO año 2015.

#### <span id="page-34-1"></span>**2.1. ACTIVIDADES REALIZADAS**

Con miras a lograr un mejoramiento general en los resultados de los estudiantes de Administración de Empresas, para el segundo período académico del 2015 se implementó un plan para fortalecer el desempeño de los estudiantes de 9° y 10° semestres en las pruebas SABER PRO.

En primer lugar, se habilitó la utilización del Aula Virtual denominada Pruebas SABER PRO, la cual estuvo a cargo del docente de tiempo completo Néstor Díaz Garzón y mediante la cual se ofreció continuamente la información pertinente y suficiente para que los estudiantes conocieran todos los aspectos de los Exámenes de Calidad de la Educación Superior, así como las diferentes actividades que se fueron programando. Por ello, allí también se colocaron los documentos y videos que el ICFES ha venido elaborando para indicar los alcances y las temáticas de la evaluación. También se utilizó el Aula Virtual para facilitar a los estudiantes el acceso a pruebas y ejercicios en los diferentes módulos.

<span id="page-34-2"></span>*Ilustración 7 Screen aula virtual material de apoyo pruebas saber pro.*

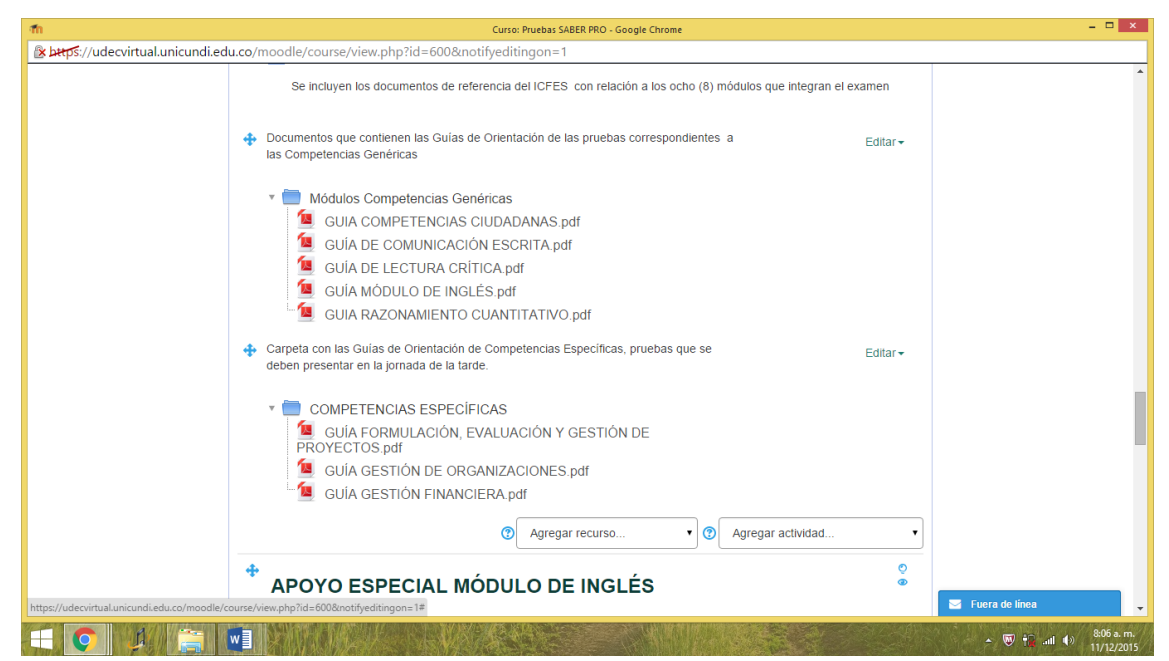

En segunda instancia se llevó a cabo una reunión de sensibilización acerca de la importancia de una buena preparación para la presentación de la Pruebas SABER PRO, en la cual también se expusieron los resultados comparativos de años anteriores. Este evento se realizó el día 20 de octubre de 2015 en dos sesiones, tare y noche, con la participación de Marisol Ruíz Toloza, Directora del Programa, del Docente Néstor Díaz Garzón y el apoyo logístico de la pasante Kelly Manrique.

La tercera fase fue la realización de un Simulacro SABER **PRO** aprovechando también el Aula Virtual. Este consistió en una prueba que se diseñó con 100 preguntas que debieron responder los estudiantes sobre competencias específicas de Gestión Financiera, de Organizaciones y Formulación, Evaluación y Gestión de Proyectos. La prueba se activó para que los estudiantes pudieran acceder desde el **viernes 16 de octubre** a las 12 m y hasta el lunes 18 de octubre a las 11:55 pm.

<span id="page-35-0"></span>*Ilustración 8 Screen simulacro pruebas saber pro aula virtual.*
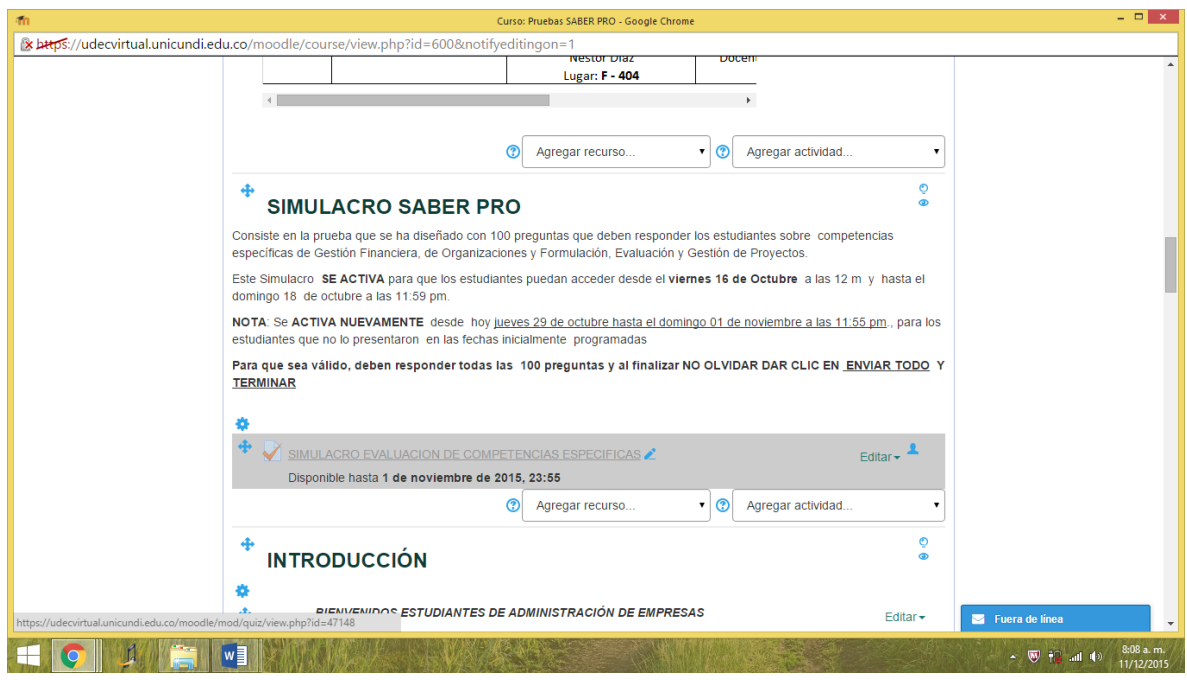

La cuarta fase comprendió unas sesiones de refuerzo y apoyo presencial en las temáticas que se consideraron relevantes. Estas jornadas se llevaron a cabo del 20 al 23 de octubre, y luego martes 17 al viernes 20 de noviembre según el cronograma que se presenta a continuación:

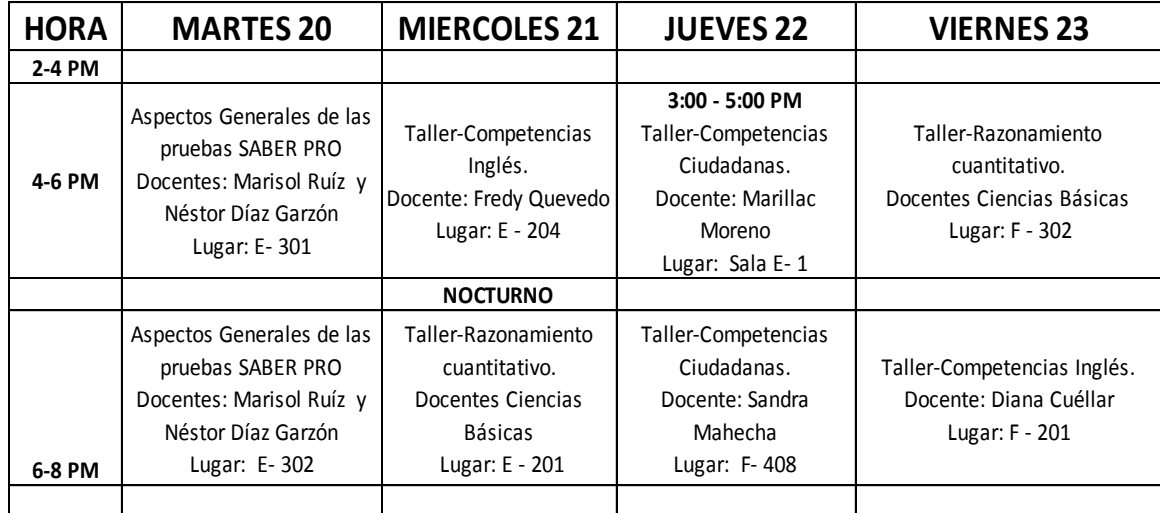

#### *Tabla 1 Cronograma sesiones de refuerzo pruebas saber pro.*

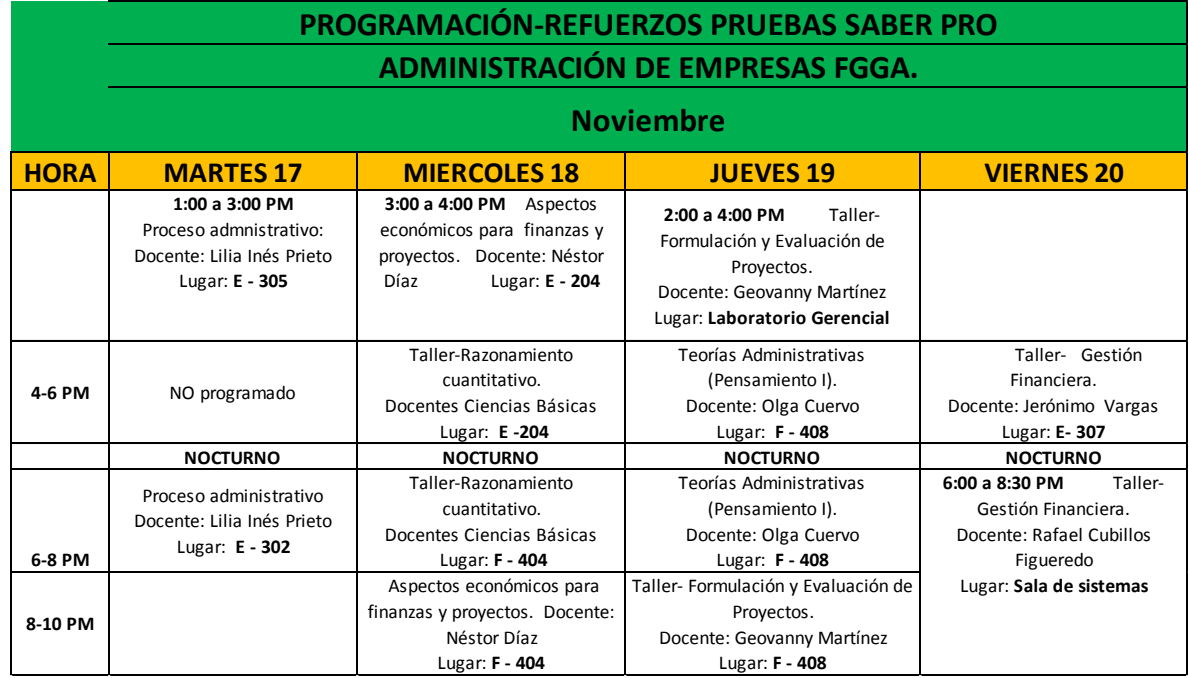

*Tabla 2 Cronograma sesiones de refuerzo pruebas saber pro*

Fue responsabilidad de la pasante la coordinación de los refuerzos de las pruebas SABER PRO 2015 a los estudiantes de noveno y décimo semestre de administración de empresas en la parte de horarios, aulas e información de simulacros y fechas de los refuerzos. Además, se creó un grupo en la red social Facebook.

*Ilustración 9 Screen grupo virtual en Facebook para estudiantes participantes pruebas saber pro.*

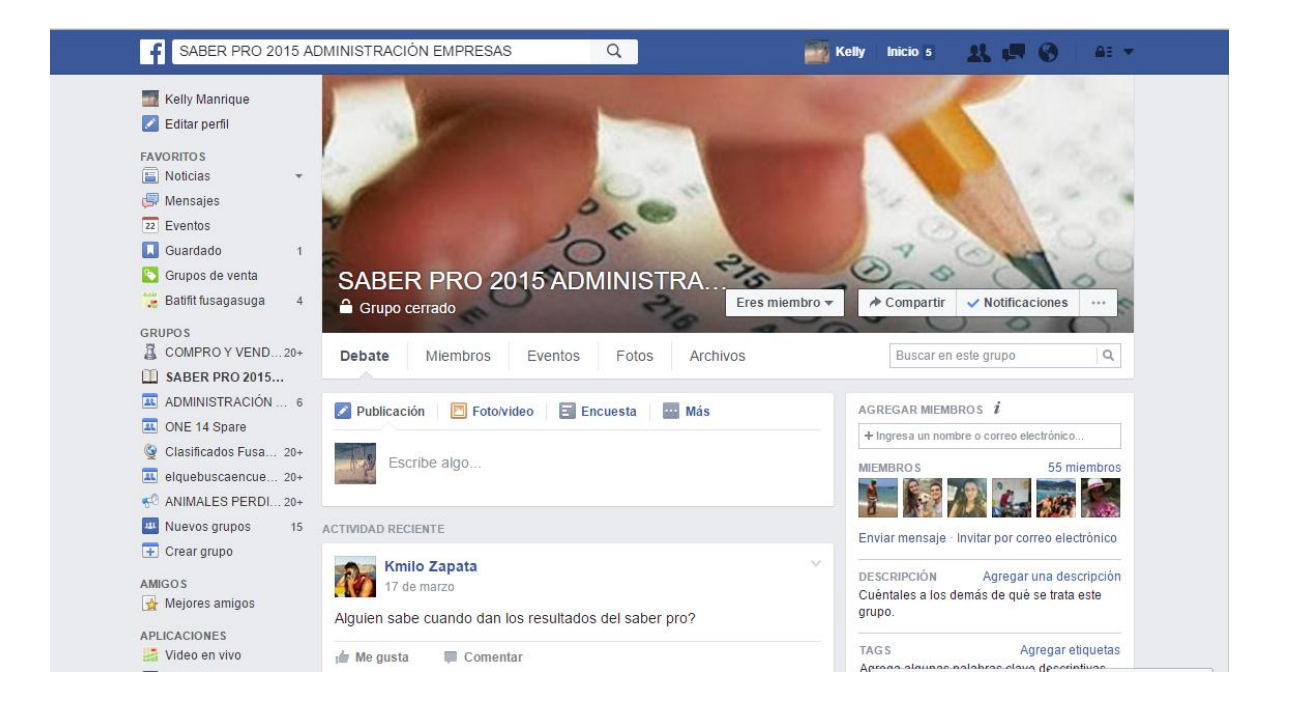

Los cronogramas fueron entregados a los estudiantes. Adicionalmente se realizó el acompañamiento al docente y a los estudiantes en cada refuerzo que se hizo estando como responsable de la comunicación y asistencia de estos y los recursos que fueran necesarios a nivel de equipos para el desarrollo de las actividades.

## **2.1 RESULTADO**

Desafortunadamente la respuesta de los estudiantes a estas convocatorias no obtuvo el nivel esperado como se observa a continuación:

#### *Tabla 3 Asistencia refuerzos pruebas saber pro.*

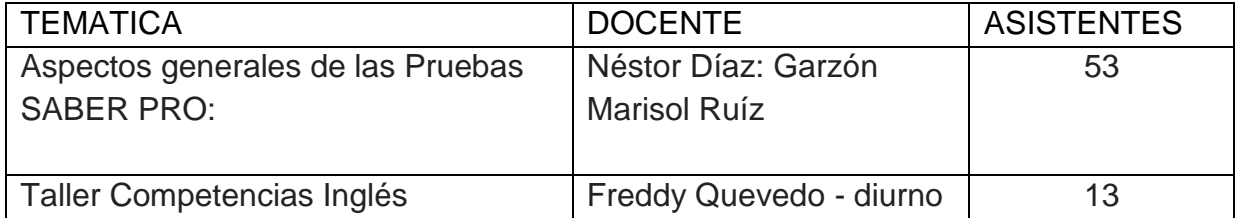

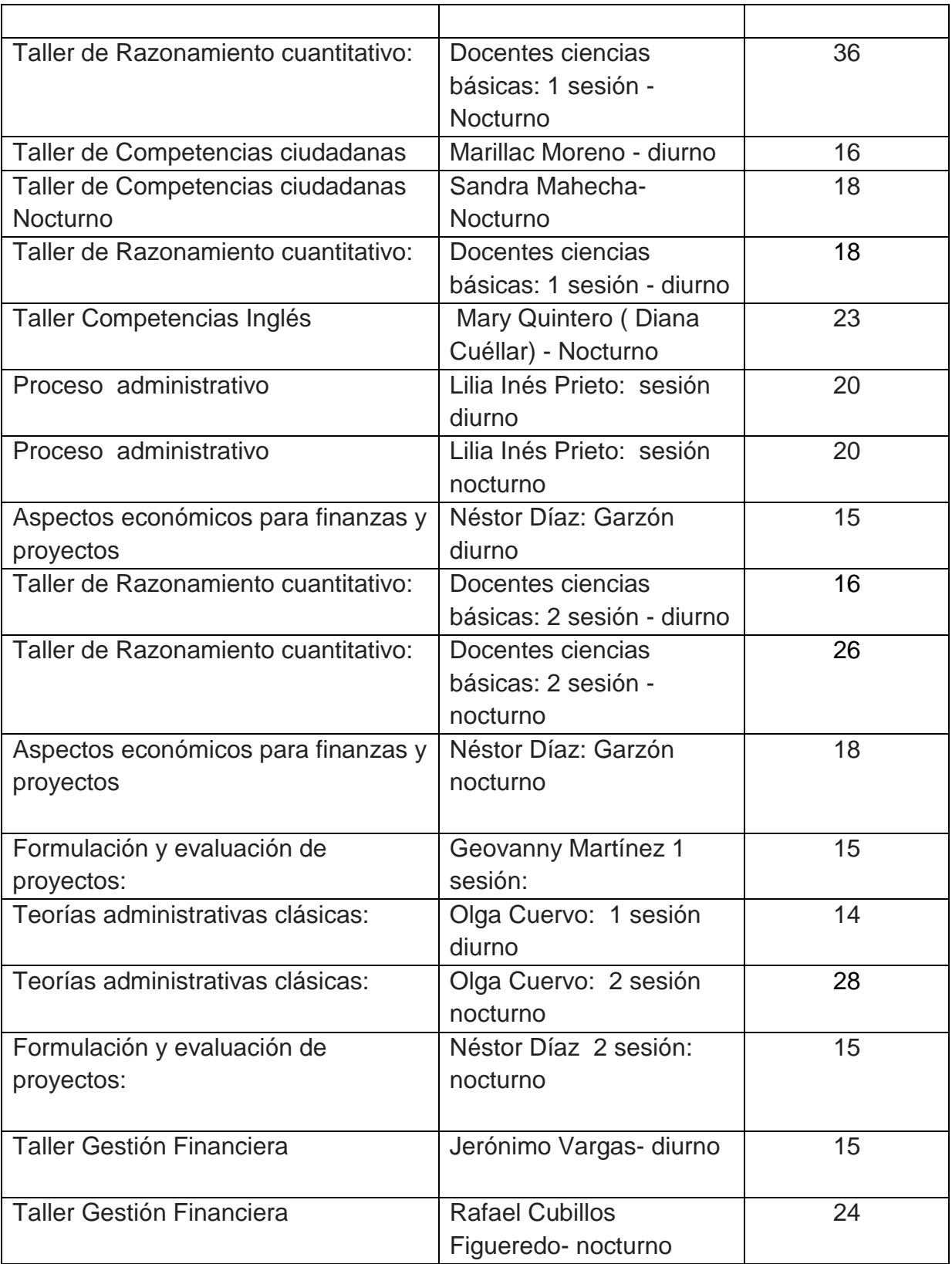

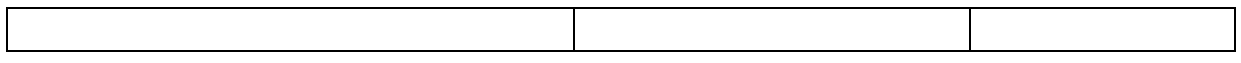

#### **2.2 ACTIVIDADES COMPLEMENTARIAS**

1. En el desarrollo de la pasantía no solo se cumplieron los objetivos planteados en la propuesta, también se apoyaron actividades encomendada por la doctora Marisol de realizar búsqueda de material bibliográfico como apoyo logístico al programa de administración de empresas.

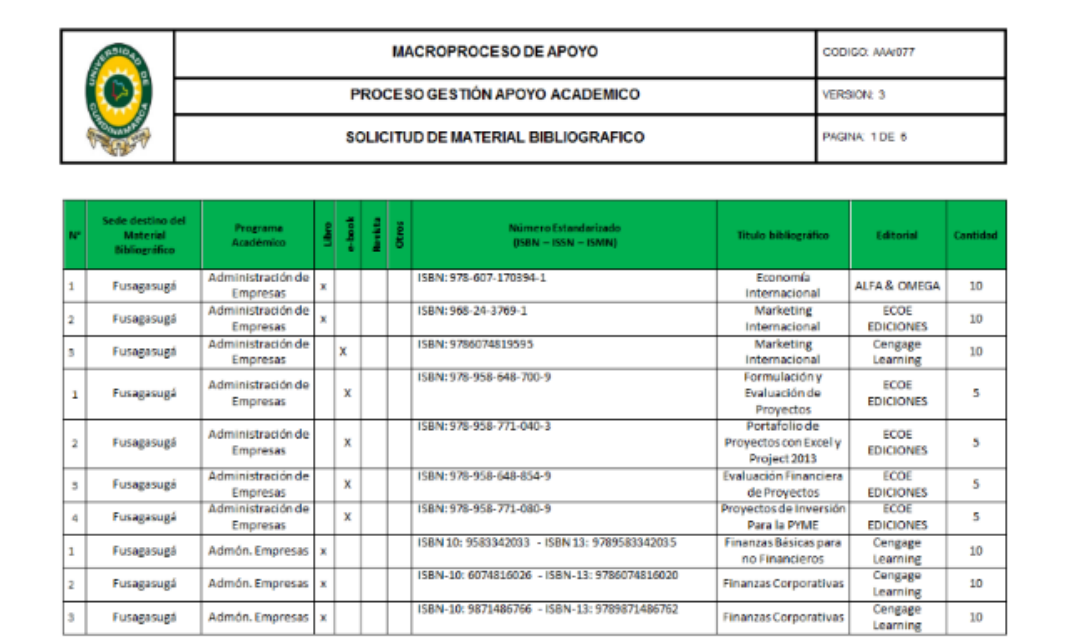

*Ilustración 10 Hoja de vida equipos de cómputo biblioteca central.*

2. Como apoyo a la facultad y al programa académico de administración de empresas, se realizó el soporte logístico a las diferentes actividades programadas por el programa para el día del administrador incluyendo las reuniones, conferencias de apertura y desarrollo del programa de celebración.

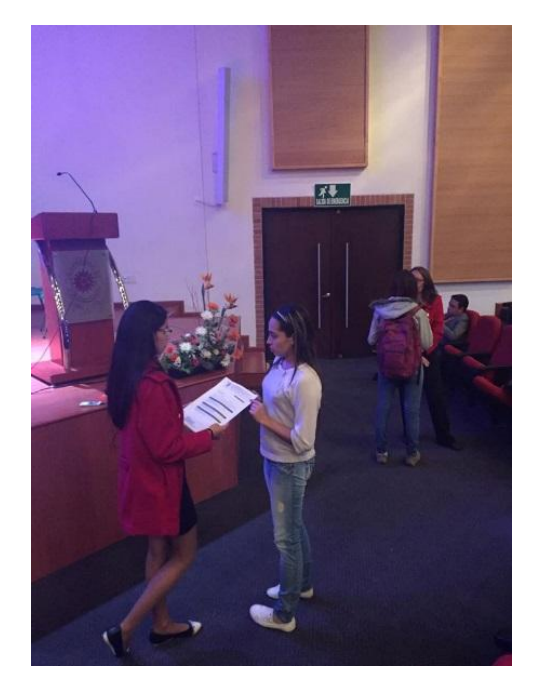

 *Ilustración 11 Logística conferencia de apertura día del administrador.*

3. A partir del apoyo logístico que se prestó al equipo de autoevaluación y acreditación y al programa de administración de empresas, se hizo la recopilación, organización, firma y escaneado de las actas de las reuniones hechas con docentes y demás involucrados con los temas correspondientes a autoevaluación y directamente con la facultad y el programa académico de administración de empresas. Esta labor se desarrolló como a la directora de programa Marisol Ruiz.

| Outlook.com<br>膃            | $\bigoplus$ Nuevo            |                                                     |                | 90              |  |
|-----------------------------|------------------------------|-----------------------------------------------------|----------------|-----------------|--|
| ρ<br><b>Buscar en ACTAS</b> | $\Box$ Ver: Todos $\vee$     |                                                     |                | Organizar por v |  |
| Carpetas<br>Ċ               | $\Box$ yuyu morales          | → P RV: actas academico                             |                | 30/11/2015      |  |
| Bandeja de entrada          | ELIZABETH ESCOBAR            | Re: Acta número 12                                  |                | 20/11/2015      |  |
| Archivo                     | Nestor DIAZ GARZON           | Acta Reunión Académico administrativa de Octubre 14 | Oı             | 18/11/2015      |  |
| Correo no deseado 1         | JOHN RICARDO PEÑUELA VA      | Acta 018                                            | <b>O</b>       | 09/11/2015      |  |
| Borradores 24               | María Cristina Velásquez Ard | $\blacktriangleright$ acta                          | OJ             | 04/11/2015      |  |
| Enviados                    | GEOVANNY ANDRES MARTL        | ← P ACTA ACADÉMICO ADMINISTRATIVO No 17             | O <sub>I</sub> | 04/11/2015      |  |
| Eliminados                  | OLGA STELLA CUERVO NOVA      | ← P COPIAS ACTAS ACADEMICO ADMINISTRATIVAS          | [0]            | 04/11/2015      |  |
| <b>ACTAS</b>                |                              |                                                     |                |                 |  |
| pasantias                   |                              |                                                     |                |                 |  |
| Nueva carpeta               |                              |                                                     |                |                 |  |
|                             |                              |                                                     |                |                 |  |
|                             |                              |                                                     |                |                 |  |
|                             |                              |                                                     |                |                 |  |
|                             |                              |                                                     |                |                 |  |
|                             |                              |                                                     |                |                 |  |
|                             |                              |                                                     |                |                 |  |
|                             |                              |                                                     |                |                 |  |
|                             |                              |                                                     |                |                 |  |

*Ilustración 12 Screen correos recibos de las actas de los docentes* 

# **3. CAPITULO III: REALIZACIÓN DE LA ACTUALIZACIÓN, CREACIÓN Y ELIMINACIÓN DE LOS PROCEDIMIENTOS, MANUALES Y FORMATOS DE LA BIBLIOTECA CENTRAL.**

Realizar la actualización, creación y eliminación de los procedimientos, manuales y formatos de la biblioteca central, dentro del macro proceso de apoyo académico del sistema de gestión de calidad de la Universidad de Cundinamarca.

## **3.1. ACTIVIDADES REALIZADAS**

Para dar cumplimiento al primer objetivo que se plasmó en la propuesta comienza con una identificación de los manuales que permiten identificar los procesos con los que trabaja la biblioteca los cuales se encuentran en el macro proceso de apoyo dentro de la Unidad de Apoyo Académico.

Mediante la lectura de los manuales de calidad, se puede llevar a cabo el seguimiento de los estándares para los formatos que se utilizan, este no se puede modificar ya que no corresponde a la gestión que se está apoyando, pero en cuanto al manual de servicios Bibliotecarios, se debe estar actualizando por los nuevos procesos que se implementan, esta actividad debe hacerse a nivel de todas las bibliotecas para que se maneje la misma información todo bajo unas normas y una estructura jerárquica.

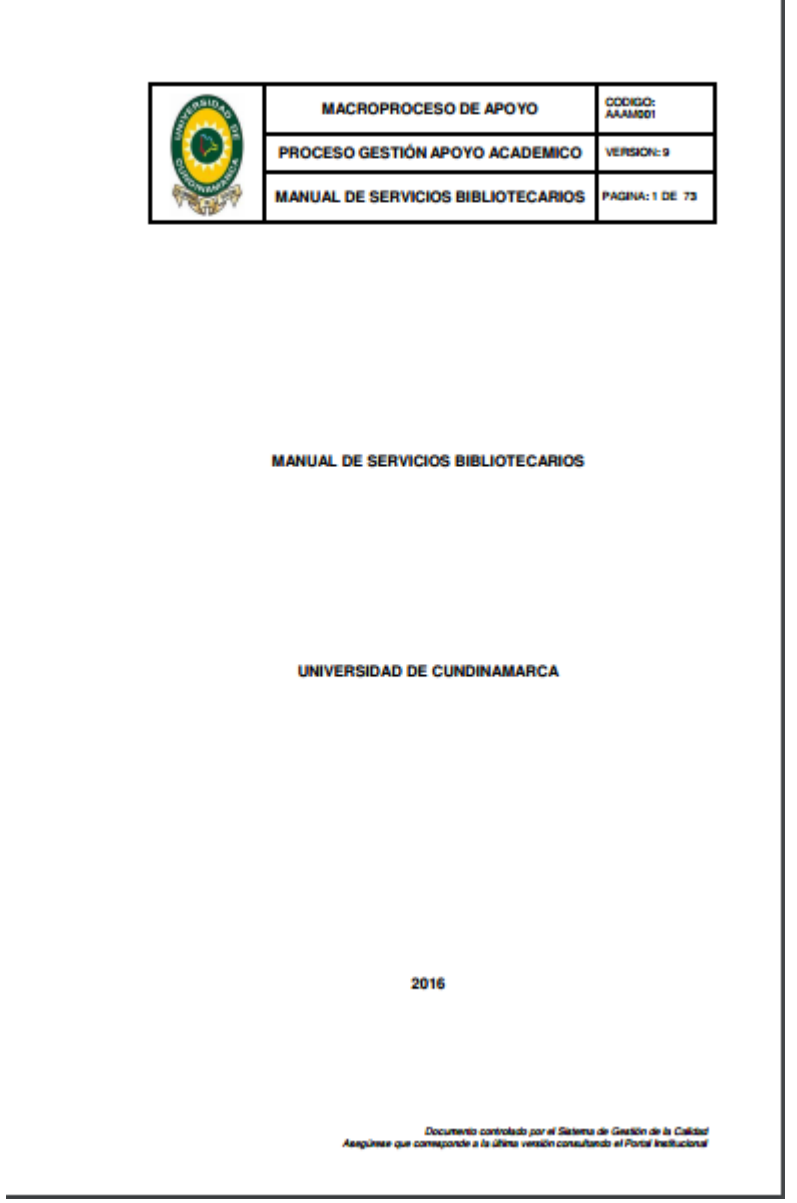

*Ilustración 13 Manual de calidad*

Como se había mencionado anterior mente, el manual Bibliotecario debe estar en constante actualización ya que se están creando nuevos procesos y modificando los ya existentes, para minimizar los tiempos de respuesta, de acuerdo a esto, en el desarrollo de la pasantía, se realizaron las siguientes modificaciones al manual de servicios bibliotecarios:

# **3.1 RESULTADOS DE LAS ACTUALIZACIONES, CREACIÓN Y ELIMINACIÓN DE LOS PROCEDIMIENTOS, MANUALES Y FORMATOS DE LA BIBLIOTECA CENTRAL.**

## **3.2.1 Modificación en el manual de servicios bibliotecarios AAAM001 versión: 8 Pág. 38 4.2.5 impresión de adhesivos de identificación.**

Se realiza Modificación en el manual de servicios bibliotecarios AAAM001 versión: 8 Pág. 38 4.2.5 impresión de adhesivos de identificación. Haciendo una descripción completa de los adhesivos de impresión que se adhieren a cada ejemplar dentro del manual ya que estos fueron eliminados como formatos, el resultado es el siguiente:

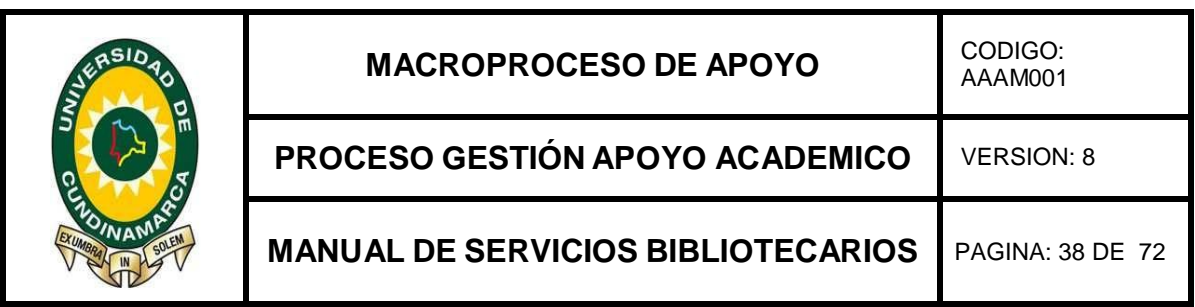

### **4.2.5 impresión de adhesivos de identificación**

Luego del proceso de catalogación se generan los códigos de barras y de lomos en la opción IMPRIMIR del módulo de catalogación seleccionando las opciones LOMOS Y CODIGOS DE BARRA y agregando los ejemplares respectivos en el cajón de captura. Se genera los archivos PDF de cada clase los cuales se proceden a imprimir en impresora láser, esto con el fin de que el código de barras sea legible por lectores ópticos.

Los tres adhesivos por ejemplar se adhieren al material así:

1. Un (1) adhesivo de lomo 2 cm arriba de la parte inferior del lomo del libro. Ejemplo:

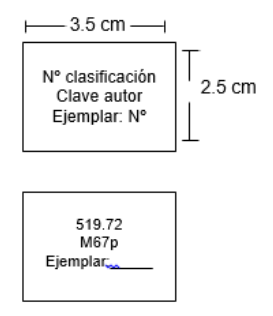

2. Un (1) adhesivo de lomo adhiriendo la ficha de vencimiento.

Ejemplo:

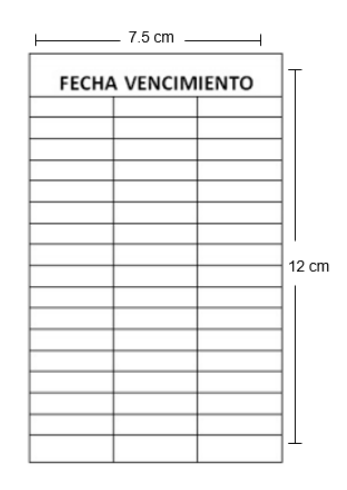

3. Un (1) adhesivo de lomo adhiriendo la ficha de vencimiento.

Ejemplo:

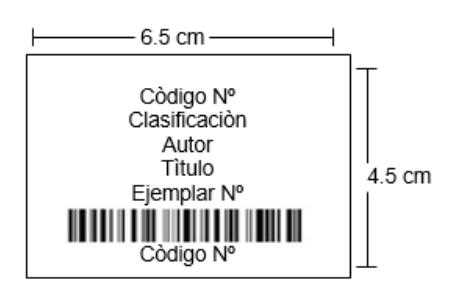

## **3.2.2 Modificación en el manual de servicios bibliotecarios AAAM001 versión: 8 Pág. 62 6.2.2.5 Renovación de préstamo.**

Modificación en el manual de servicios bibliotecarios AAAM001 versión: 8 Pág. 62 6.2.2.5 Renovación de préstamo. Incluyendo que también la renovación se podía hacer ingresando por medio del catálogo público (OPAC). El resultado de la modificación es el siguiente:

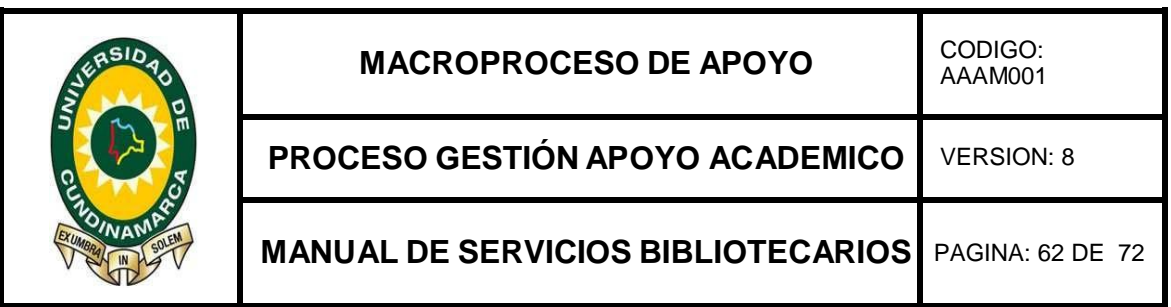

## **6.2.2.5 RENOVACIÓN DE PRÉSTAMOS.**

Se ofrece la posibilidad de renovar por una (1) vez los materiales en préstamo acercándose a las áreas de circulación y préstamo de las bibliotecas o por medio del catálogo público (OPAC). Para esto, el préstamo no debe estar vencido.

**1.** Modificación en el manual de servicios bibliotecarios AAAM001 versión: 8 Pág. 65 6.2.6 Referencia. Se realiza una descripción más específica de este servicio dentro de la biblioteca. El resultado es el siguiente:

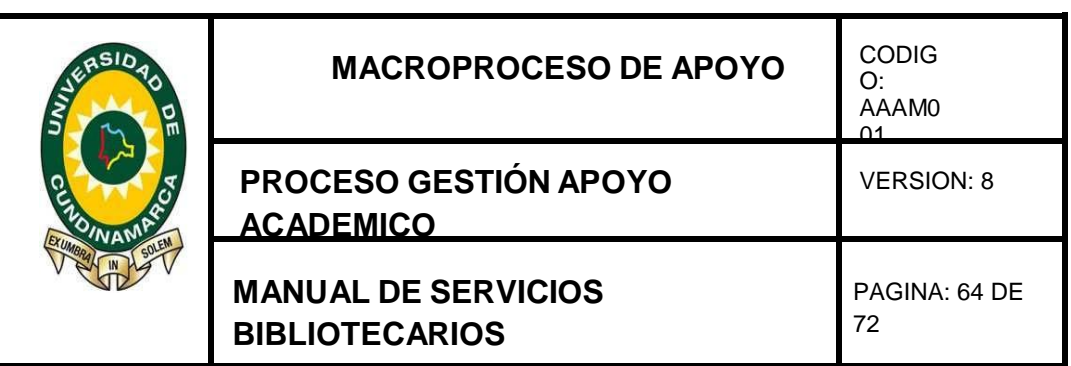

## **6.2.6 REFERENCIA**

Servicio que busca satisfacer las necesidades de información de los usuarios por medio de una asesoría personalizada o una interfaz web sobre su pegunta de investigación.

Este servicio busca:

- Facilitar a los usuarios el acceso a la información, sin importar donde se encuentre, ya sea en formatos convencionales o electrónicos.
- Garantizar un uso seguro y eficiente de la información localizada
- Asistir y capacitar a los usuarios en la búsqueda y utilización de la información en cualquier soporte.
- Brindar un servicio de calidad

Mediante la referencia bibliotecaria los usuarios de la universidad como las personas externas a ella podrán solucionar sus inquietudes de una manera instantánea lo que hará que este proceso contribuya a un mejoramiento de la calidad de vida, la explotación de la información y los recursos.

Este procedimiento para las bibliotecas de la universidad de Cundinamarca lo convertirá en un agente activo y comprometido con la educación y el beneficio de todas las personas que deseen emplear este servicio como una alternativa y proceso constante para la formación y adquisición de conocimientos.

## **3.2.3. Modificación que se realizó en el procedimiento de repositorio institucional en los formatos AAAr104 versión: 1 y AAAr108 versión: 1**

Modificación que se realizó en el procedimiento de repositorio institucional en los formatos AAAr104 versión: 1 y AAAr108 versión: 1 Unificándolos e inactivando el formato AAAr108 versión: 1. El resultado es el siguiente:

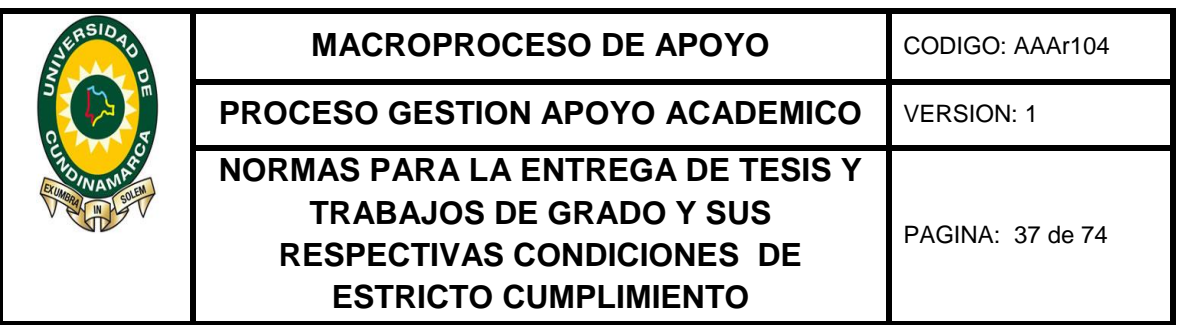

## **NORMAS PARA LA ENTREGA DE TESIS Y TRABAJOS DE GRADO**

La Biblioteca Central de la Universidad de Cundinamarca dentro del Repositorio Institucional (RI) tiene por función ser depositaria de las Tesis y Trabajos de Grado elaborados por los estudiantes de la Universidad de Cundinamarca, los cuales son requisito para optar a un título académico en un programa determinado.

Las Tesis y los Trabajos de Grado forman parte de la colección bibliográfica de la Biblioteca Central y son memoria Institucional de la Universidad. Por ello, las Tesis y Trabajos de Grado se Conservan Debidamente Organizadas en un sitio designado específicamente para ellos, denominado "Sala de Trabajos de Grado".

## **NORMAS DE ENTREGA DE LAS FACULTADES A LA BIBLIOTECA CENTRAL**

Las facultades entregaran semestralmente a la Biblioteca Central, las tesis y Trabajos de Grado, para la consulta, con la carta de autorización, debidamente firmada por los autores quienes por vocación y voluntariamente decidan ofrecerlos para la consulta física y/o publicación electrónica del documento.

Esta entrega debe hacerse con una carta dirigida a la Dirección de la Biblioteca Central y la relación de cada uno de los documentos en el formato Anexo.

- 1. Las Tesis y los Trabajos de Grado se entregarán en una copia en CD-ROM.
- 2. Carta de autorización debidamente firmada, la cual Autoriza: la consulta, la reproducción y publicación electrónica del texto completo del trabajo
- 3. para la visibilidad de los contenidos en: Catalogo Publico OPAC -, sitios web que administre la universidad, Bases de Datos, en otros catálogos y sitios web, Redes y Sistemas de Información nacionales e internacionales "Open Access" sean estos onerosos o gratuitos. Artículo 37 de la Ley 23 de 1982.
- 4. Formato de la descripción de la Tesis y /o Trabajo de Grado debidamente diligenciado y firmado por los autores.
- 5. Tesis o Trabajos de Grado Aprobado. Estos han de cumplir las normas del programa respectivo a lo referente a:
	- a) La portada
	- b) Carta de presentación del Director o Directora del Programa Académico Correspondiente.
	- c) Tabla de contenido.
	- d) Cuerpo del texto.
	- e) Bibliografía.
	- f) Anexos.
- 6. Las Tesis y/o Trabajos de Grado en CD-ROM han de ser fiel copia del original en impreso: texto, figuras, tablas, anexos correspondientes entre otros. Será

Responsabilidad de cada Facultad verificar la conversión realizada por el (los) estudiante(s) autor (es) de la Tesis o Trabajo de Grado al formato digital.

- 7. Todos los documentos anteriores deben venir en formato PDF (Portable Document File) y un índice con los enlaces a los diferentes ítems del texto, lo cual facilitara la consulta por parte de los usuarios interesados.
- 8. La copia en CD- ROM debe entregarse con la marcación correspondiente y en tamaño estándar (14 x 12 cm) (Ver Anexo 4).
- 9. La caja con el CD-ROM debe venir debidamente rotulada. (Ver Anexo 5)
- 10.La carta de autorización, el formato de descripción y las Tesis Laureadas o con Mención especial se entregarán a la Biblioteca Central en Formato Impreso además de la copia de CD-ROM.

La facultad es responsable de enviar semestralmente a la dirección de la Biblioteca la relación, con carta de entrega, de las Tesis y /o Trabajos de Grado presentados por sus graduandos de acuerdo con los procesos establecidos en los puntos anteriores.

Cada programa académico es responsable de que el contenido que aparezca en el CD-ROM sea fiel copia de la Tesis y/o Trabajo de Grado Aprobado.

## **COMPROMISOS DE LA BIBLIOTECA**

1. La biblioteca recibirá la copia en CD-ROM de las tesis y de los Trabajos de Grado, los catalogará, clasificará e ingresara al Catalogo en el menor tiempo posible para la consulta de su contenido en la sala de Trabajos de Grado en el Sistema de Gestión Bibliotecaria, en los sitios Web que administra la Universidad, en Bases de Datos, en otros catálogos y en otros sitios Web, Redes y Sistemas de Información nacionales e internacionales "Open Access".

Los contenidos del texto competo de la Tesis y/o Trabajos de Grado incluidos en el CD-ROM, podrán consultarse en línea a través del Catálogo Publico OPAC y de la página Web de la Biblioteca, siempre y cuando el (los) Autor (es) hayan (n) entregado la carta de autorización para la consulta, divulgación, reproducción y publicación en la red.

- 2. La biblioteca conservara en archivo especial la relación de las Tesis y/o Trabajos de Grado entregados en la Biblioteca por los respectivos programas académicos, junto con las cartas impresas de autorización debidamente firmadas por el (los) autor (es)
- 3. La Biblioteca Central no se hace responsable por los conceptos emitidos por los autores en las Tesis y/o Trabajos de Grado.

## **INFORMACION CONFIDENCIAL – RESTRICCIONES A LOS CONTENIDOS**

Si la Tesis y/o Trabajo de Grado llegare a contener información de naturaleza confidencial, reservada, estratégica, privilegiada o de carácter similar; o haga parte de una investigación que sea de la universidad cuyos resultados finales no se han publicado para no afectar la no vedado cualquier otra clase de protección posterior, el(los)estudiante(s) deberá(n)indicar por escrito tal situación, con el fin de poder tomarlas medidas correspondientes para que la información conserve dicha calidad.

## **CONDICIONES DE USO DE ESTRICTO CUMPLIMIENTO**

Los contenidos publicados en el Repositorio Institucional, pueden ser consultados, descargados, guardados, impresos y distribuidos públicamente siempre que no sea a título comercial ni con fines de lucro.

Sólo se permiten tales usos con propósitos académicos, educativos, de investigación científica o de uso personal exclusivo, conforme con los usos honrados, en la medida justificada por el fin perseguido y dentro del marco legal aplicable, siendo obligatorio el reconocimiento de los créditos de la obra, sin que esto implique que el autor apoya el uso que se esté haciendo de la misma.

En consecuencia, cualquier otro uso diferente de los autorizados se entenderá expresamente prohibido, haciendo responsable exclusivo al usuario sobre dicha utilización; en cuanto éste ingresar al presente sitio web y sus contenidos, ha aceptado respetar y hacer respetar el régimen del Derecho de Autor legal e institucional aplicable, así como cumplir con las condiciones de uso señaladas por los titulares y demás licenciatarios de los contenidos publicados.

Cabe advertir que se presume de pleno derecho el conocimiento y aceptación de dichas condiciones con la primera utilización que el usuario haga de los contenidos publicados.

Se recomienda cerrar la sesión al finalizar la consulta.

# **3.2.4. Modificación al procedimiento AAAP03 versión: 12 procedimientos de circulación y préstamo.**

Modificación al procedimiento AAAP03 versión: 12 procedimientos de circulación y préstamo en la parte del flujograma incluyendo el formato AAAF109 préstamo de dispositivos electrónicos (kindles). El resultado es el siguiente:

*Ilustración 14 Modificación del flujograma procedimiento circulación y préstamo biblioteca central.*

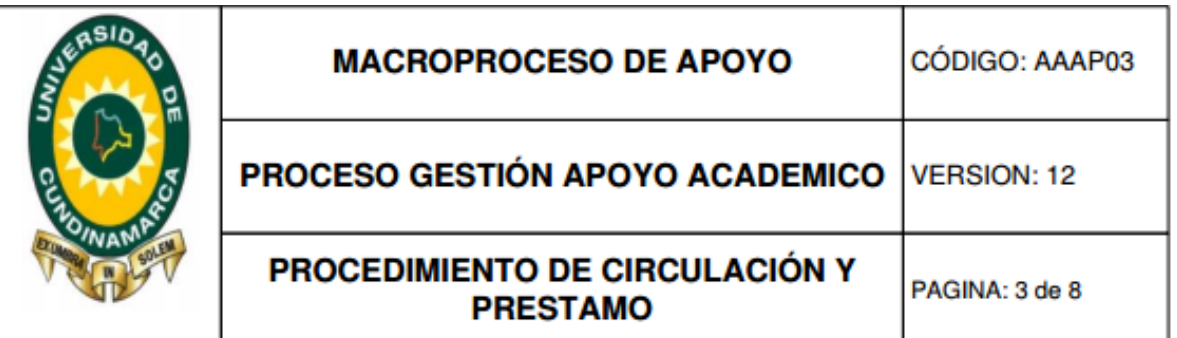

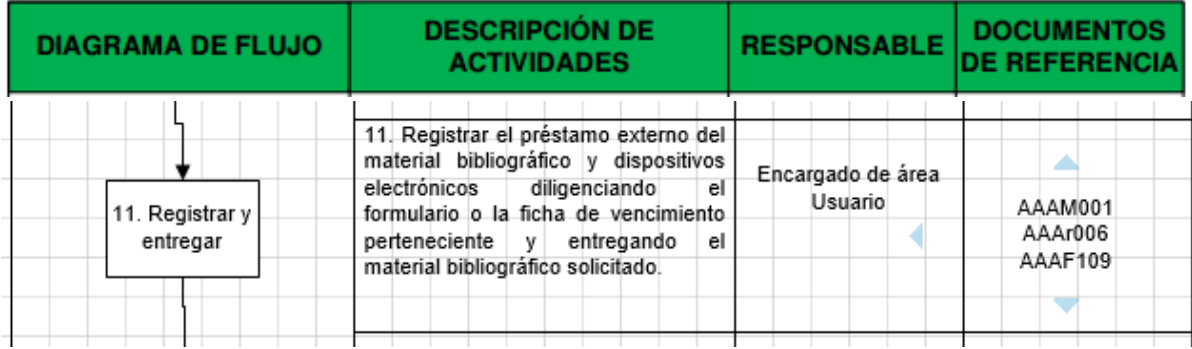

## **3.2.5. Modificación procedimiento AAAP16 de repositorio institucional.**

Modificación que se realizó en el procedimiento AAAP16 de repositorio institucional en la parte del objetivo. El resultado es el siguiente:

*Ilustración 15 Modificación procedimiento AAAP16 Repositorio institucional.*

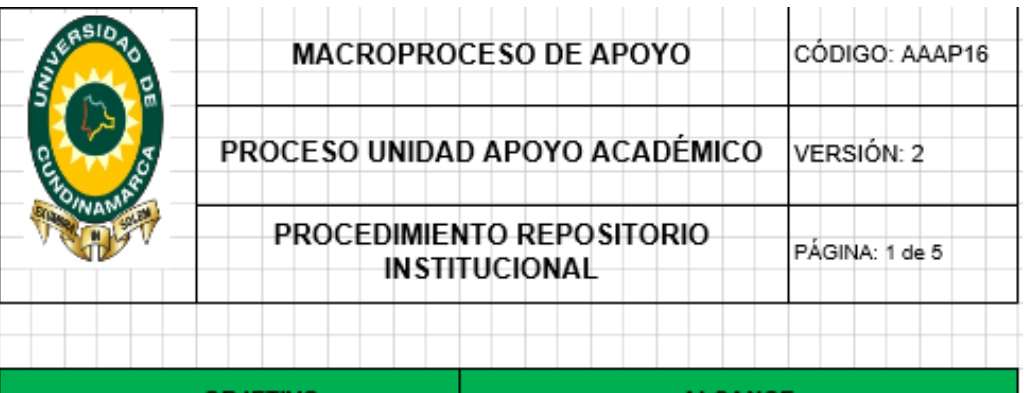

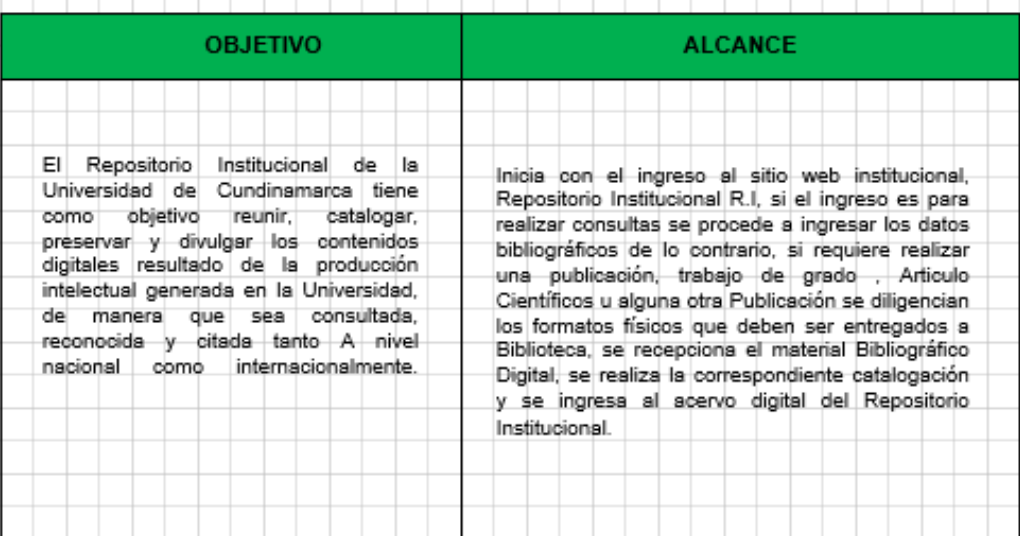

## **3.2.6. Modificación en AAAP16 procedimiento repositorio institucional, inactivación del formato AAAF108.**

Modificación en AAAP16 procedimiento repositorio institucional por que se inactiva el formato AAAF108 y se retira de la actividad 1. El resultado es el siguiente:

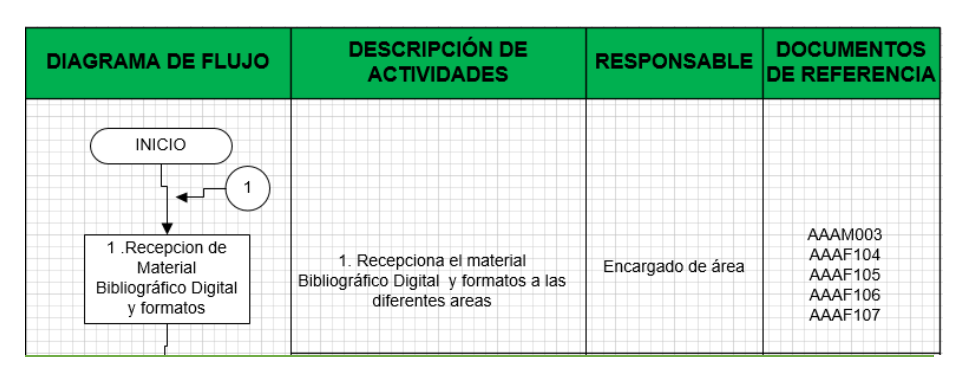

*Ilustración 16 Segunda modificación proceso AAAP16 repositorio institucional.*

### **3.2.7. Modificación en AAAP03 versión: 12 procedimiento de circulación y préstamo, eliminación del formato AAAF006.**

Modificación en  $AAAP03$  versión: 12 procedimiento de circulación y préstamo por SE:

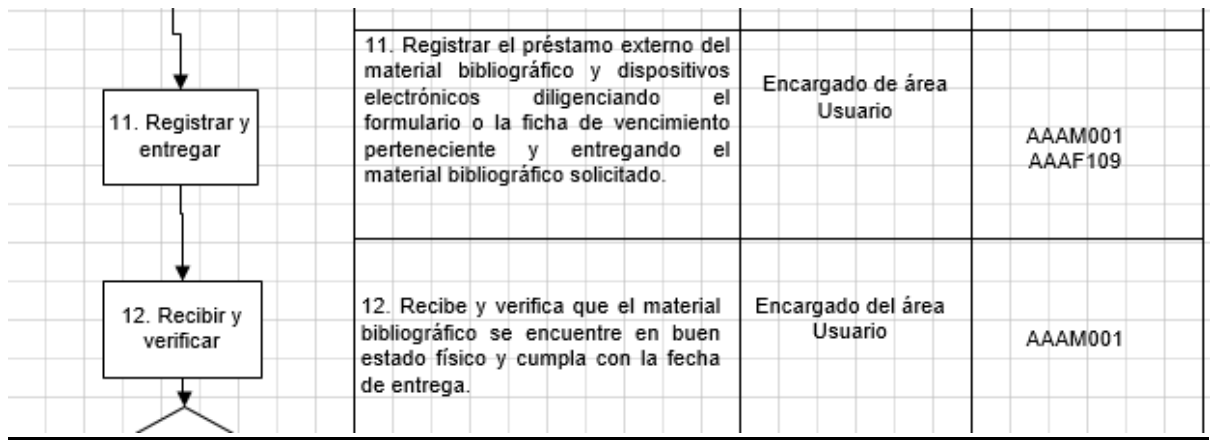

*Ilustración 17 Modificación proceso AAAP03 circulación y préstamo.*

## **3.2.8. Modificación en AAAP03 versión: 12 procedimiento de circulación y préstamo, eliminación del formato AAAF103.**

Modificación en AAAP03 versión: 12 procedimiento de circulación y préstamo por eliminación del formato AAAF103 y se retira de la actividad 11 y 12.

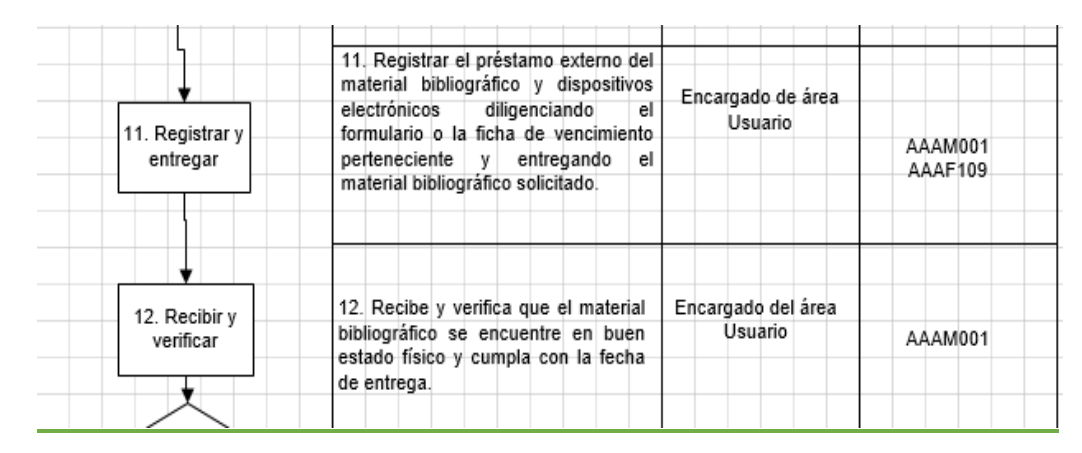

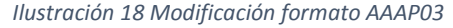

# **3.2.9. Modificación en AAAP03 versión: 12 procedimiento de circulación y préstamo, eliminación del formato AAAF004.**

Modificación en AAAP03 versión: 12 procedimiento de circulación y préstamo por eliminación del formato AAAF004 y se retira de la actividad 14. Se obtiene el siguiente resultado:

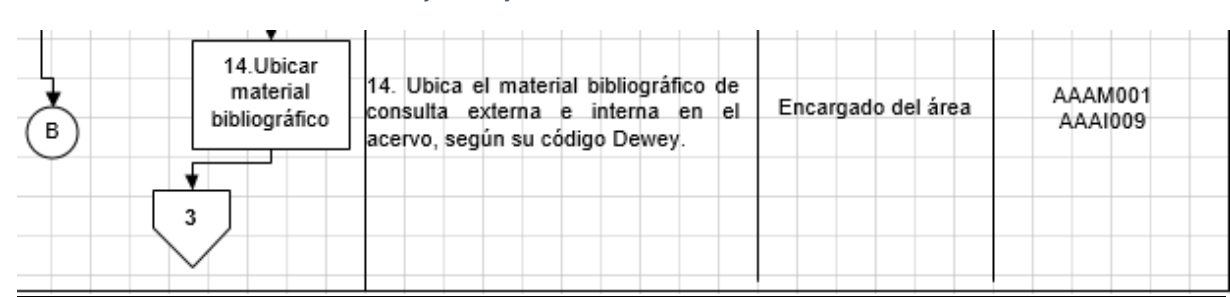

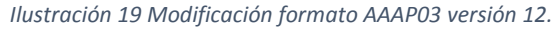

#### **3.2.10. Actualización del nomograma.**

Actualización del nomograma: se recopila la información desde la unidad de Apoyo Académico, al tener las herramientas de búsqueda donde se puede sustraer la información, se inicia el proceso de formación de dicha labor; esta información se encuentra en la página de la Universidad y desde allí se debe hacer lectura de cada uno de los procesos que le competen a la Biblioteca para saber que normas y reglamentos se deben cumplir.

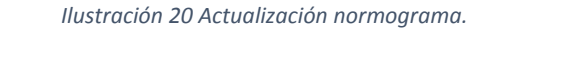

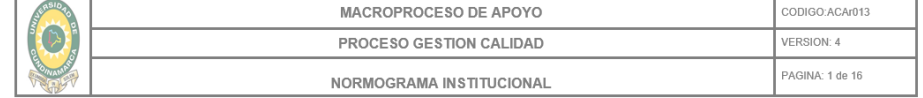

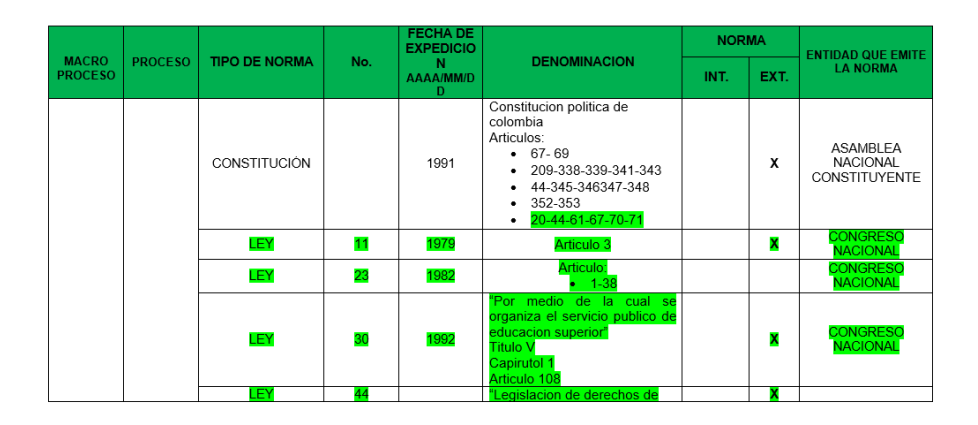

## **3.2.11. Documento del procedimiento de referencia para la biblioteca.**

Se finalizó la creación del documento del procedimiento de referencia para la biblioteca, el cual se incluyó en el procedimiento AAAP03 versión: 13 de circulación y préstamo, en la parte del diagrama de flujo incluyendo la actividad de referencia e incluyendo definiciones.

El resultado es el siguiente:

#### *Ilustración 21 Documento procedimiento de referencia para la biblioteca.*

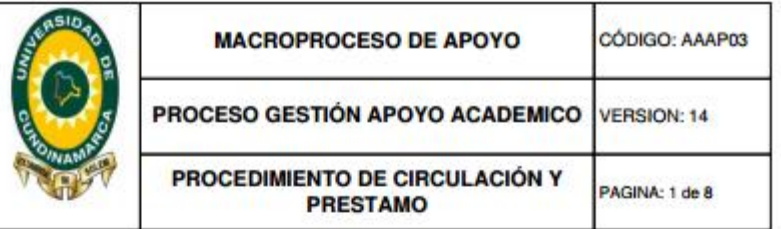

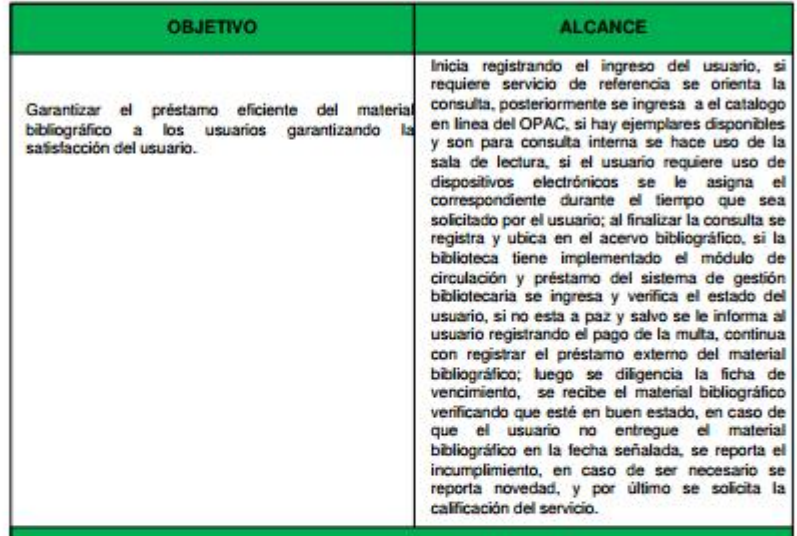

**DEFINICIONES** 

CATALOGO EN LINEA OPAC: (inglés Online public access catalog) Es un catálogo automatizado de acceso público en linea de los materiales de la biblioteca. Generalmente, tanto el personal de la biblioteca como el público tienen acceso a él en varias terminales dentro de la biblioteca o desde el hogar via Internet.

DISPOSITIVO ELECTRONICO DE LECTURA KINDLE: Es un lector de libros electrónicos (e-books), un dispositivo portátil que permite comprar, almacenar y leer libros digitalizados, creado por la tienda virtual.

ELEMENTO EDUCATIVO: Es todo material bibliográfico, insumo, equipo, instrumento, semoviente o software, empleado para fortalecer los procesos de docencia, investigación y extensión universitaria, disponible en los diferentes espacios académicos.

ENCARGADO DE ÁREA: Es toda persona que mantiene una relación laboral con la Universidad de Cundinamarca a termino fijo o indefinido, con asignación de funciones en una área especifica.

REPORTE DE NOVEDAD: Es el registro que deben diligenciar los encargados del área sobre todo

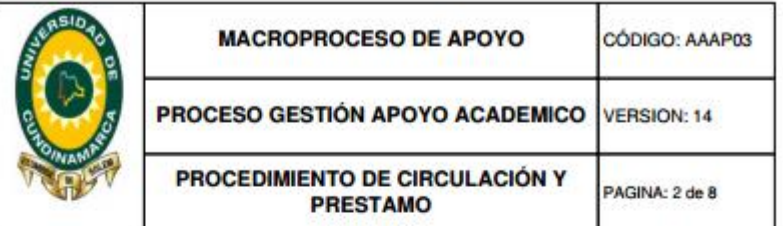

#### **DEFINICIONES**

PRÉSTAMO EXTERNO: Servicio en donde el elemento educativo se utiliza fuera de las instalaciones de la Universidad previa autorización.

PRÉSTAMO INTERNO: Servicio en donde el elemento educativo se utiliza en el espacio físico del Laboratorio, granja y biblioteca o dentro del campus Universitario.

RENOVACIÓN DE PRESTAMO: Aquellos materiales bibliográficos o documentales que permitan la<br>renovación, el usuario podrá renovarlos, hasta un máximo de 3 veces, siempre que no esté penalizado o el documento esté reservado por otro usuario.

USUARIO: Personas que pueden hacer uso de los espacios académicos, los cuales se clasifican en<br>internos y externos.Persona que realiza la solicitud de préstamo de material de la Biblioteca.

SICR: Sistema de Control de Registros, el cual es un aplicativo realizado por proceso del sistema de Gestión de Calidad - SGC

REFERENCIA VIRTUAL: El servicio de referencia virtual se define como el uso de la computadora y las tecnologías de las comunicaciones como el chal, el correo electrónico y para proporcionar servicios de<br>referencia a usuarios en cualquier momento y en cualquier lugar.

BASE DEL CONOCIMIENTO La base de conocimiento combina datos sobre los recursos electrónicos de la biblioteca con las funciones de enlace para que sus colecciones sean fáciles de encontrar, compartir, administrar y usar.

REFERENCIA: los datos de cada libro, revista, fotografía, grabación, etc. a la que se ha recurrido en el texto.

REFERENCISTA: Persona que ayuda, instruye y asesora a los usuarios para acceder al conocimiento solicitado, brinda una asistencia completa para satisfacer las necesidades de información

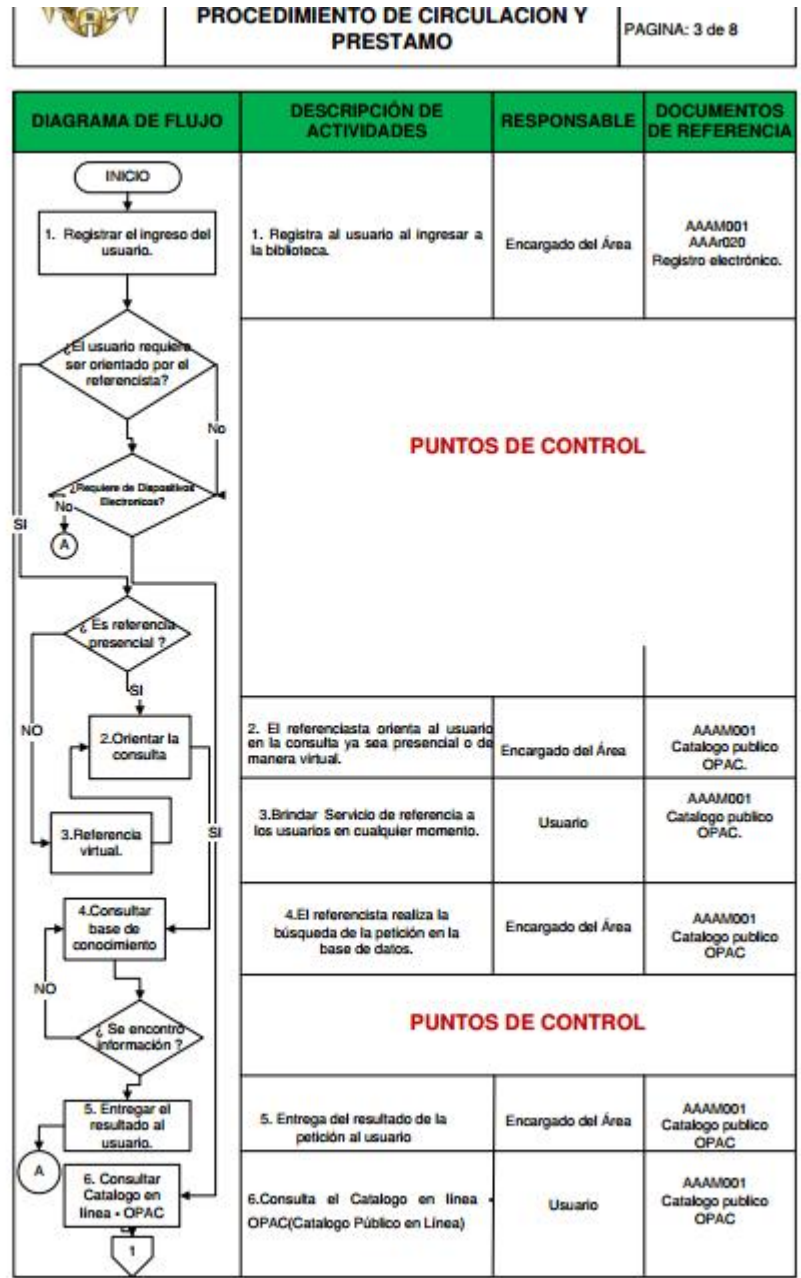

Documento controlado por el Sistema de Gestión de la Calidad<br>Asegúrese que corresponde a la última versión consultando el Portal Institucional

## **3.2.12. Modificación del manual AAAM003 versión: 1 manual de repositorio institucional: cuadro de programas académicos.**

Modificación del manual AAAM003 versión: 1 manual de repositorio institucional, se agregó el cuadro de programas académicos y sede, seccional o extensión para la descripción de etiquetas.

Se obtiene el siguiente resultado:

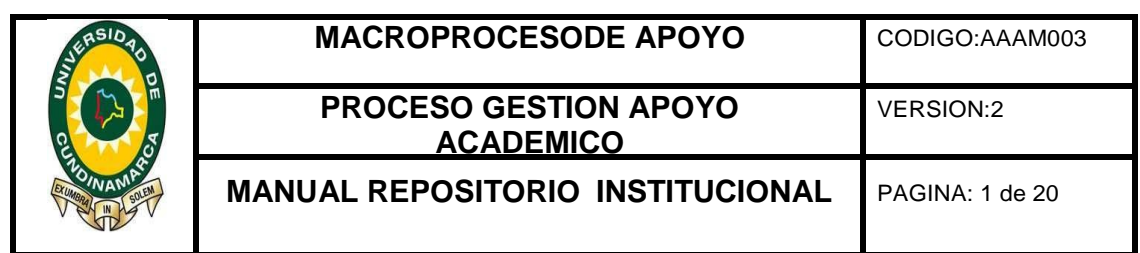

*Ilustración 22 Modificación del manual AAAM003*

TENIENDO EN CUENTA EL CUADRO DE PROGRAMAS ACADÉMICOS DE LA UNIVERSIDAD DE CUNDINAMARCA:

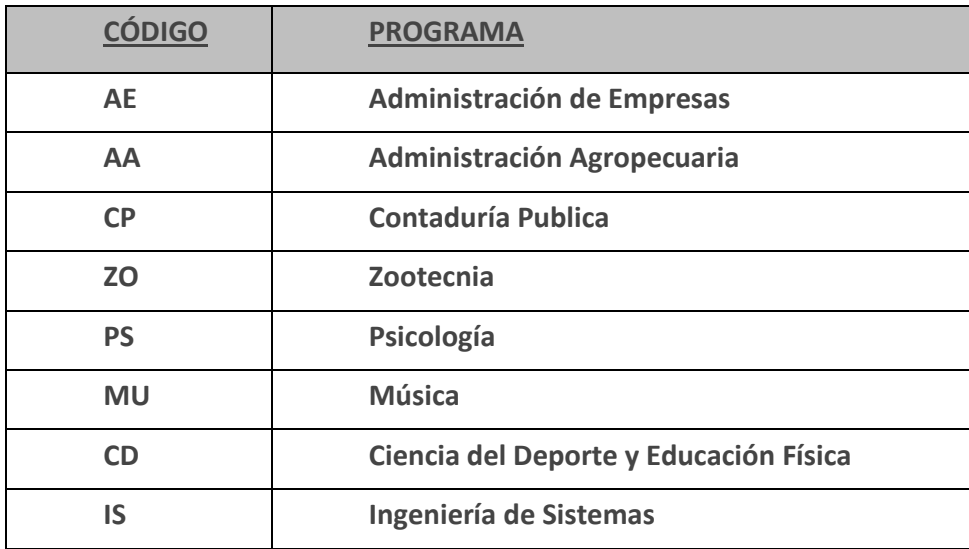

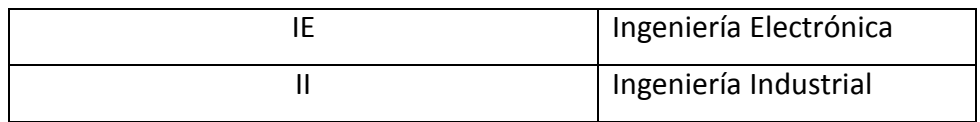

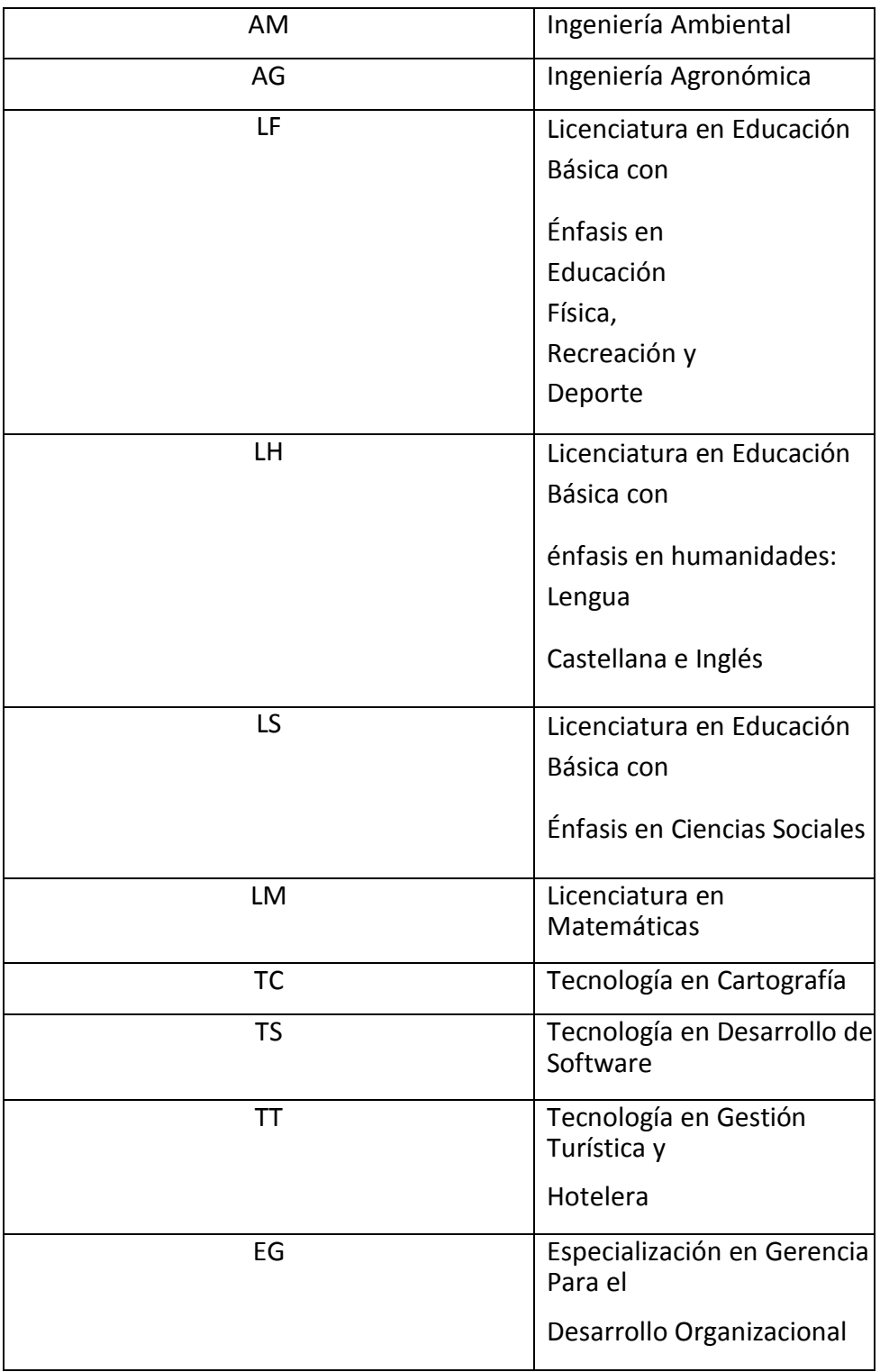

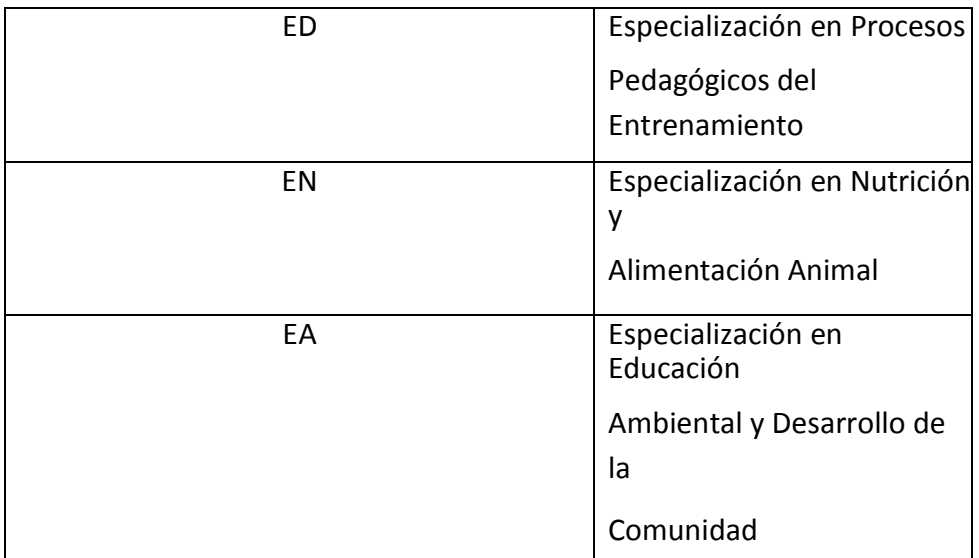

## **TENIENDO EN CUENTA EL CUADRO DE LA SEDE, SECCIONAL O EXTENSIÓN:**

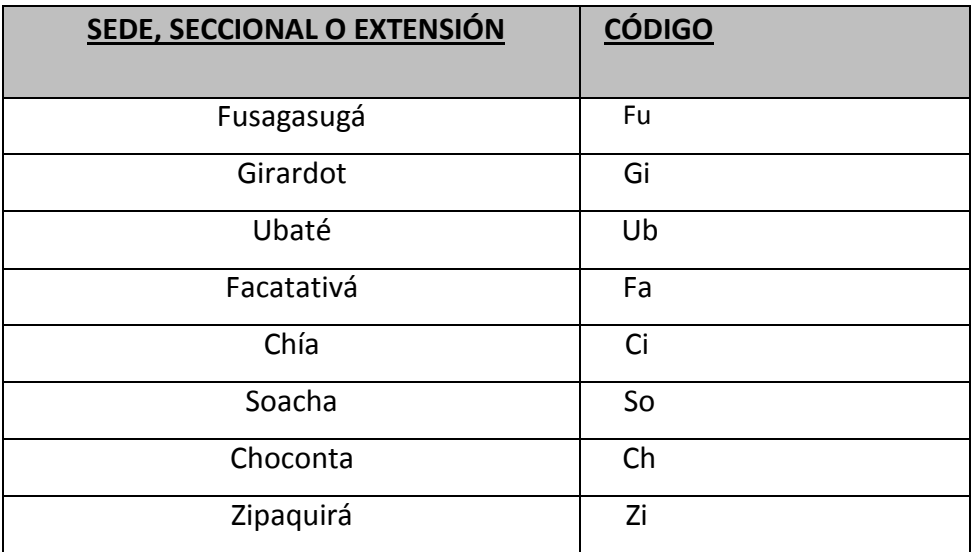

## **3.3. EVIDENCIAS PRESENTADAS ANTE LA UNIDAD DE APOYO PARA SU APROBACIÓN.**

1. Las actualizaciones, modificaciones y eliminación de formatos anteriormente mencionadas se presentaron los primeros días de cada mes ante la unidad de apoyo académico a Yency Alexandra Beltrán Vargas encargada de recibir y revisar estos documentos.

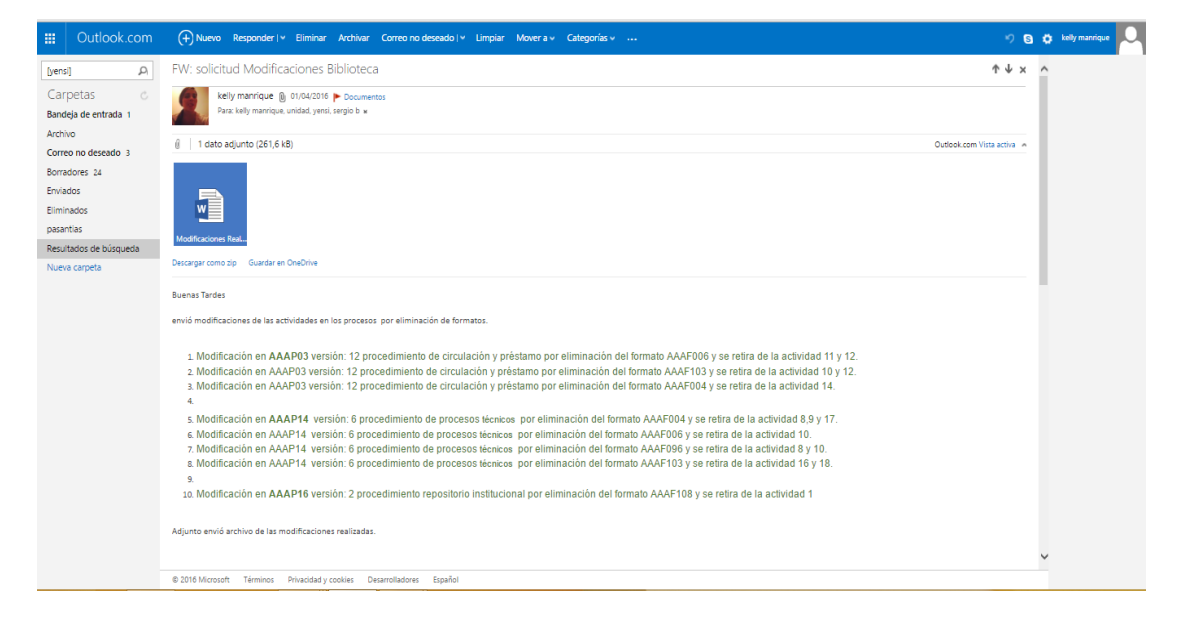

*Ilustración 23 Screen correos enviados oficina de calidad.*

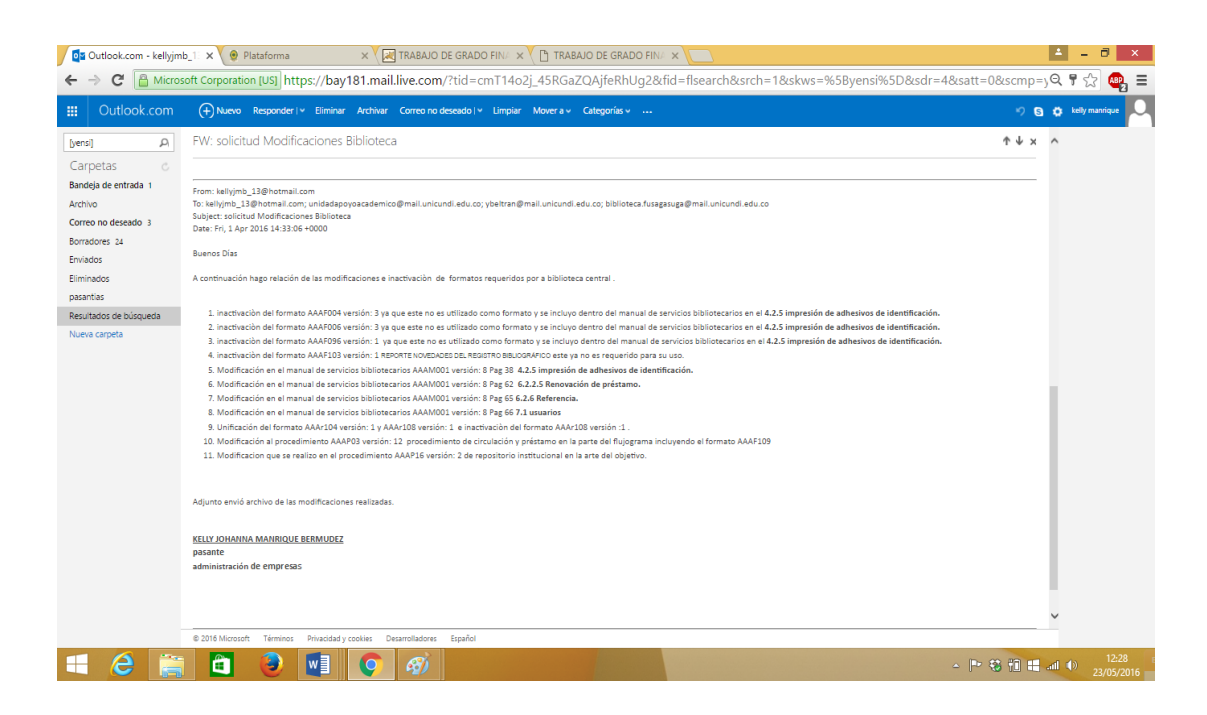

Después de la presentación de los documentos, se realiza el debido cambio de versión del formato, ya que este cambio tiene que ser aprobado según las modificaciones que se le hayan realizado al documento para así mismo presentarlo ante la calidad.

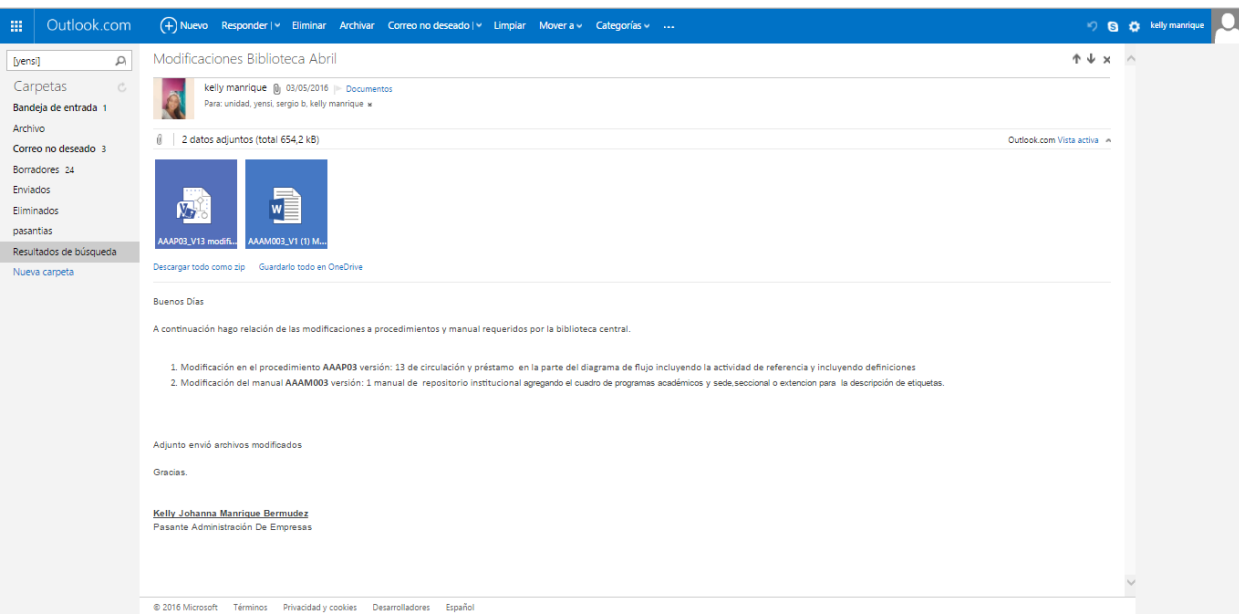

*Ilustración 24 Screen envío de correos con modificaciones a oficina de calidad.*

2. Uno de los procesos que se utilizan para el cumplimiento de la alta calidad son las fichas de cada una de las Bibliotecas con las que cuenta la Universidad de Cundinamarca, debido a que estas cuentan con la información de los elementos con los que cuenta cada instalación y los colaboradores activos que es encuentran, la unidad de apoyo académico solo envió dos fichas para su actualización ya que las otras las enviaron a cada sede seccional, puesto que el desplazamiento era bastante complejo.

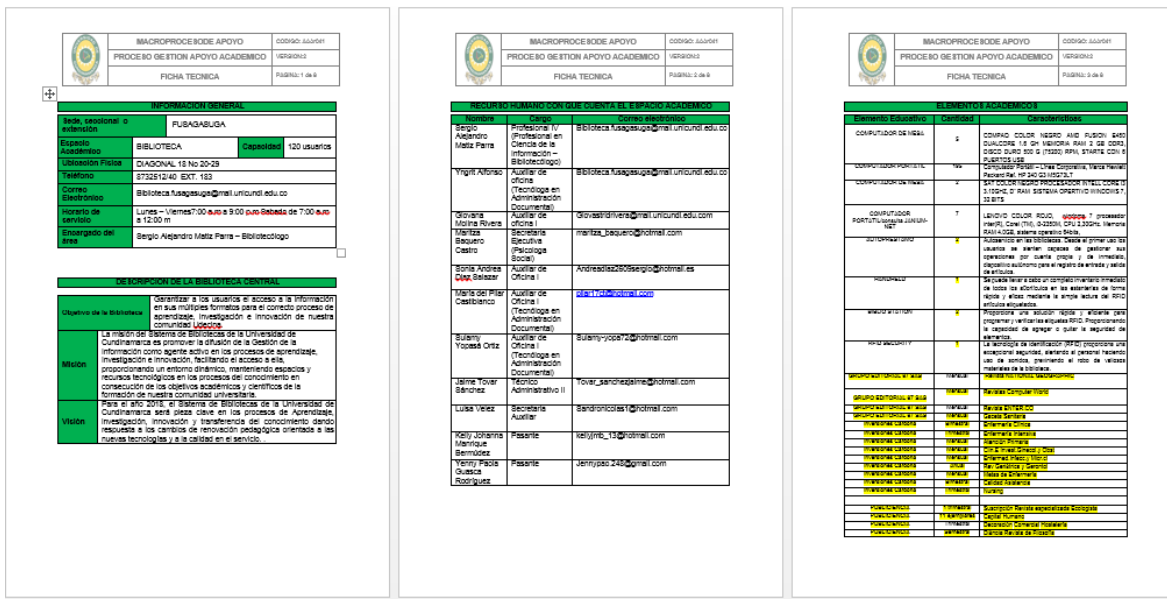

*Ilustración 25 Fichas*

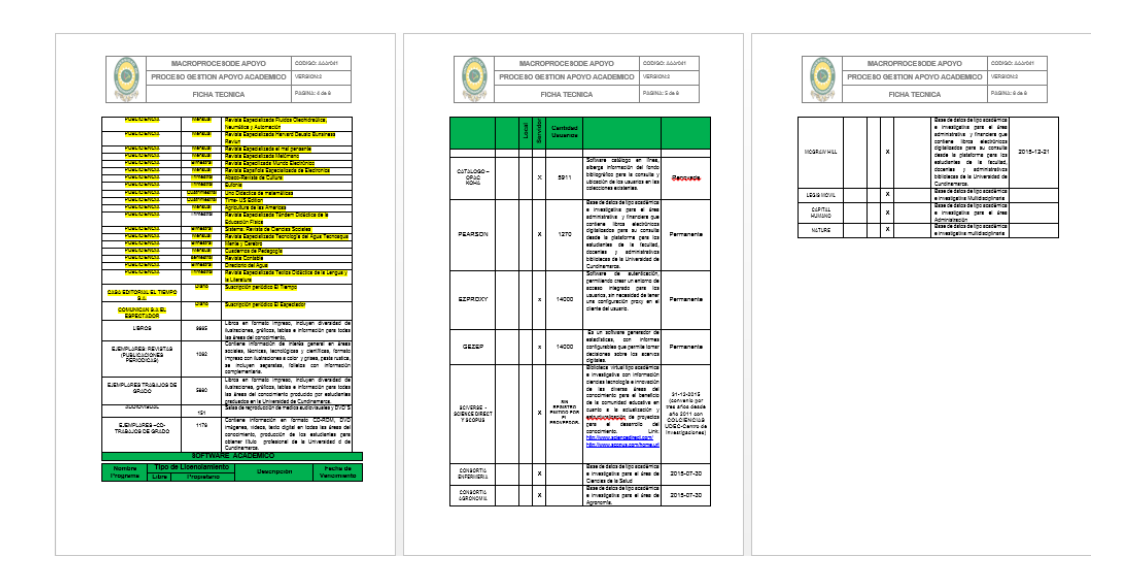

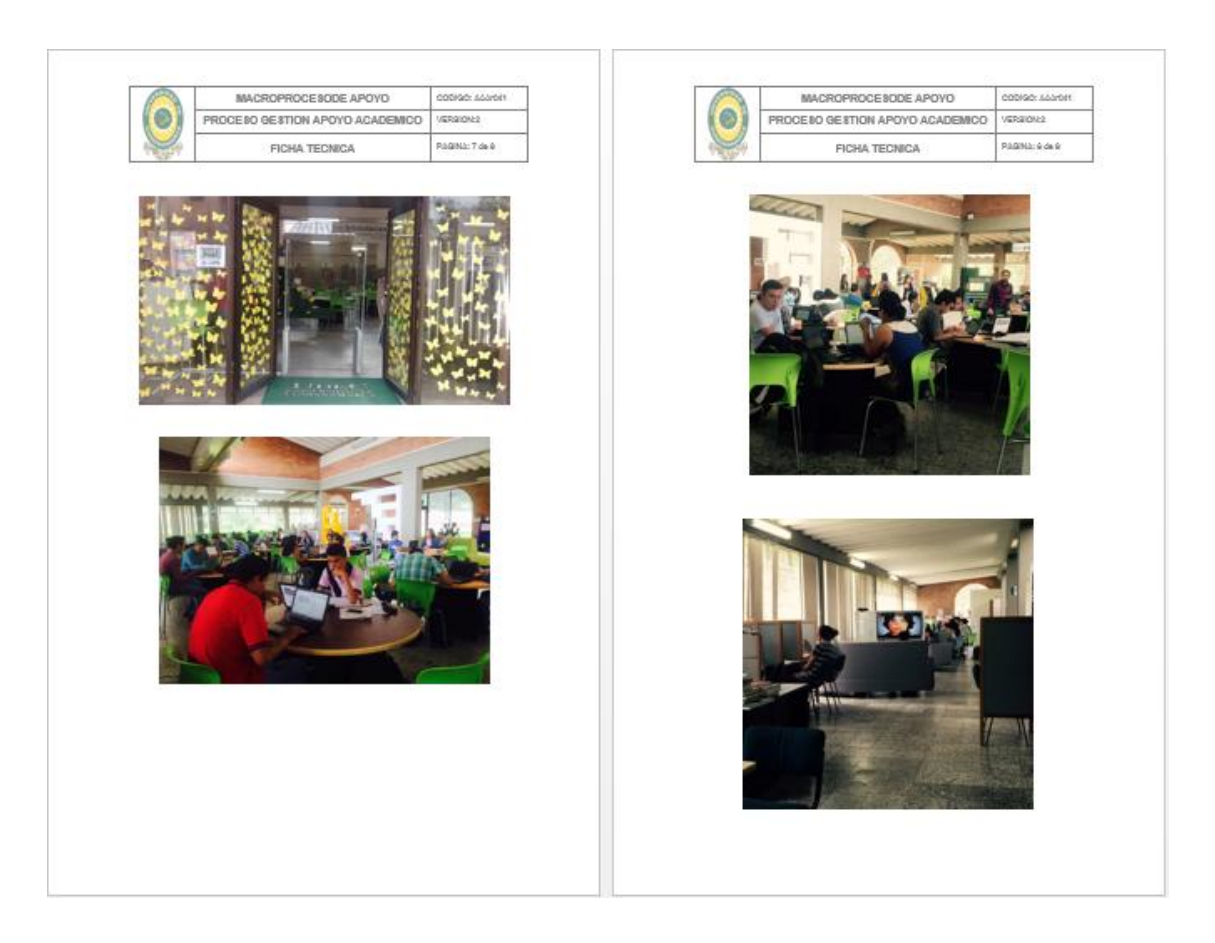

3. Se realizó a cada uno de los equipos de cómputo que se utilizan en la biblioteca, la respectiva hoja de vida, esto con el fin de poder tener un control de mantenimiento.

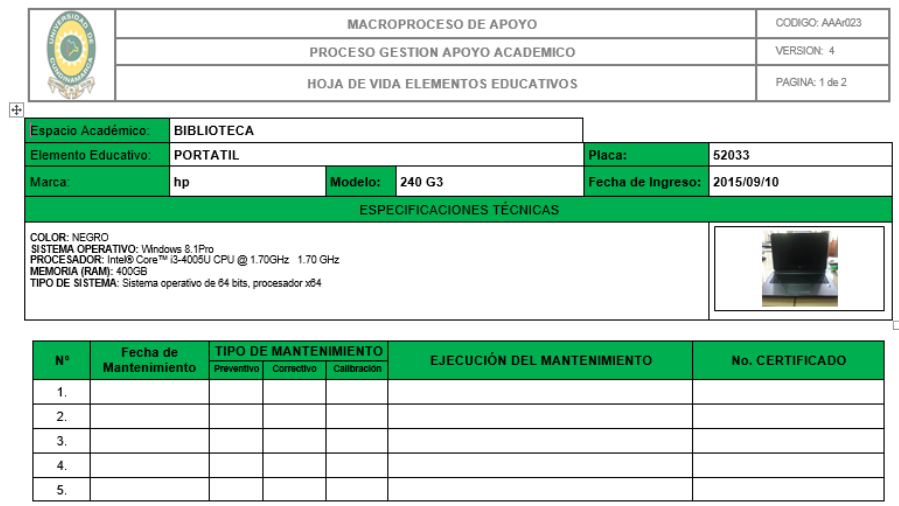

*Ilustración 26 Hoja de vida equipos de cómputo biblioteca central.*

## **3.3.1. APOYO LOGISTICO A BIBLIOTECA CENTRAL.**

En el desarrollo de la pasantía no solo se cumplieron los objetivos planteados en la propuesta, también se apoyaron actividades que tenía la Biblioteca como asistir a

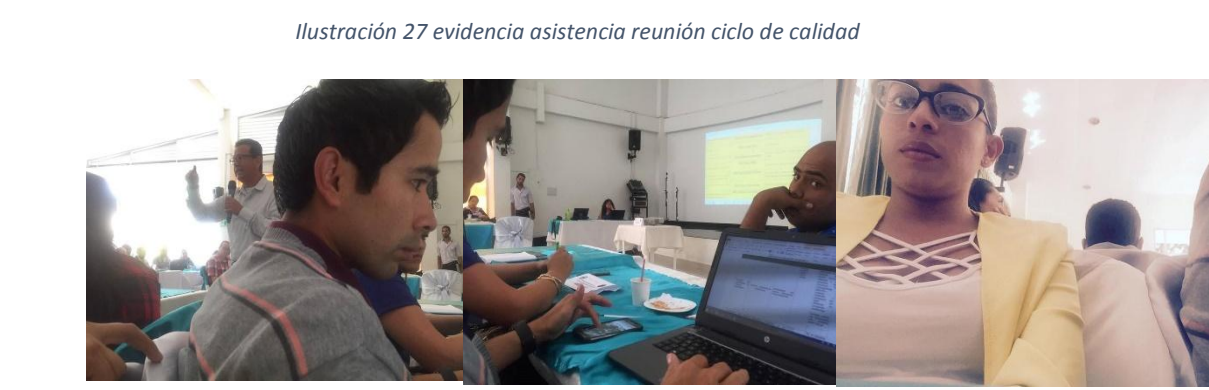

#### **5. CONCLUSIONES**

- Se realizó el debido apoyo al equipo de autoevaluación y acreditación correspondiente a la logística de las reuniones del comité, ya que mediante el desarrollo de la pasantía se hizo la comunicación y difusión de la información de los resultados de la gestión del equipo de autoevaluación y acreditación a los estudiantes y docentes, mediante reuniones y talleres en los que se hizo participes estudiantes de todos los semestres y jornadas del programa de administración de empresas, se preparó el material el material de apoyo audiovisual y se tomó la asistencia al evento.
- Se hizo el apoyo logístico y el acompañamiento a las reuniones organizadas y dirigidas por el comité de autoevaluación y acreditación en el segundo periodo del año 2015, en el que se recopilaba la información general de cada reunión, se cumplió con el cumplimiento de la agenda asignada y se llevó a cabo el seguimiento de la asistencia de todos los involucrados en el proceso.
- Se hizo el debido acompañamiento en la parte de los refuerzos de las PRUEBAS SABER PRO 2015, mediante la gestión de las sesiones de refuerzo de cada uno de los núcleos temáticos a evaluar, trabajando conjuntamente con los docentes y estudiantes, se generó el cronograma de actividades correspondiente, la creación de la página de Facebook para comunicar y difundir la información pertinente entre los estudiantes, la gestión de la prueba de refuerzo y simulacro en el aula virtual para medir el conocimiento de los estudiantes, y la publicación de fechas y requerimientos para esto.
- Por parte de la biblioteca, se hicieron mejoras y actualizaciones a documentos que son de uso cotidiano, también se crearon procedimientos que van a permitir un mejor manejo en las funciones estipuladas.
- Los documentos que estaban desactualizados quedaron bajo los formatos actuales y se dejaron las hojas de vida de los equipos con los que cuenta la Biblioteca.

## **6. RECOMENDACIONES**

- Continuar con el apoyo de pasantes a la biblioteca central, ya que el trabajo que se desarrolla allí es constante debido a la actualización que está llevando.
- Es importante destacar que el desarrollo de las pasantías con los estudiantes se realice de manera continua y directa y se especifiquen de manera formal las funciones y actividades que deben desarrollar durante el proceso, todo esto con el fin de que no se altere el tiempo presupuestado para las actividades y el pasante pueda desempeñar su trabajo de manera óptima, eficiente y a tiempo.
- Que se haga un apoyo constante al pasante por el asesor asignado.
- La persona encargada de supervisar el trabajo del pasante sea el encargado del área en el que este se encuentre ya que así puede percatar el trabajo que este realizo durante el tiempo de la pasantía.
- Realizar un apoyo debido por la parte de la administración de la universidad a la coordinación de la biblioteca ya que está creciendo de manera constante y necesita mayores recursos para brindar un servicio de mayor calidad.

**7. ANEXOS** 

**7.1 ACTA ACADEMICO-ADMINISTRATIVA**
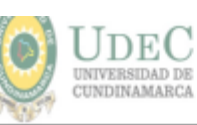

Página 1 de 6

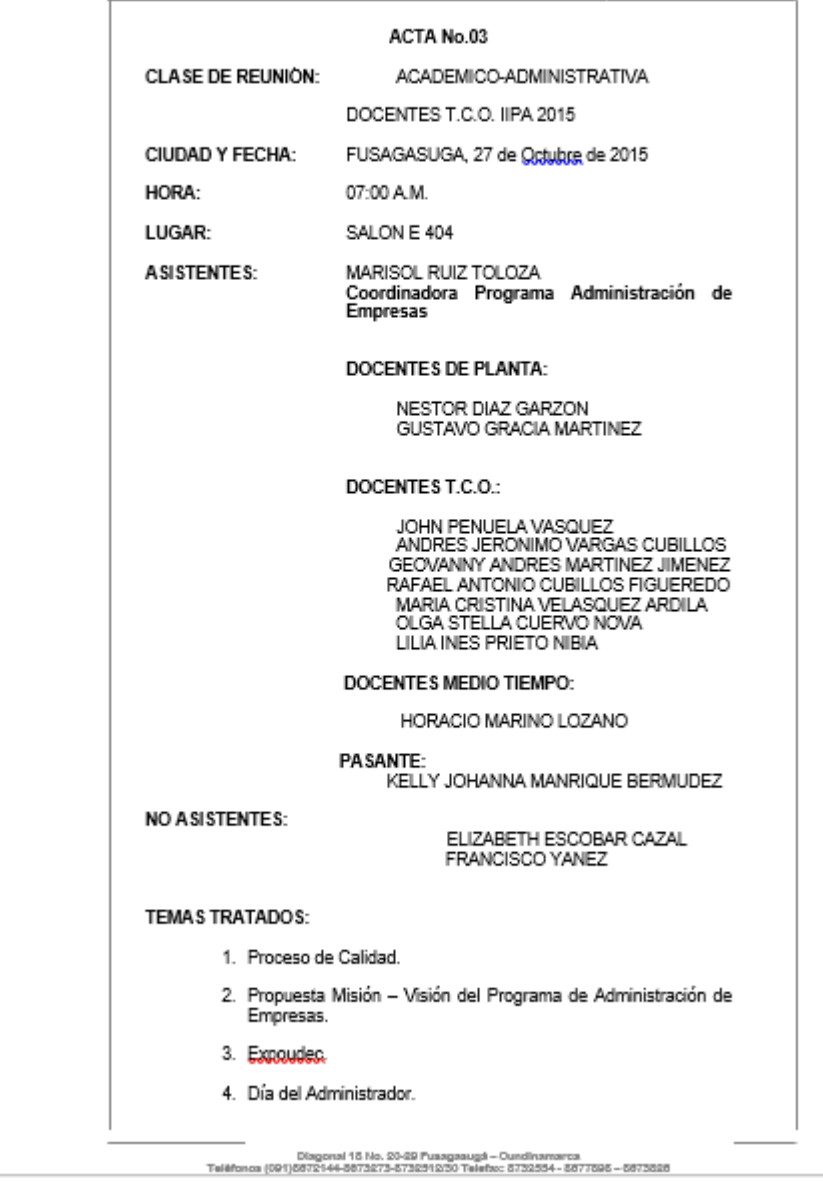

Pagina 2 de 6

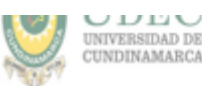

### DESARROLLO DE LA SESIÓN

### 1. PROCESO DE CALIDAD.

A continuación, la coordinadora del Programa de Administración de Empresas, Dra. Marisol Ruiz Tolosa realiza un recorrido por la página de la Universidad.<br>explorando cada uno de los Procesos del Sistema de Gestión de Calidad, con el fin de aclarar posibles dudas de formatos, procedimientos, manuales, guías y control de cambios.

Una vez explorados cada uno de los procedimientos, se dividen los docentes ona vez esponantos causa uno de los procesorespondientes al Macroproceso<br>por parejas y se reparten los Procesos correspondientes al Macroproceso<br>Misional con el fin de que se conciba un informe, producto del análisis de ca uno de los aspectos, para en una reunión posterior a realizarse el día 03 de noviembre a las 8:00 a.m. consolidar toda la información y que los docentes<br>tengan pleno conocimiento del tema en cuestión. La división por parejas y por<br>Proceso queda establecida de la siguiente manera:

- Proceso Docencia: NESTOR DIAZ GARZON MARIA CRISTINA<br>VELASQUEZARDILA.
- · Proceso Investigación: JOHN PENUELA VASQUEZ LILIA INES PRIETO NIBIA.
- · Proceso Extensión Universitaria: OLGA STELLA CUERVO NOVA RAFAEL ANTONIO CUBILLOS FIGUEREDO.
- · Proceso Bienestar Universitario: ANDRES JERONIMO VARGAS -GEOVANNY ANDRES MARTINEZ JIMENEZ.
- 2. PROPUESTA MISIÓN VISIÓN DEL PROGRAMA DE<br>ADMINISTRACION DE EMPRESAS.

Teniendo en cuenta que el equipo de trabajo en cabeza de los docentes: OLGA<br>STELLA CUERVO NOVA, ANDRES JERONIMO VARGAS y NESTOR DIAZ<br>GARZON tiene la obligación de elaborar la Misión y Visión del Programa de<br>Administración mes en curso se realizara un taller con el fin de que todos los docentes TCO y estudiantes participen en la consolidación de la propuesta.

### 3. EXPOUDEC.

Cabe resaltar que la Feria Empresarial se realizara en alianza interinstitucional entre la Universidad de Cundinamarca, Cámara de Comercio, Alcaldía<br>Municipal, SENA y otras instituciones de gran envergadura. Se aprobó el CDP<br>el día 26 de octubre de 2015 con un presupuesto de \$41.000.000 y el evento se llevará a cabo entre los días 02 y 07 de noviembre del año en curso en el parque principal. Los días 05 y 08 se realizarán conferencias desde las 8:00<br>a.m. y las 8:00 p.m. y las 8:00 a.m. y las 5:00 p.m. respectivamente. Se contará<br>con tres carpas de 12\*18 y 8\*12, en una de ellas se encontrarán de apoyo como lo son Bancompartir, Bancamia, Finagro, Crediflores, Cámara de Comercio etc. En otra carpa se encontrarán los proyectos de<br>emprendimiento distribuidos de la siguiente manera: 10 del SENA, 2 de la

Diagonal 15 No. 20-29 Pusagsaugá – Cundinamarca<br>Teléfonos (091)6572144-8573273-73231300 Telefox: 5732554 – 5577595 – 5573525<br>www.universite.org – Elines Grabully of 5500075000<br>www.universite.org – Eventhumbroid/formit univ

Página 3 de 6

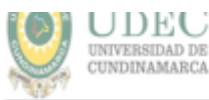

UNAD, 2 de ICSEF, 24 de UDEC y colegios de la región. A su vez a los expositores se les va a dar camibusos, botones, afiches y volantes.

De otro lado se indica que el día viernes 30 de octubre se realizará una inducción a los expositores a las 5:00 p.m. y asimismo el día miércoles 04 de noviembre del 2015 se llevará a cabo el lanzamiento del evento en el auditorio de la Universidad de Cundinamarca a las 6:00 p.m. y simultáneamente en el parque principal se hará el montaje de stands.

Se reitera la obligación de los docentes de hacerse participes como asistentes a las conferencias junto con sus alumnos los días 05 y 06 de noviembre.

### 4. DIA DEL ADMINISTRADOR.

En cuanto al Día del Administrador, evento que se llevará a cabo el día 13 de<br>noviembre de 2015 en las instalaciones del Club del Comercio, se reitera que novembre de zono en la sindador y posibles conferencistas a saber. Jesús<br>Cuerrero empresario fundador de Servientrega, Un funcionario del Ministerio<br>de Industria y Comercio y Jaime Monclou analista tributario. En los próxi anteriormente.

Se pide a cada uno de los consejeros que realicen la preinscripción de estudiantes a través de planillas, para conocer a ciencia cierta el número de alumnos que asistirán al evento. La distribución por docente consejero y semestre queda de la siguiente manera:

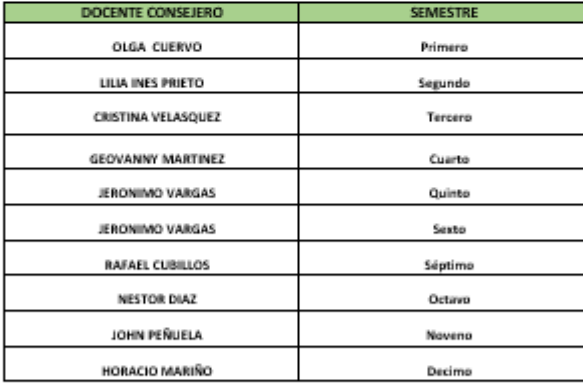

Se asigna al profesor Geovanny Andrés Martínez para que se encargue de la inscripción de los egresados al momento de ingresar al evento. De igual forma<br>de asigna al profesor Andrés Jerónimo Vargas para que se encargue con el apoyo de los alumnos de quinto semestre de la logística del evento, para lo cual se diseñaran distintivos que permitan diferenciar al equipo encargado de la organización del evento.

No siendo más el objeto de la sesión se dio por terminada a las 11: 30 am

Diagonal 15 No. 20-29 Pusagasuga - Cundinamarca<br>Teléfonco (091)5672144-5673273-5732912/50 Telefoc: 5732554- 5677595 - 5672526 Lh<sup>1</sup>

## **7.2 ACTA REFUERZOS SABER PRO ADMINISTRACIÓN DE EMPRESAS**

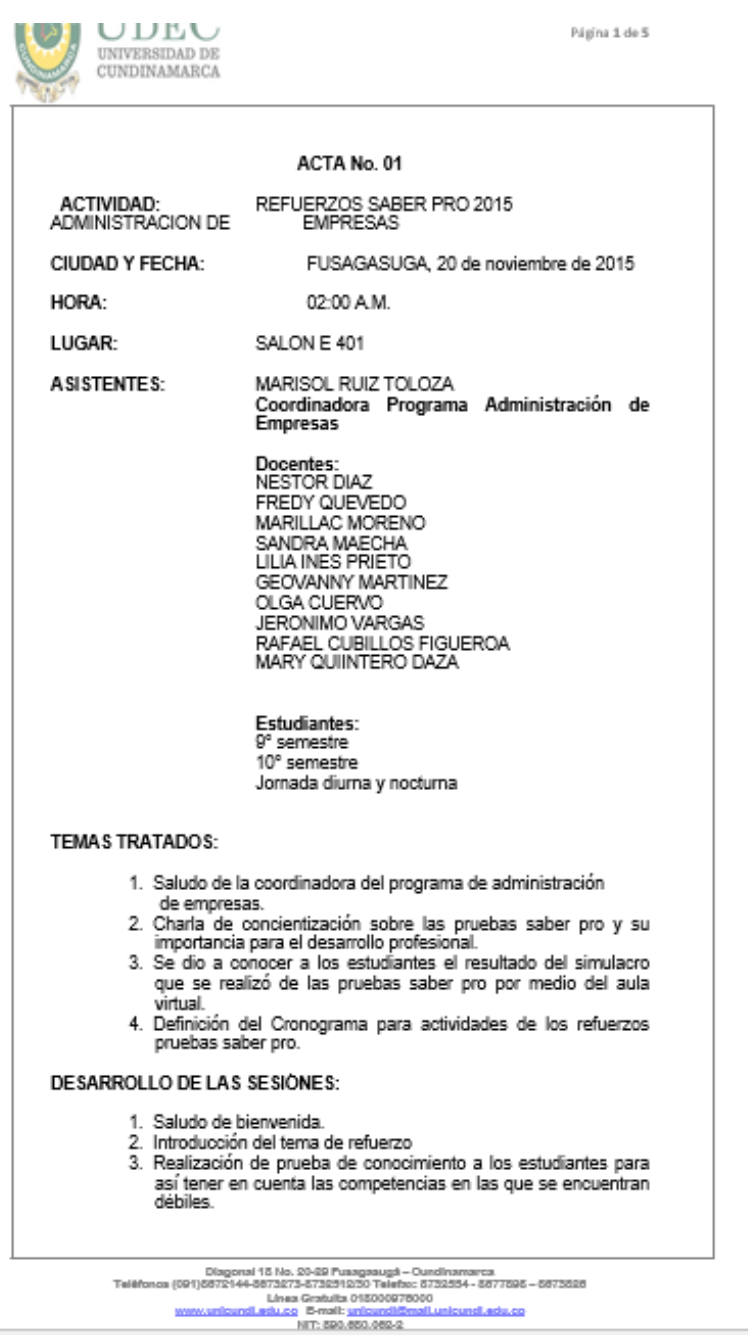

Página 2 de 5

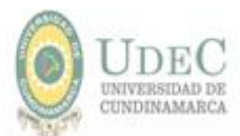

# LISTADO DE ESTUDIANTES REGISTRADOS PARA PRUEBAS SABER PRO:

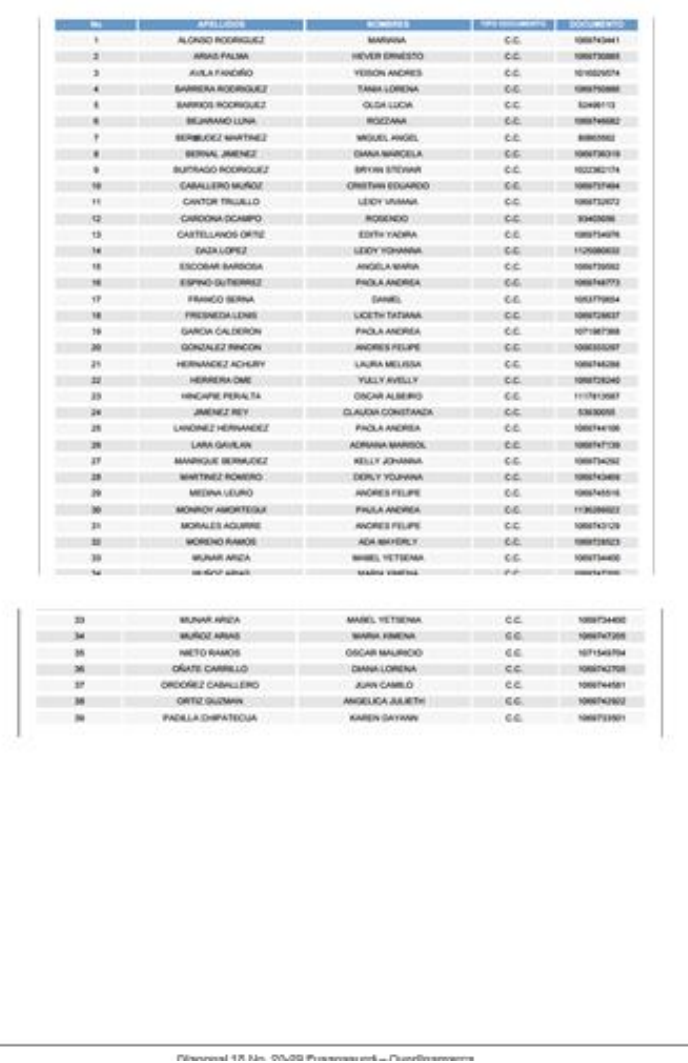

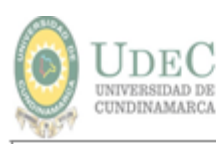

Página 3 de 5

-competencias Inglés.<br>1000: Diana Cuéliae<br>| Eugar: F - 201

Taller<br>Doo

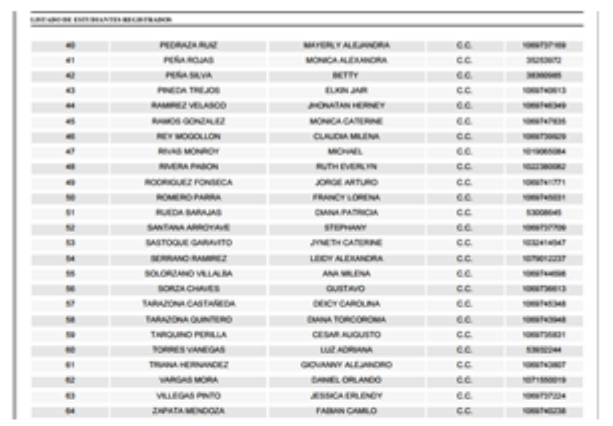

# Cronograma primera semana de refuerzos pruebas saber<br>Pro:

PROGRAMACIÓN-REFUERZOS PRUEBAS SABER PRO<br>ADMINISTRACIÓN DE EMPRESAS FUSACASUGÁ

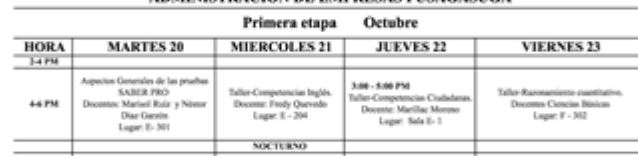

75 ente: Sandra Mo<br>Lugar: F- 404

Antes de empezar los refuerzos los estudiantes tuvieron un simulacro donde<br>se evaluó las diferentes competencias que se haría en las pruebas saber pro<br>y por medio de este los alumnos se dieron cuenta las falencias que tení administración de empresas.

t Lonemon de tas pracosa<br>s Marisol Ruiz y Nissor<br>Diaz-Garsón<br>Lagar: E- 302

 $\overline{b}$ 

entes Ciencias B<br>Lugar: E - 201

64756 Dec

En la primera semana de refuerzo los estudiantes asistieron a la totalidad de<br>clases en las cuales los docentes les recordaron ciertos temas en que los<br>estudiantes tenían falencias y así mismo realizando pruebas de conocim refuerzo.

Disconal 18 No. 20-29 Pussossued - Oundinamarca

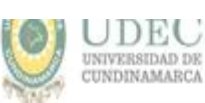

Página 4 de S.

# CRONOGRAMA SEGUNDA SEMANA DE REFUERZOS PRUEBAS SABER<br>PRO:

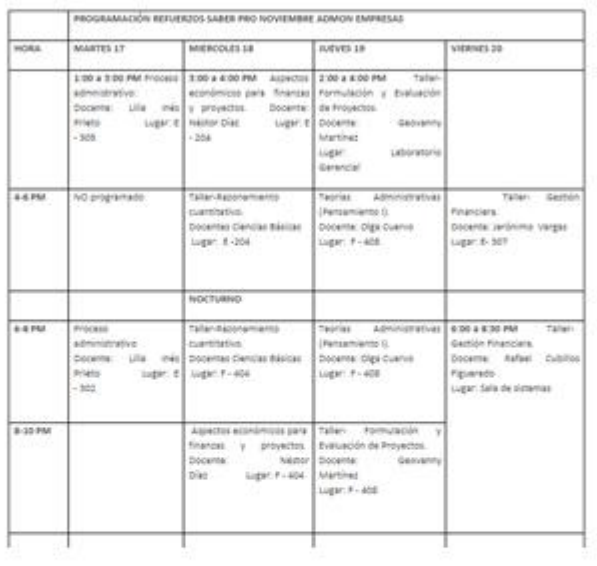

La segunda semana los estudiantes tuvieron la mayoría de refuerzo en las<br>partes teóricas ya que esta se realizó una semana antes de la prueba para<br>que ellos tuvieran una mayor recordación de estos temas en el momento de<br>la estudiantes.

Diagonal 15 No. 2049 Fusagesugi – Cundinameros<br>Telėlionas (591)8973144–8772673473473475484 – 57326354 – 58773525<br>Lines Grabalis (1550)9976000<br>Emmusikantiantilasiu.co – 5-melt <u>unicundi@mail.usicundi.edu.co</u>

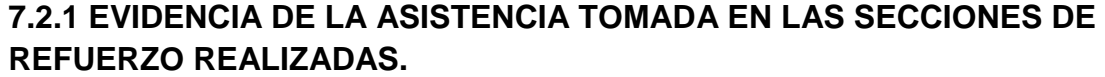

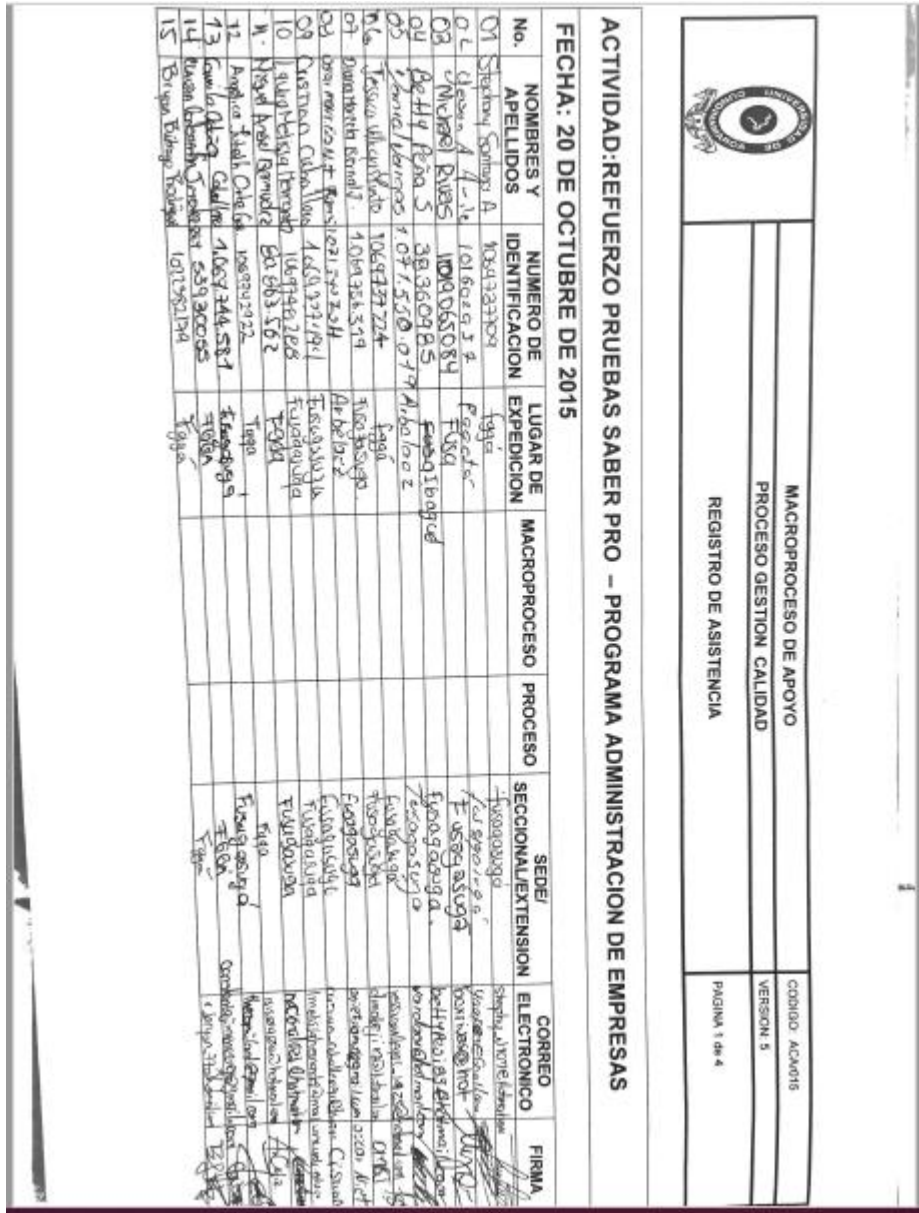

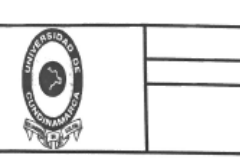

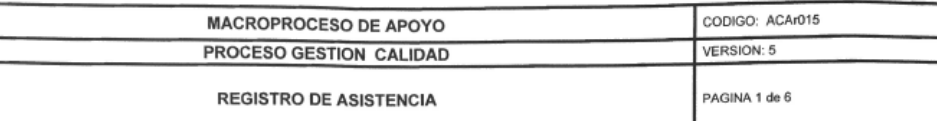

CTIVIDAD:SIMULACRO PRUEBAS SABER – PRO- PROGRAMA DE ADMINISTRACION DE EMPRESAS COMPENTENTO ECHA: 22 DE OCTUBRE DE 2015

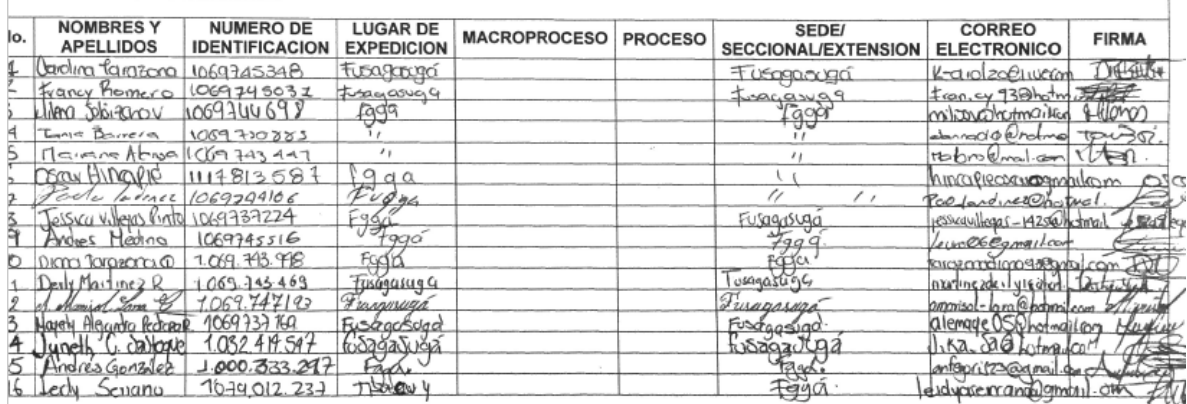

### **7.2.1.1 EVIDENCIA FOTOGRÁFICA DE LAS SECCIONES DE TRABAJO QUE SE APOYARON.**

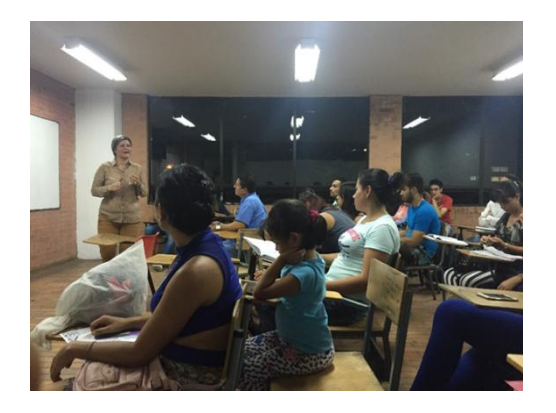

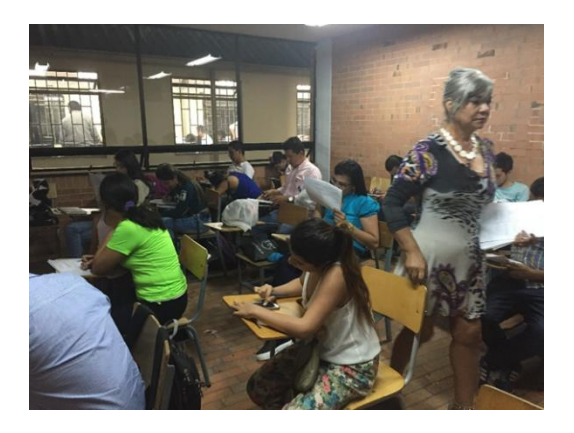

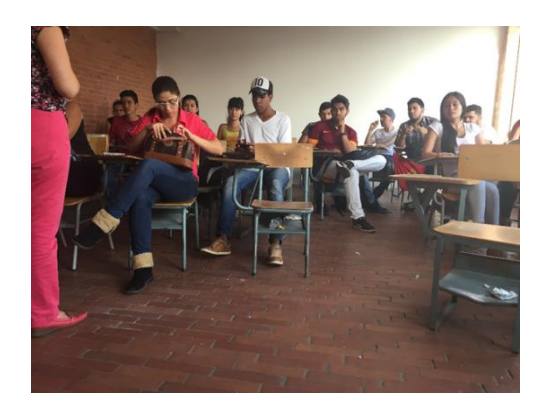

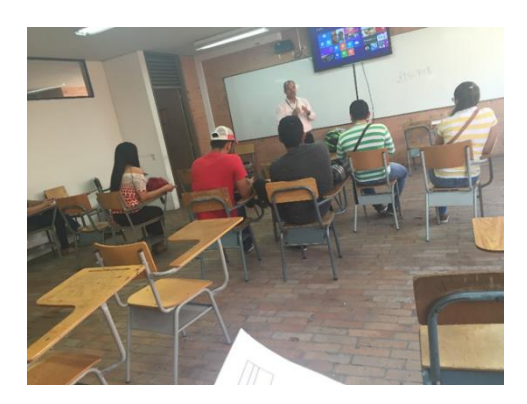

### 7.3 ACTA CICLO DE CALIDAD.

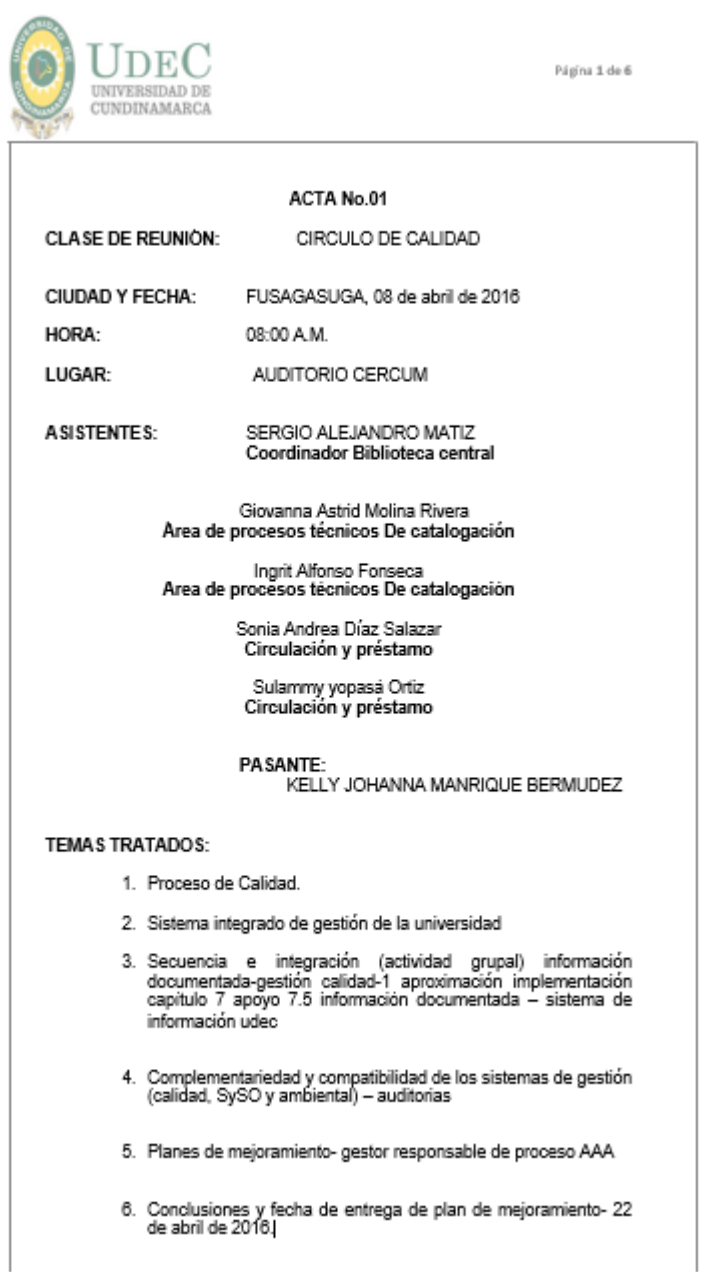

Página 2 de 6

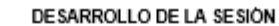

### 1. PROCESO DE CALIDAD.

**DI UDEU** 

UNIVERSIDAD DE

A continuación, el gestor Fernando Hernández moreno responsable de los 27 communes de calidad realiza un recorrido por la página de la Universidad,<br>explorando cada uno de los Procesos del Sistema de Gestión de Calidad, con<br>el fin de aclarar posibles dudas de formatos, procedimientos, manuales y control de cambios.

Realizar verificación, seguimiento, evaluación y control de manera oportuna y<br>sistemática a los macroprocesos que conforman el modelo de operación de la<br>universidad a través de mecanismos e instrumentos que garanticen el cumplimiento de la normatividad aplicable y el Mejoramiento continuo.

Realizar el seguimiento a la percepción del usuario y demás partes interesadas<br>respecto al cumplimiento de los requisitos por parte de la universidad para una<br>toma de decisión racional.

#### 2. SISTEMA INTEGRADO DE GESTIÓN.

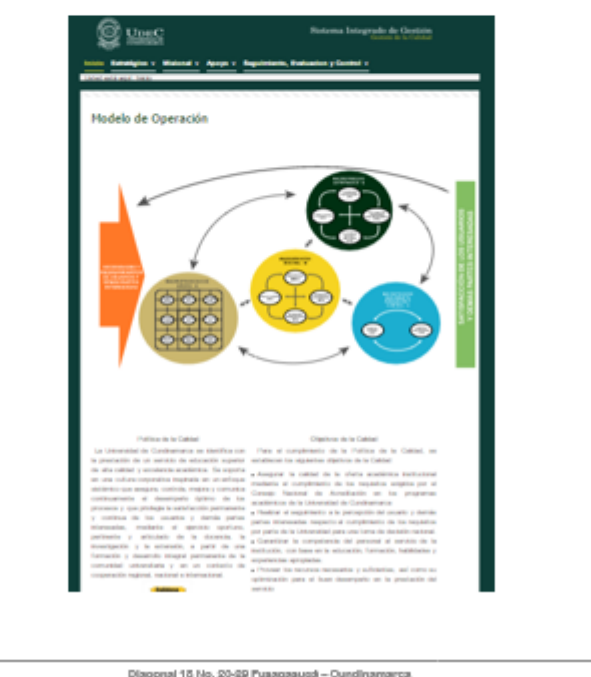

Diagonal 15 No. 2049 Pusagasugi – Cundinamerca<br>Teléfonos (091)5572144-5573273-573291279 Telefox 5732354 – 5577595 – 5573525<br>- www.unicured.edu.co. Extend:unicured/freedi.unicured.edu.coMIT: 590.550.059

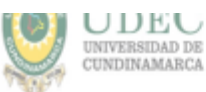

Página 3 de 6

### 3. Realización de trabajo en grupo de parte interna y externa

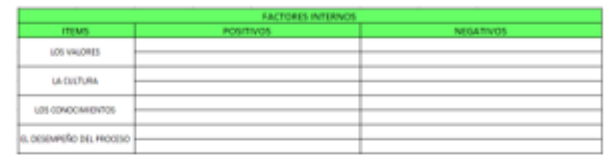

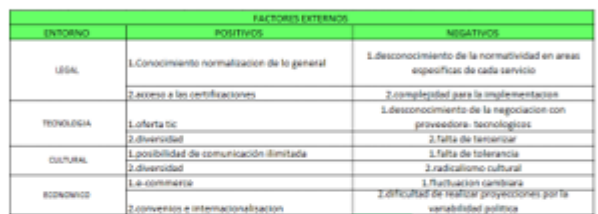

# 4. Herramienta nº2- secuencia e interacción de procesos<br>Proceso gestión apoyo académico

Se realizó la verificación de que se estuvieran interactuando entre los<br>procesos lo cual se dividió por grupos para que estos hicieran la debida<br>verificación y si no mirar conque procesos se podía interactuar como  $\overline{a}$ entrada.

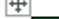

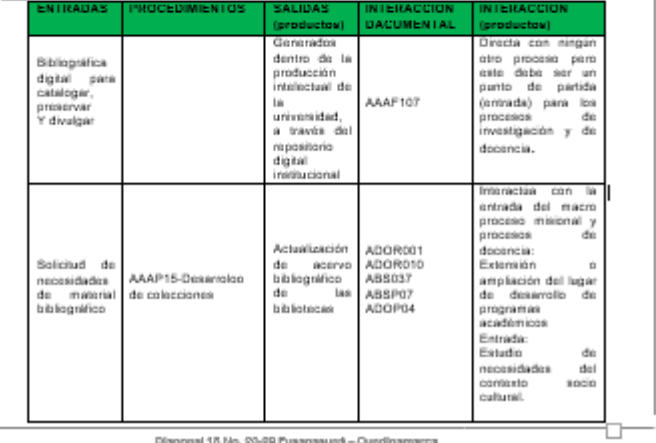

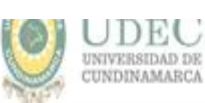

Página 4 de S.

# CRONOGRAMA SEGUNDA SEMANA DE REFUERZOS PRUEBAS SABER<br>PRO:

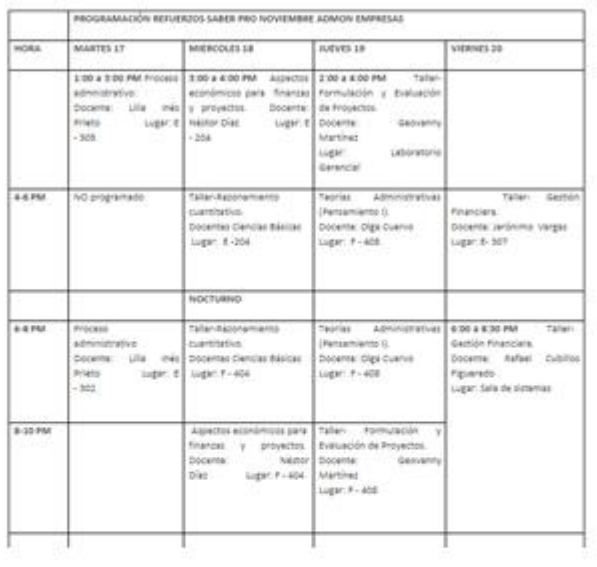

La segunda semana los estudiantes tuvieron la mayoría de refuerzo en las<br>partes teóricas ya que esta se realizó una semana antes de la prueba para<br>que ellos tuvieran una mayor recordación de estos temas en el momento de<br>la estudiantes.

Diagonal 15 No. 2049 Fusagesugi – Cundinameros<br>Telėlionas (591)8973144–8772673473473475484 – 57326354 – 58773525<br>Lines Grabalis (1550)9976000<br>Emmusikantiantilasiu.co – 5-melt <u>unicundi@mail.usicundi.edu.co</u>